Allgemein:

Funktion = Vorschrift, die jeder Zahl x genau eine andere Zahl zuordnet.

freier Fall:  $s(t)=5*t^2$  s=Strecke t=Zeit Druck:  $p(T)=0.0037*T+1.013$  T=Temperatur  $p=Druck$ e=Eulersche Zahl=2.718 y  $-X \rightarrow X$ -y Wertetabelle:  $\overline{x5}$ y5  $V-\lambda$ x-5 2. Quadrant 1. Quadrant 1. Quadrant 3. Quadrant 4. Quadrant Definitionsbereich:  $x > -1$  $[-1, \infty]$ Intervall: Untergrenze / Obergrenze  $x > -1$  $[-1, \infty]$ Kongruenz: Deckungsgleich z.b zur Parabel  $x^2$ , gleiche Öffnung, aber irgendwo in den 4 Quadranten.

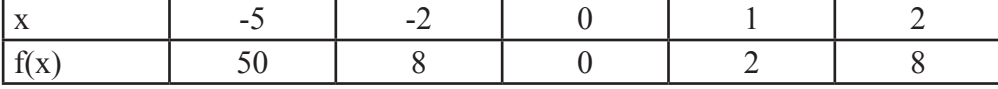

#### $P =$  Punkt auf einer Funktion =  $(1.x, 2.y) = (8, 20)$

Arten von Funktionen: -Cuadratische F.  $\blacksquare$ -Lineare F. -Periodische F. -Exponential F.  $\blacksquare$ -Wurzel F. -Logarythmus F.

Taschenrechner:

-Variable speichern: Wert / STO→ / Variablenname

-Variablen löschen:  $FG / C$ lear a-z F4 / DelVar

-Auflösen nach x: F2 / Solve F3 / solve( und,  $(x,y)$ )

-Funktion definieren:  $F4 / Define f(x)=...$ -Aufrufen:  $y(20)$ 

-Funktion löschen: F4 / del Var

-mehrere Funktionen mit Graph: ◊ F1 = Funktion definieren  $\Diamond$  F3 = Graph der Funktionen F4 = anzeigen oder nicht anzeigen  $\Diamond$  F2 = Anzeige optimieren  $\Diamond$  F5 = Werteliste lesen

-Brüche zusammenfassen: F2 / comDeanom

-Ausklammern: F2 / factor

-Ausmultiplizieren: F2 / expand

-Minimum, Maximum einer Funktion  $F3 / fMin (2*x^2+100*x,x)$  $F3 / fMax(-2*x^2+100*x,x)$ 

-Werte eingrenzen (mit Operator) wenn nicht quadratisch:  $-2*x^2+100*x$  |  $x=25$ 

 bei quadratischen Funktionen: fMin (Formel, x) |  $x \le 4$  and  $x > 2$ fMax (Formel,  $x$ ) |  $x > 4$  and  $x > 2$ Achtung: fmin und fmax im TR nur für quadratische Funktionen.  $y(x) = x^2 - 2*x + 3$ f min  $x = 1$ f min y =  $+\infty$  - $\infty$ 

Weil x-399 sein kann, y aber minimal bei x=1 liegt.

 im Graphen: F5 / Minimum / lower Bound / upper B. F5 / Maximum / lower Bound / upper B.

-Ausgabe:  $x = 2*e8*\pi + \cos^{-1}*(40)$  e8 bedeutet eine natürliche Zahl oder Null.  $x = 0 + \cos^{-1} (40)$  $x = \cos^{-1*}(40)$ 

-Scalierung des Graphen gleichmässig: F2 / Zoom Dec -Nur positive Werte bei Funktionen (oder min, max usw,): Catalog / abs()

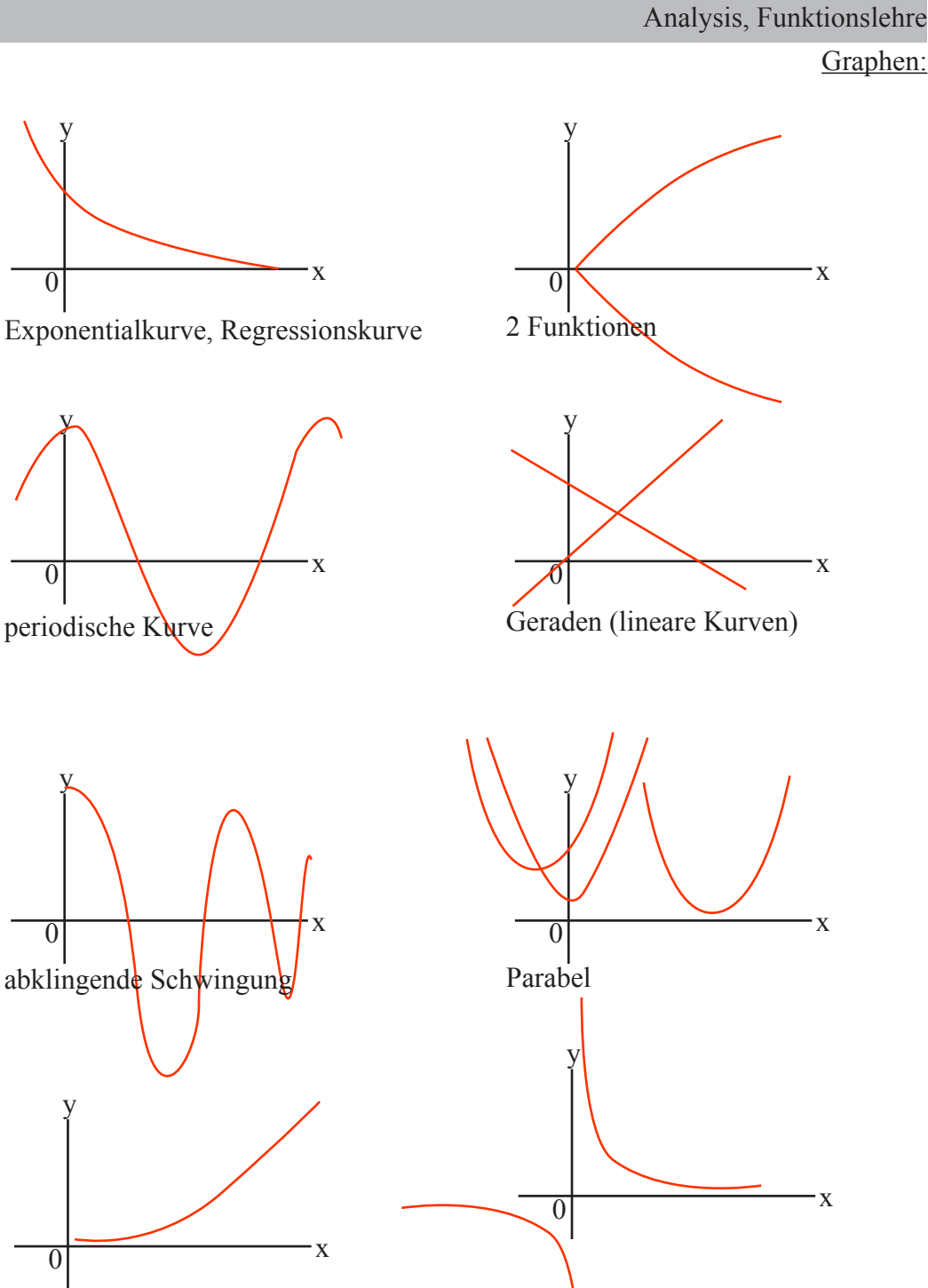

Exponentialkurve, Regressionskurve

Hyperbel

#### Die Gearde (lineare Funktion):

implizierte Form  $= 2*x+y-1=0$ explizierte Form (Normalform) =  $y(x)=5x-3$ 

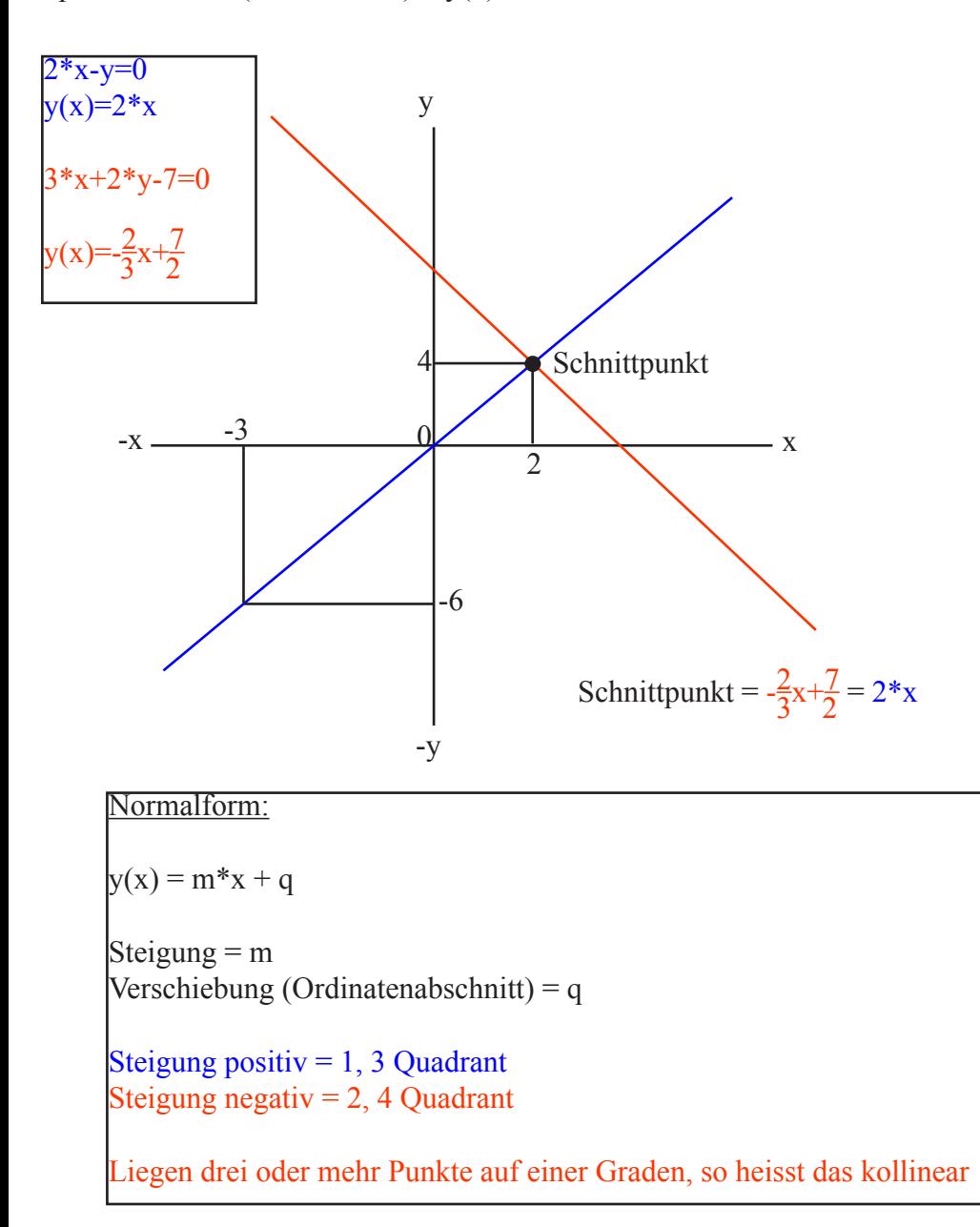

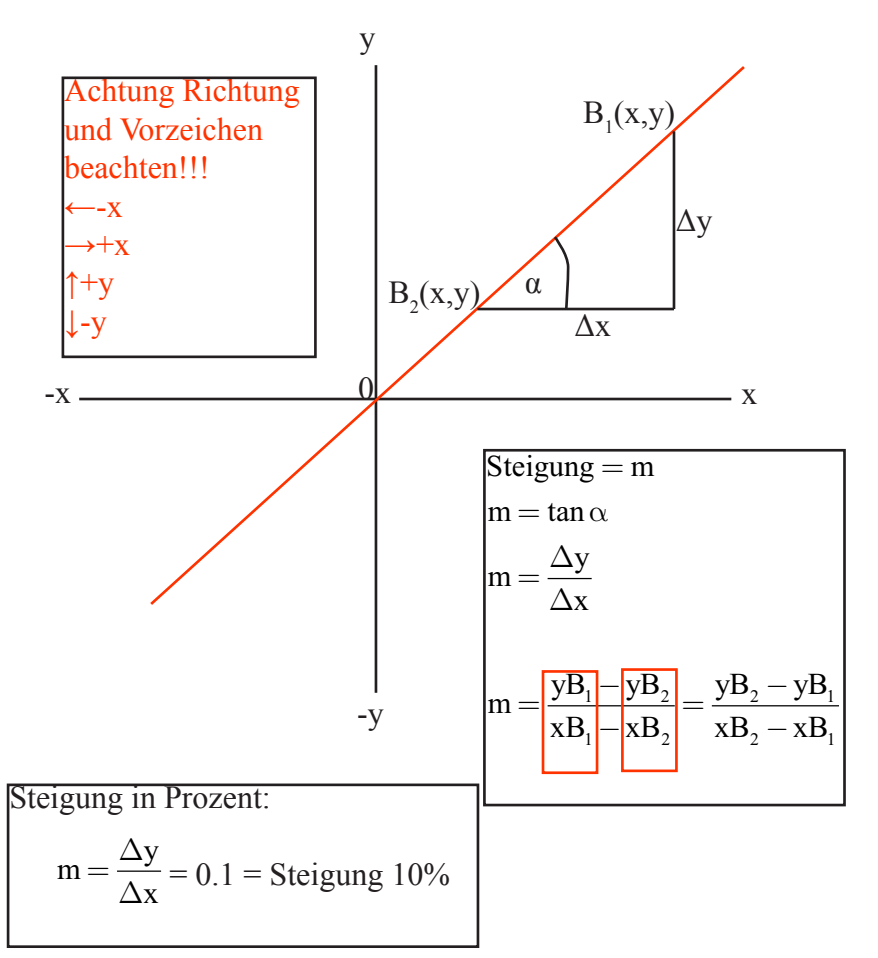

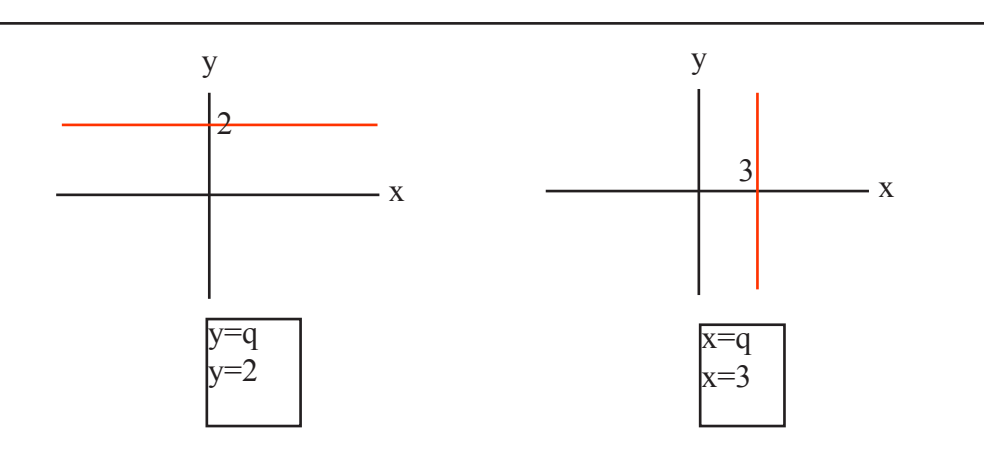

#### Bewegungsabläufe:

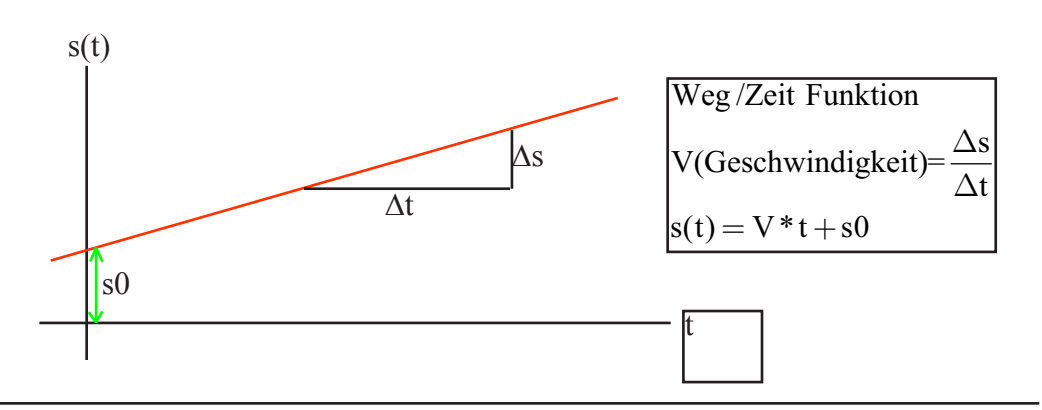

#### Bewegungsrichtung:

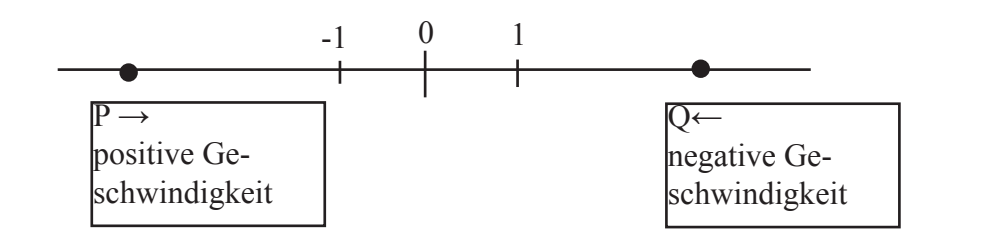

#### ungleichförmige Bewegungen:

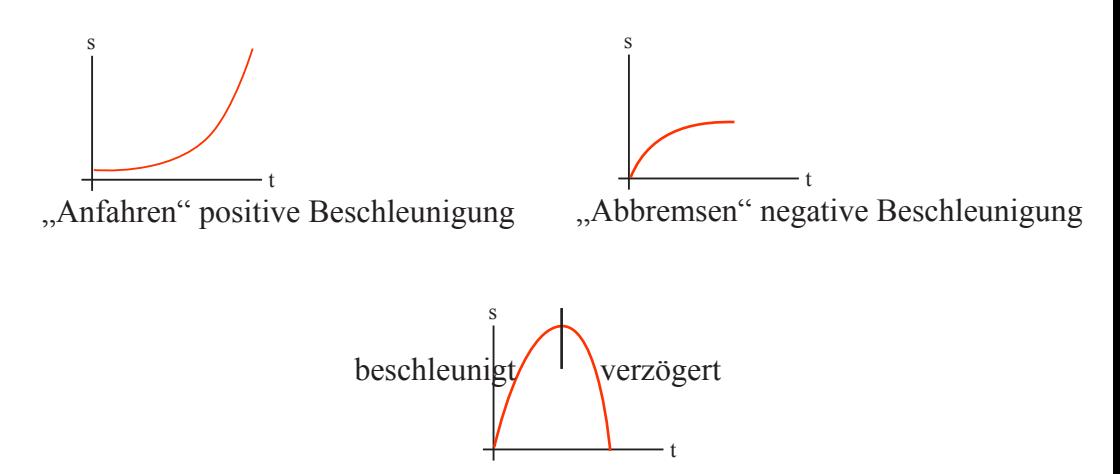

Analysis, Funktionslehre

Die Parabel (Parabel zweiter Ordnung):

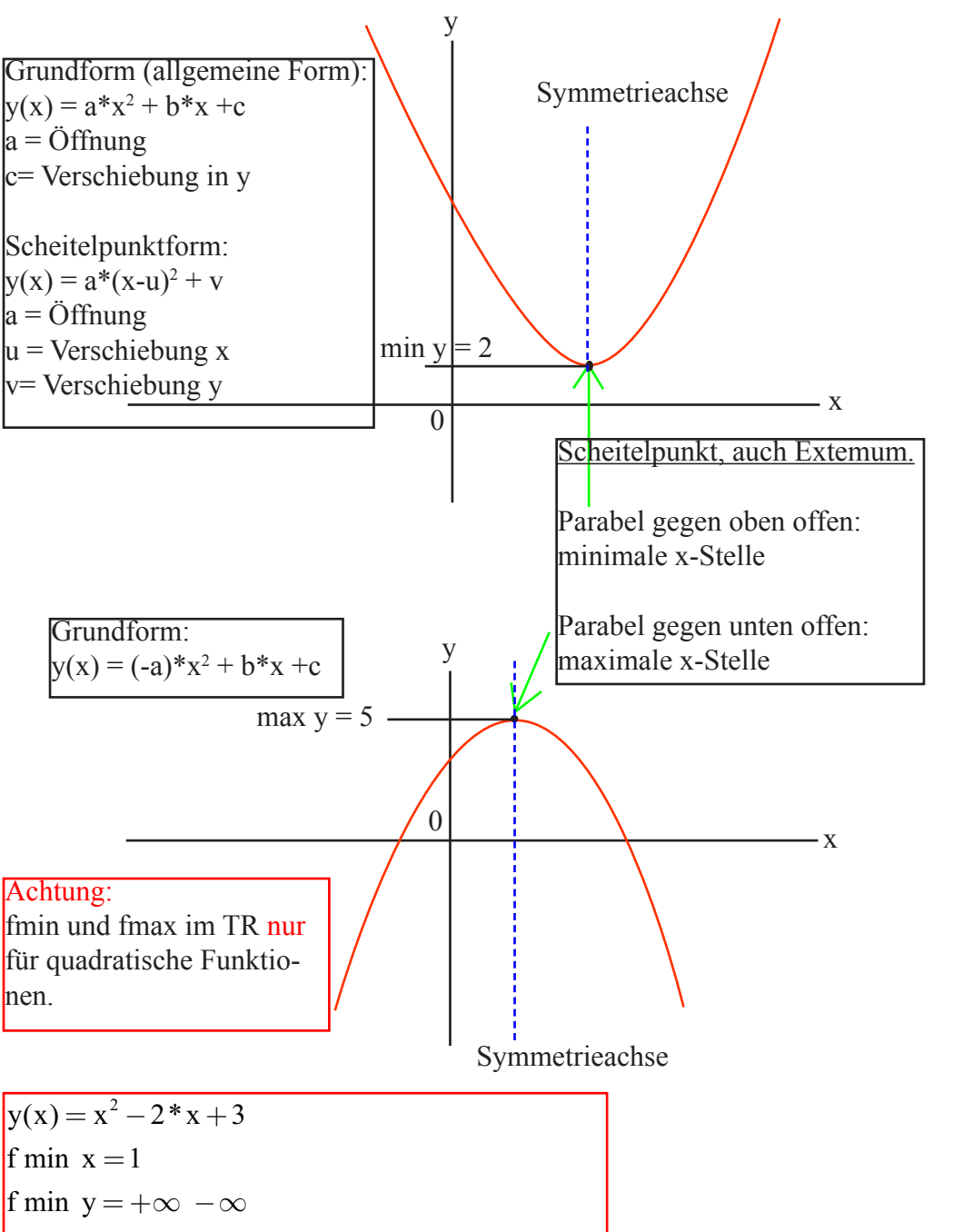

Weil x-399 sein kann, y aber minimal bei x=1 liegt.

#### Scheitelpunktformel:

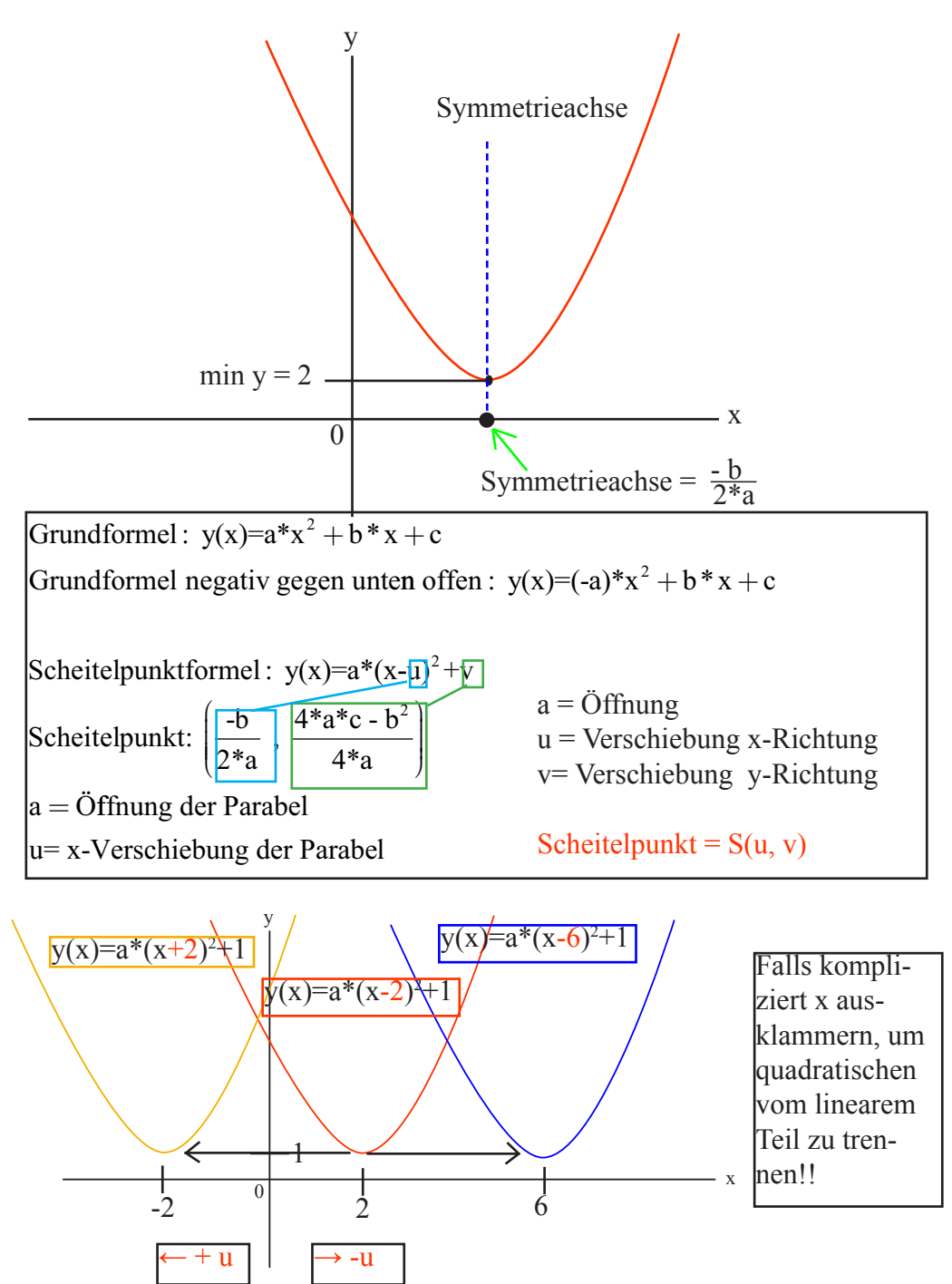

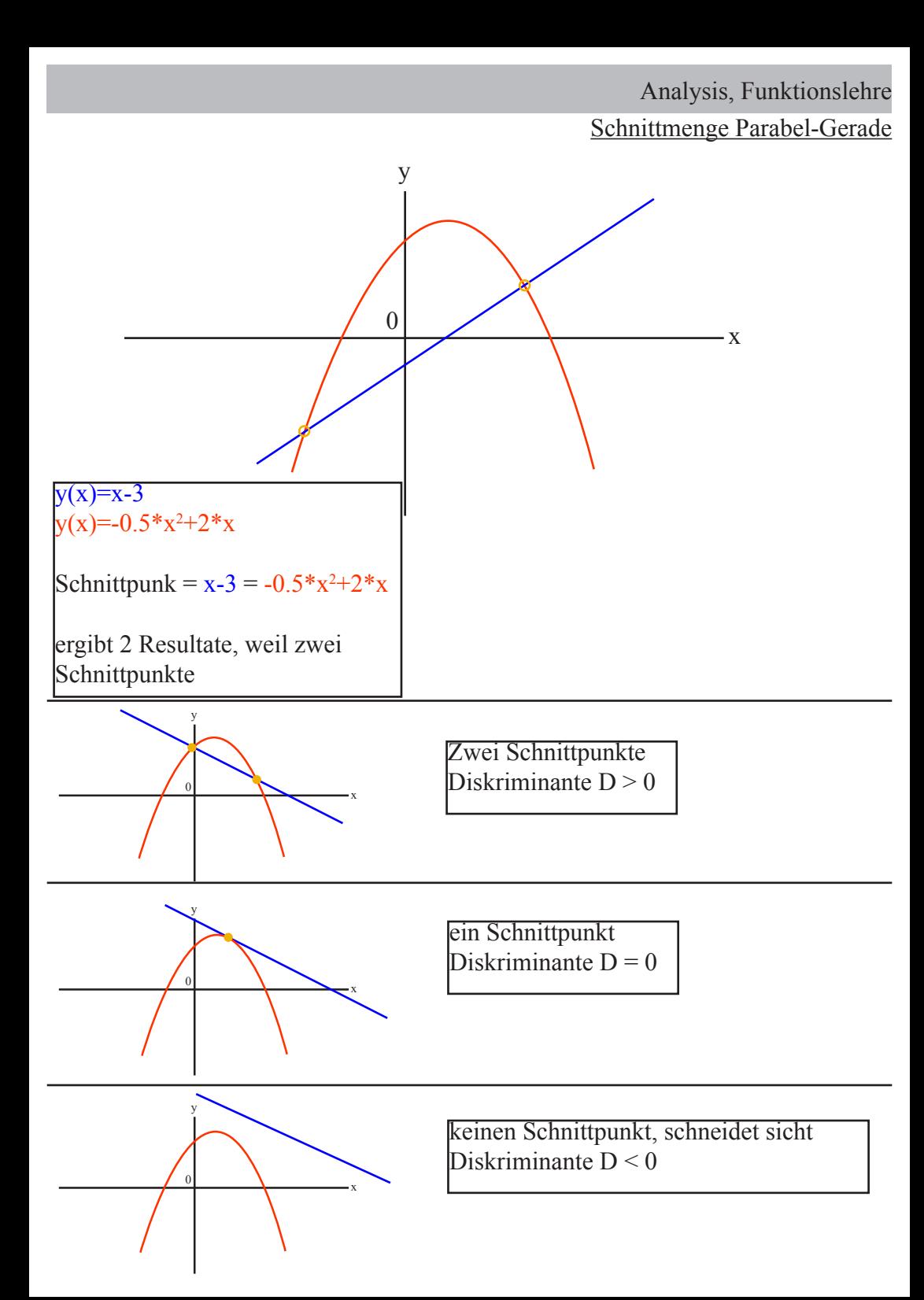

#### Schnittmenge Parabel-Gerade:

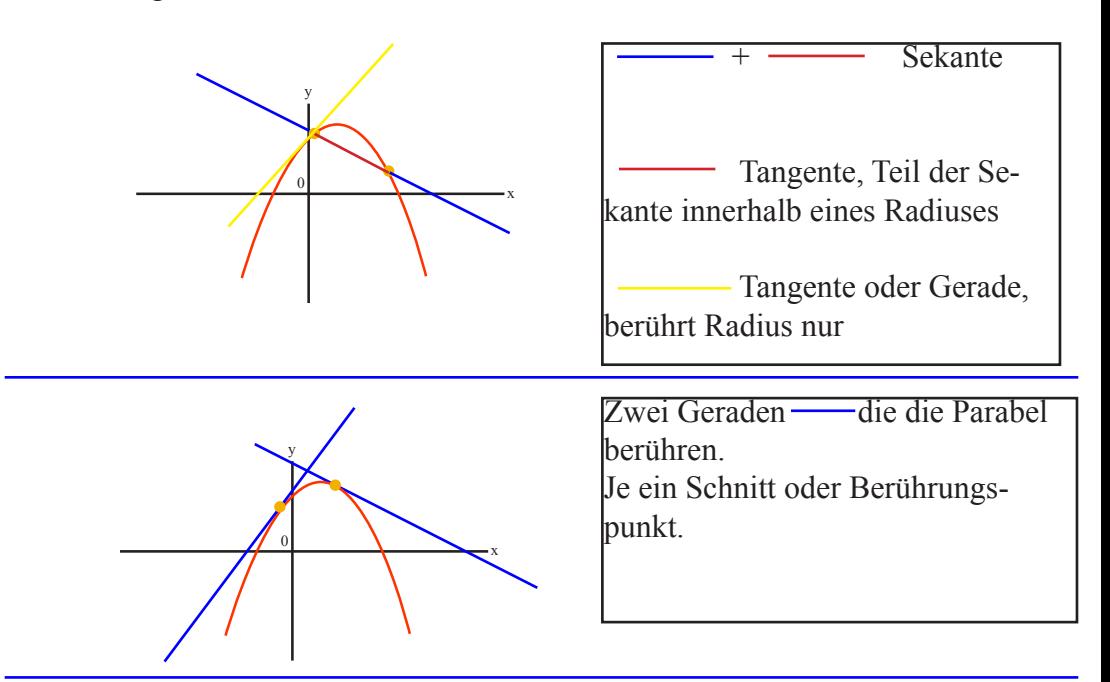

Bekannt Punkte einer Parabel der Grundform y(x)=a\*x<sup>2</sup> + b\*x + c

\nP(2,1)

\n
$$
1 = a*2^{2}+b*2+c
$$
\nQ(-1,3)

\nR(3,4)

\nβ

\n
$$
1 = a*2^{2}+b*2+c
$$
\n
$$
3 = a-b+c
$$
\n
$$
a = \frac{11}{12} \quad b = -\frac{19}{12} \quad c = \frac{1}{2}
$$
\n
$$
a = \frac{11}{12} \quad b = -\frac{19}{12} \quad c = \frac{1}{2}
$$
\n
$$
y(x) = \frac{11}{12} * x^{2} - \frac{19}{12} * x + \frac{1}{2}
$$

Formen von Parabeln:

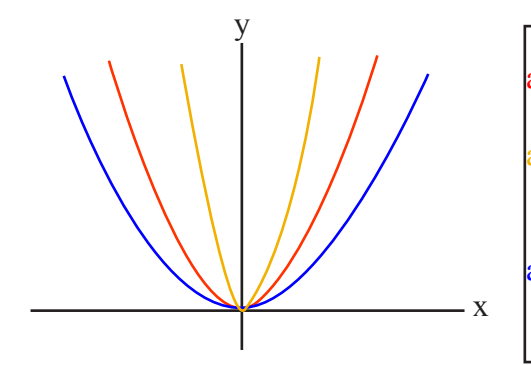

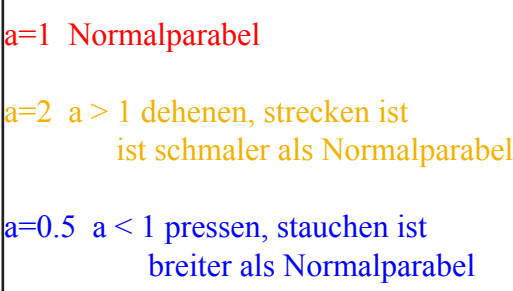

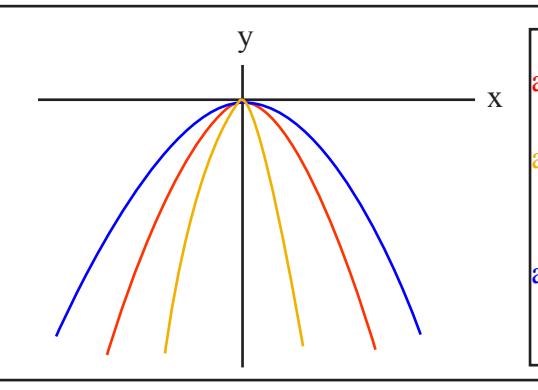

a=-1 Normalparabel

 $a=-2$  a > 1 dehenen, strecken ist ist schmaler als Normalparabel

 $a=-0.5$  a < 1 pressen, stauchen ist breiter als Normalparabel

Spiegelung

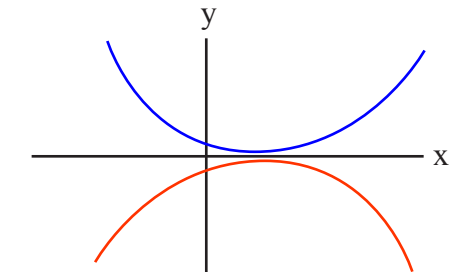

Die Parabel  $y(x)=-1/5*(x-2)^2-1$ wird über die x-Achse gespiegelt

Formel :  $y(x)=1/5*(x-2)^{2}+1$ 

Die Parabel  $y(x)=-1/5*(x-2)^2-1$ wird über die y-Achse gespiegelt

Formel:  $y(x)=-1/5*(x+2)^{2}-1$ 

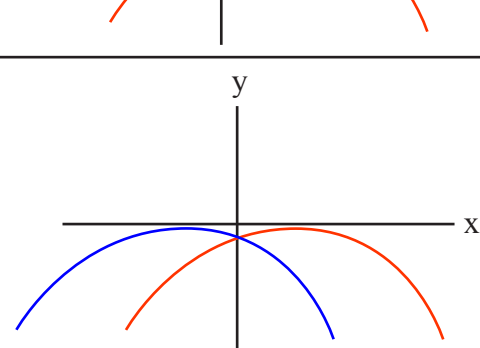

#### Linearfaktorzerlegung oder Nullstellen:

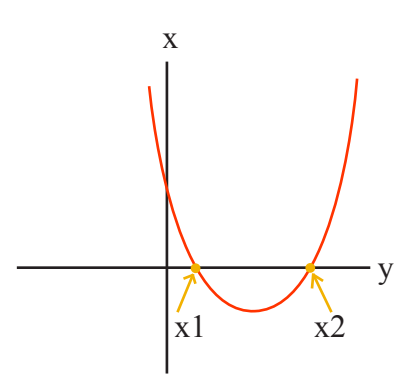

## Grundform :  $a*(x-x_1)*(x-x_2)$

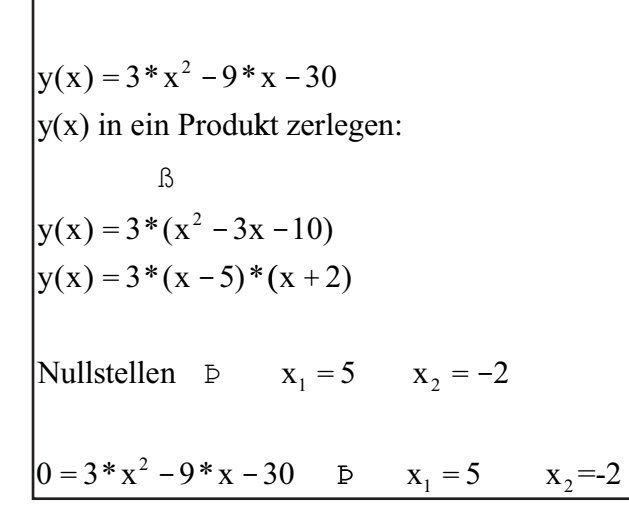

Achtung - wird  $+$  $\text{Achtung} + \text{wird}$ 

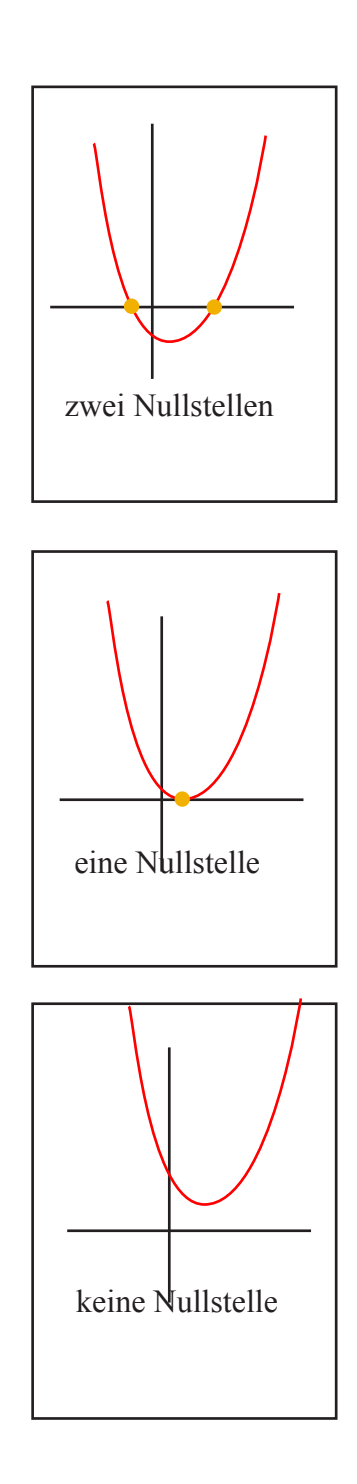

Potenzfunktion

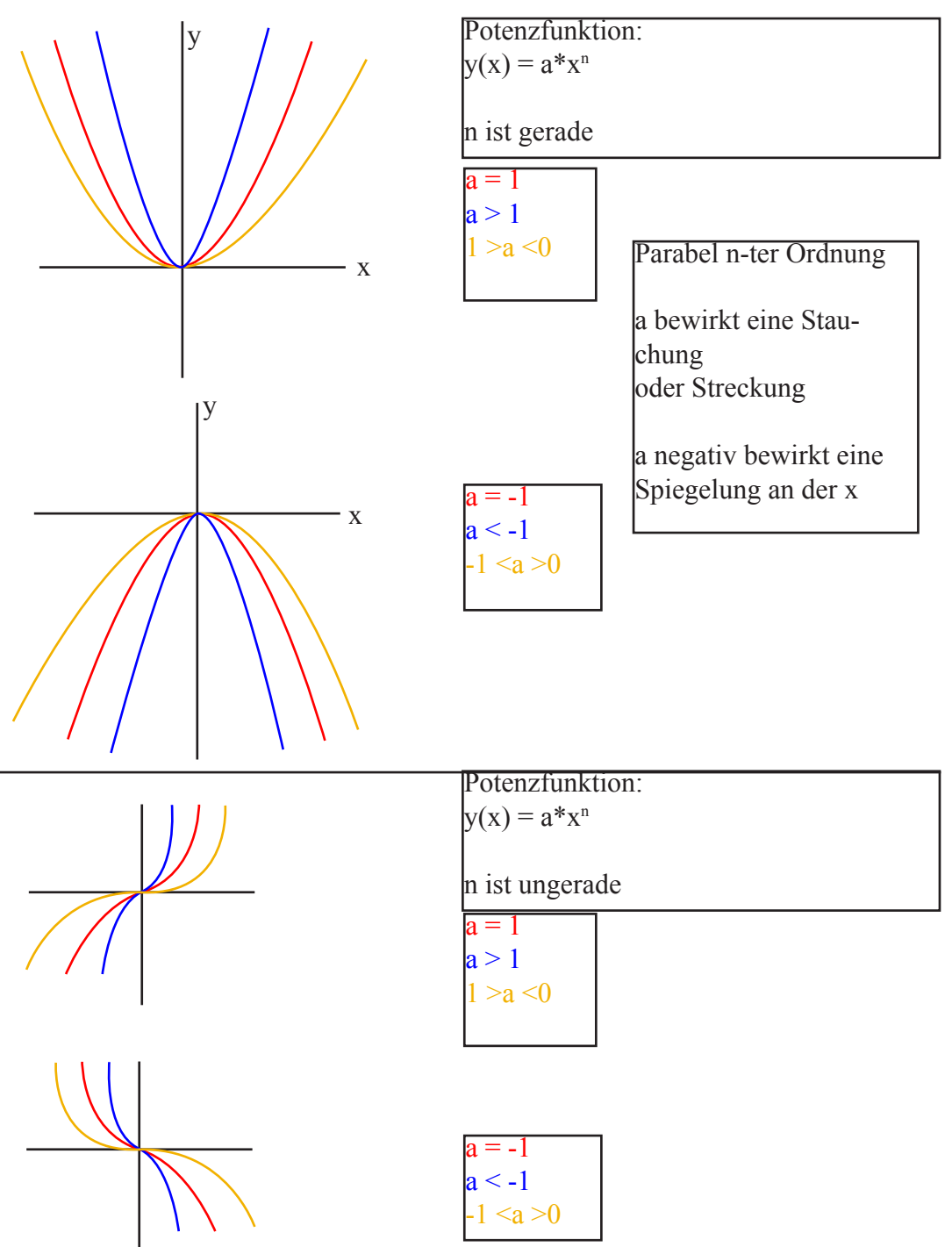

## die Hyperbel:

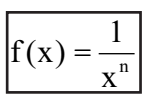

x<sup>n</sup> ungerade

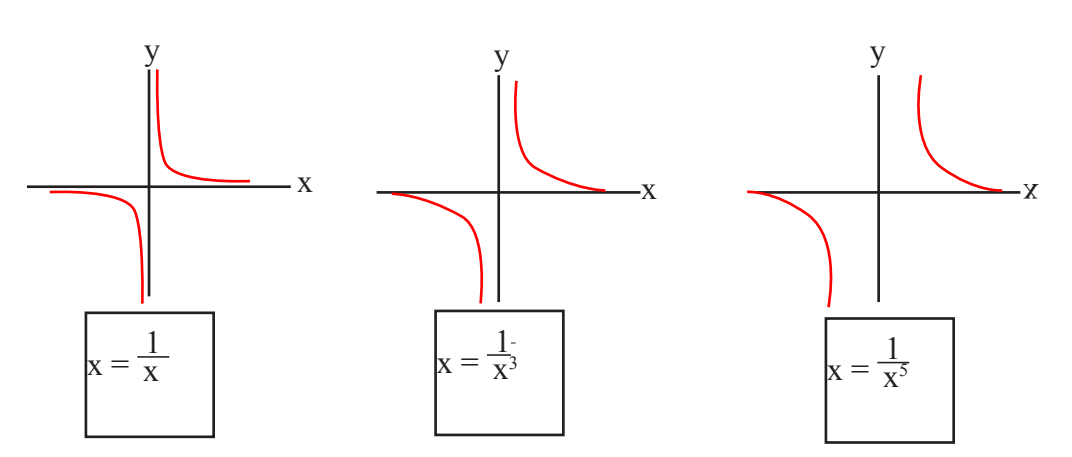

xn gerade

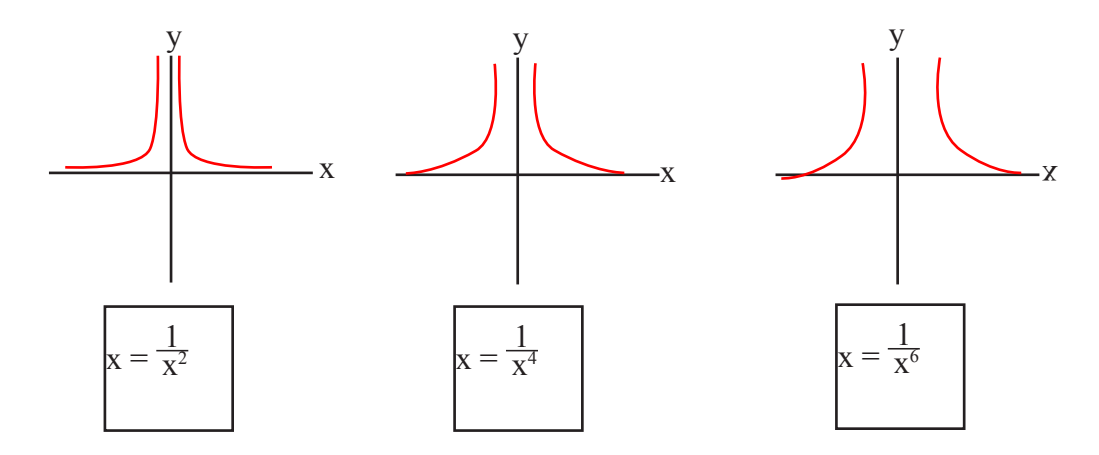

allgemeines

Funktion oder Gleichung 3. Ordnung:  $y(x) = a^*x^3 + b^*x^2 + c^*x + d$ 

Horizontaler Wurf:

\n
$$
y(x) = \tan (d) * x - \frac{5}{v^{2} * \cos (d)^{2}} * x^{2}
$$
\n
$$
v = \text{Geschwindigkeit}
$$
\n
$$
x = \text{Distance}
$$
\n
$$
y = \text{Höhe}
$$
\n
$$
d = \text{Abschusswinkel}
$$

Wurf aus Höhe (Stein wird con Spitze Turn horizontal geworfen):

\n
$$
y(x) = -\frac{5}{v^2} * x^2 + h
$$
\n
$$
y = bei Weite x, y=0
$$
\nh= Höhe des Turms

\n
$$
x = Weite
$$
\n
$$
h = Höhe
$$
\n
$$
s(t) = 5 * t^2
$$

#### Die Umkehrfunktion oder Inverse Funktion:

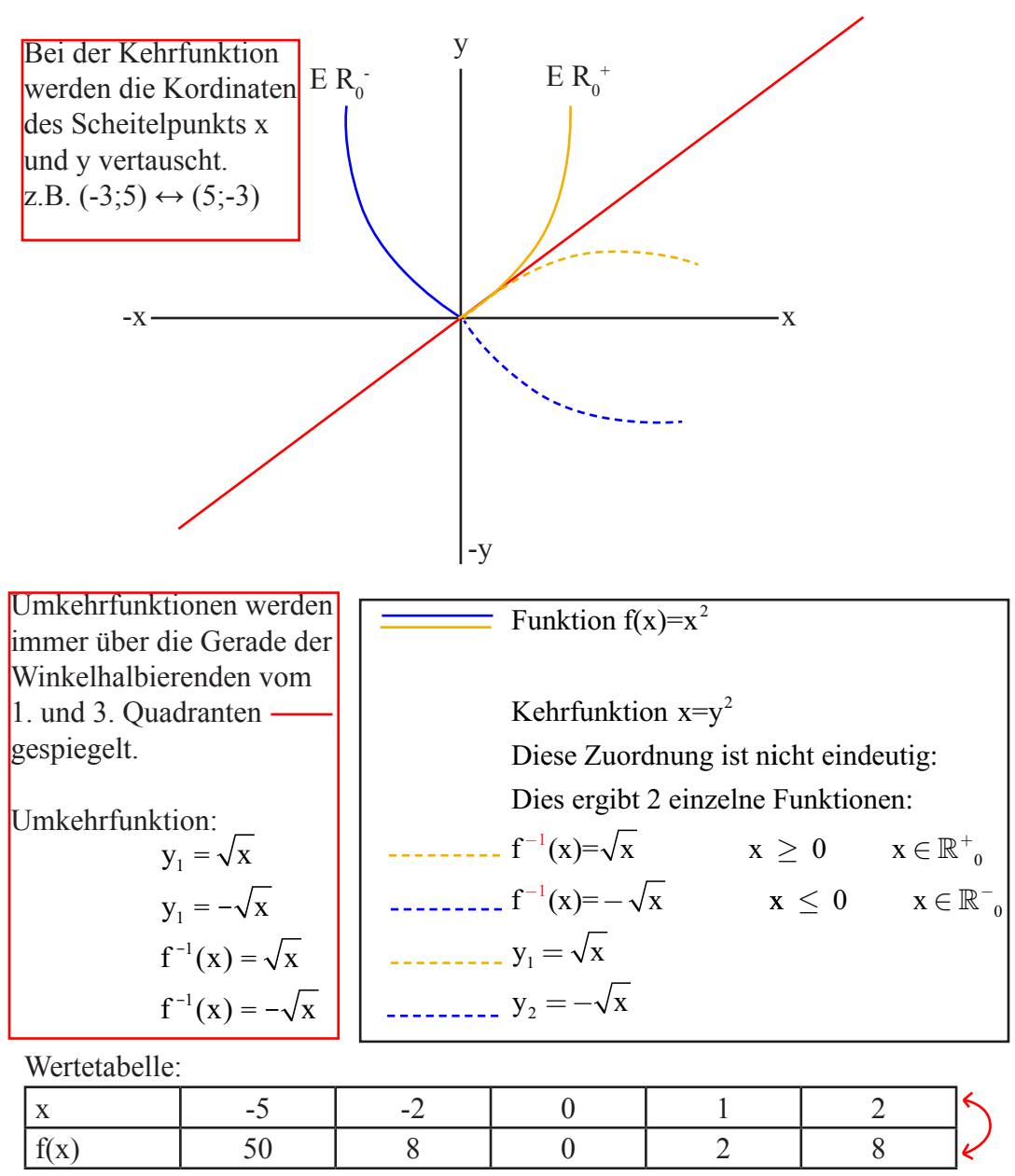

#### x und y Werte werden vertauscht:

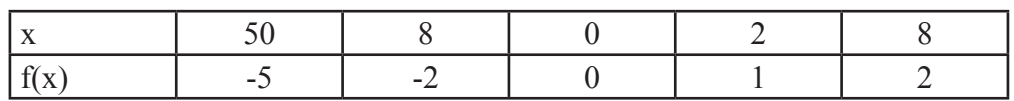

Die Umkehrfunktion oder Inverse Funktion:

Die Umkehrfunktion einer linearen Funktion:

**Symmetrieachse** (1-3 Quadrant)

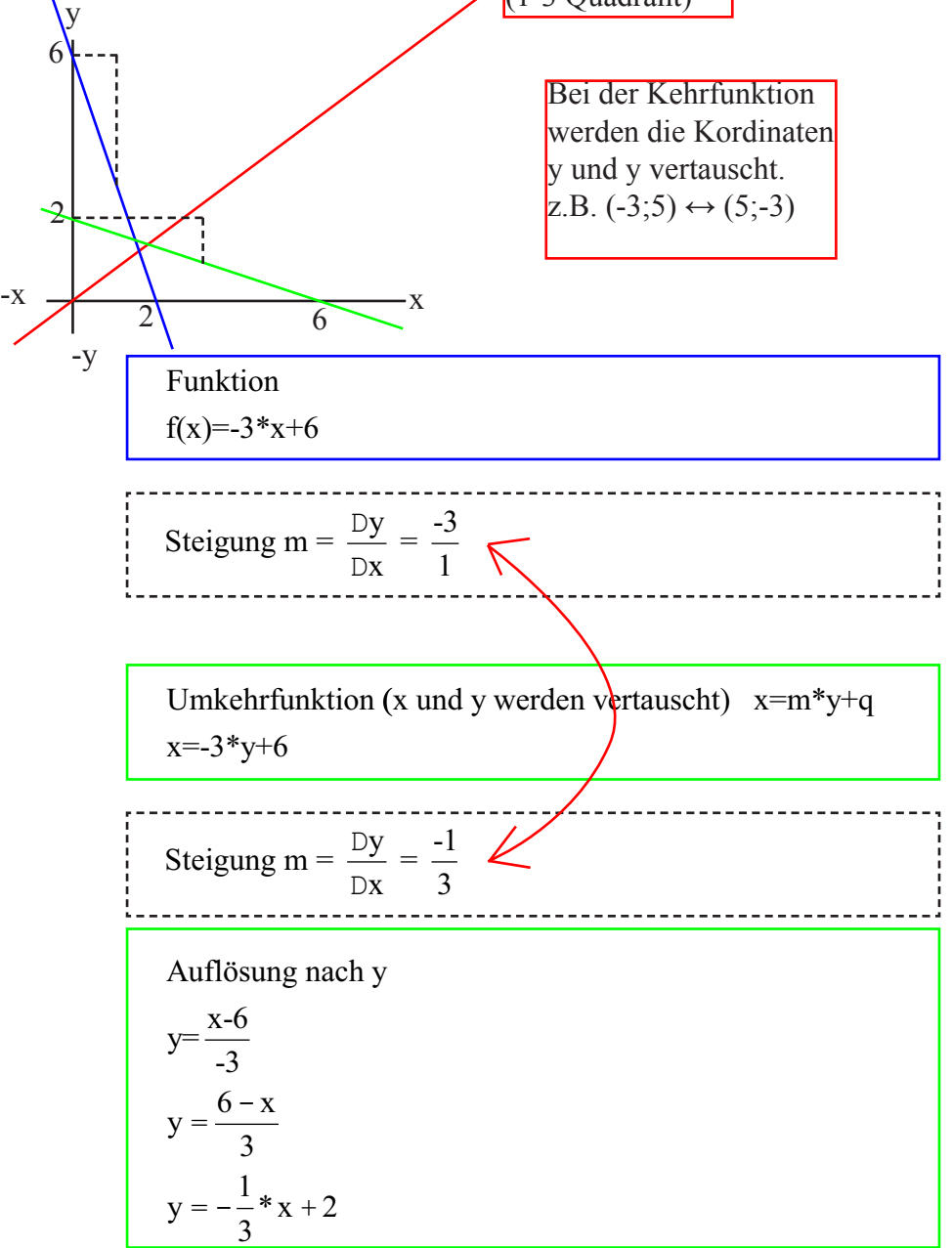

#### Die Umkehrfunktion oder Inverse Funktion:

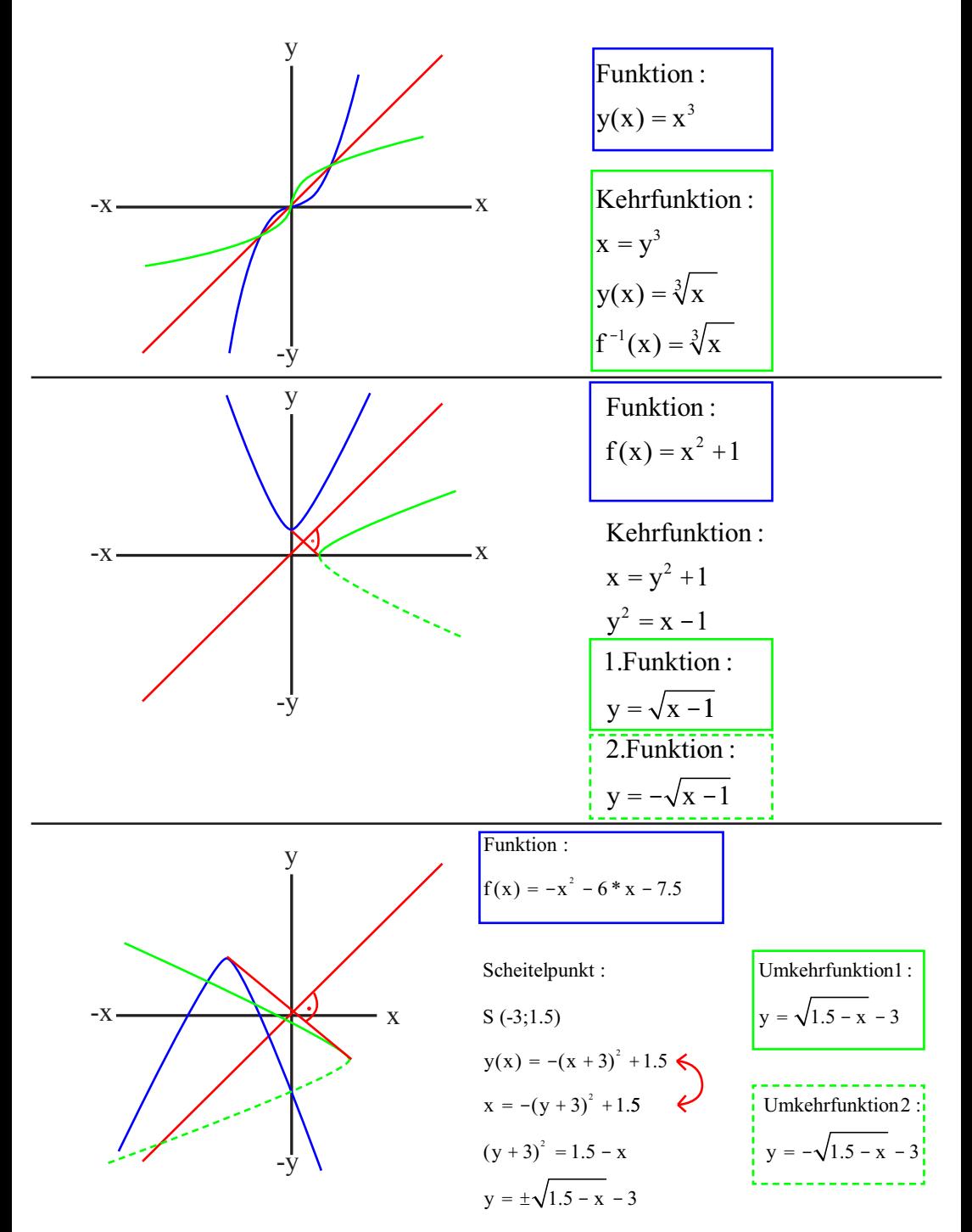

#### Die Umkehrfunktion oder Inverse Funktion:

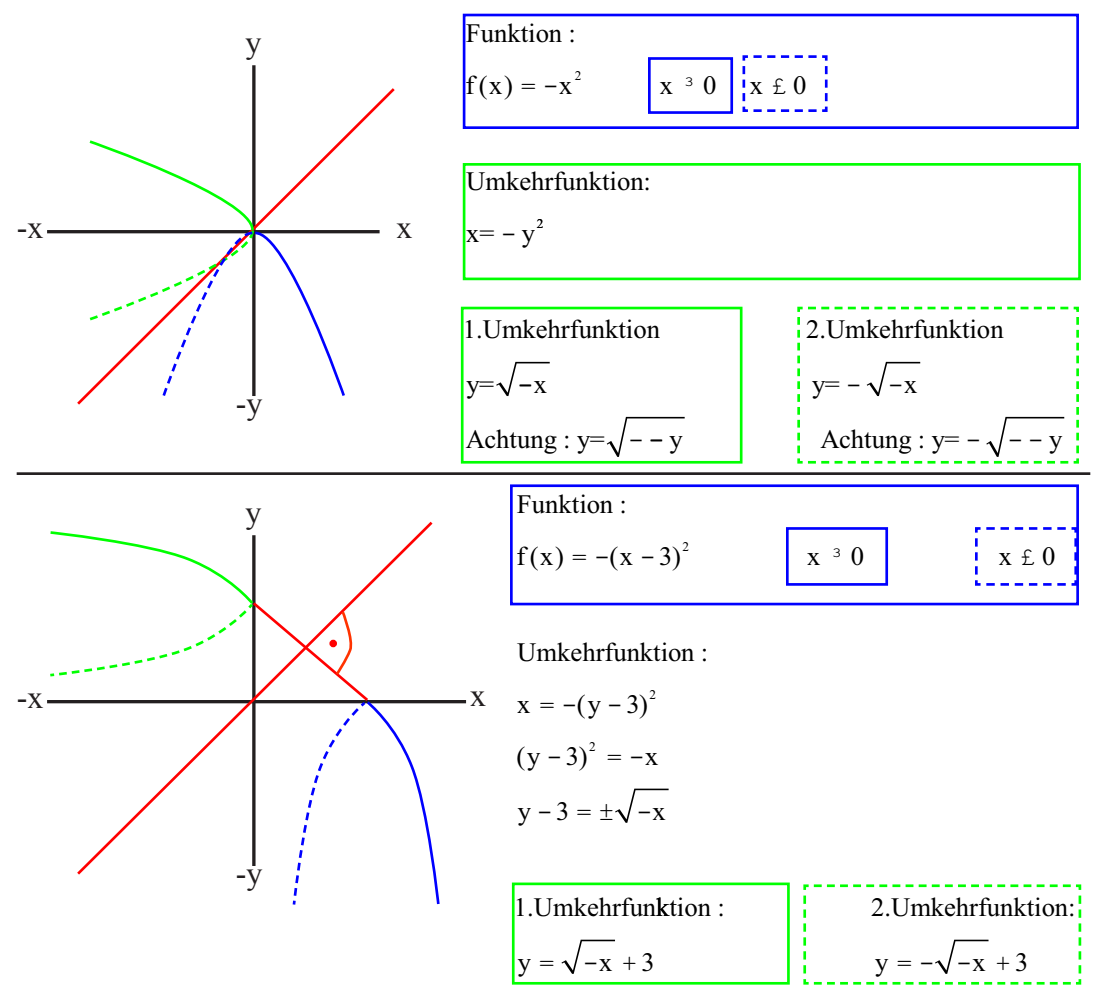

#### Die Exponential- oder Logarythumsfunktion:

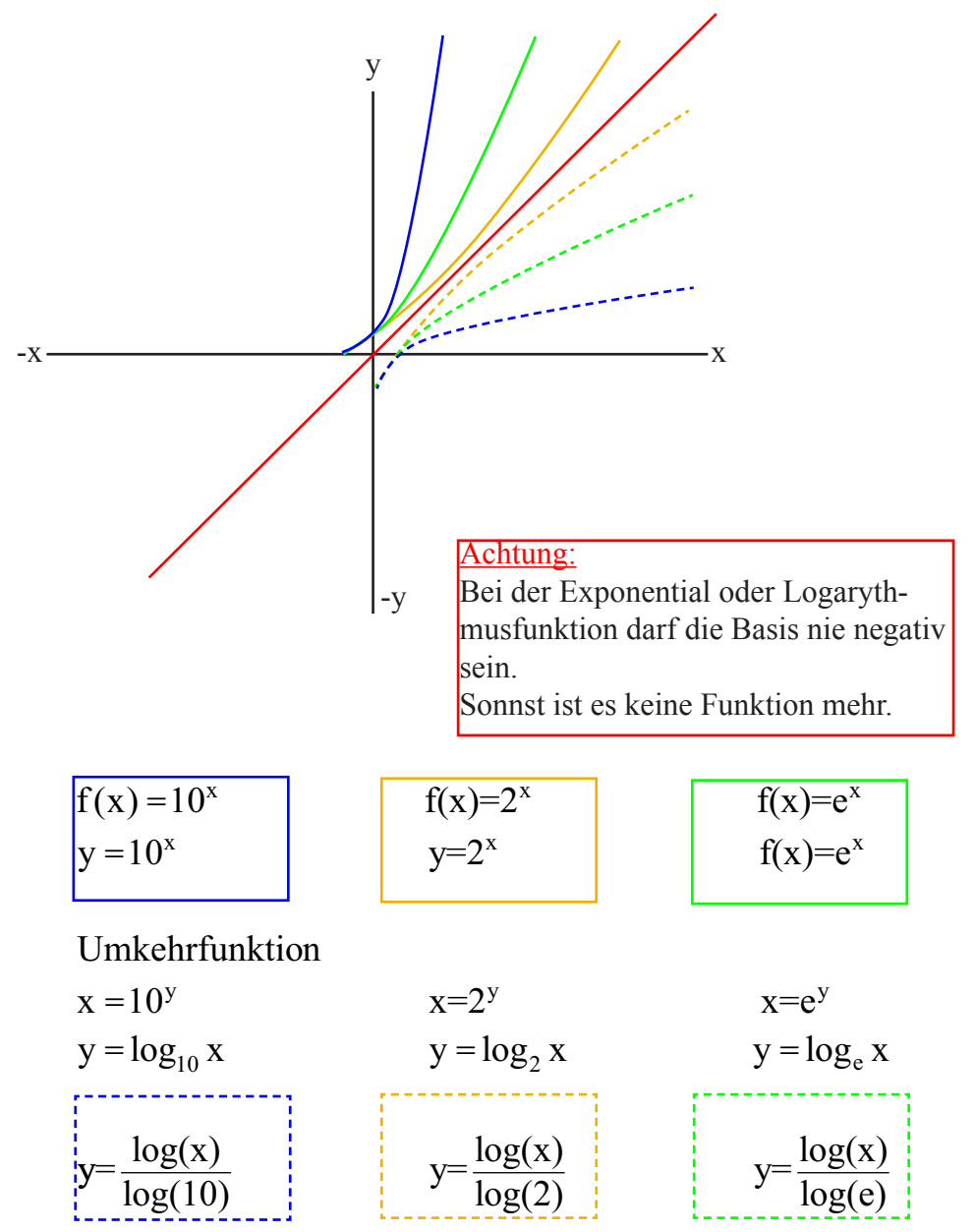

Allgemeines:

x  
y  

$$
\xrightarrow{\hspace{1cm}} \frac{1}{x^2-1}
$$
  
y: x--->  $\frac{1}{x^2-1}$ 

Definitionsbereich D:

Definitionsmenge sind die Zahlen des Definitionsbereichs. Für Welche Werte ist die Funktion definiert? Können verarbeitet werden.

 $D = R \setminus \{-1, 1\}$  $D = \{x \in R \mid x \setminus -1, 1\}$  $D = \{x \in R \mid x \neq -1, 1\}$ 

Wertebereich W: Welche möglichen Zahlen erhalten wir als Lösung?  $f(\beta) = \sin(\beta)$  $W = [-1, 1]$   $D = R$ 

Intervallschreibweise:  $f(x) = \sqrt{x}$ D =  $\{x \in R \mid x \ge 0\}$  ----Intervallschreibweise [0, ∞) oder [0, ∞ [

#### Differentialgleichung:

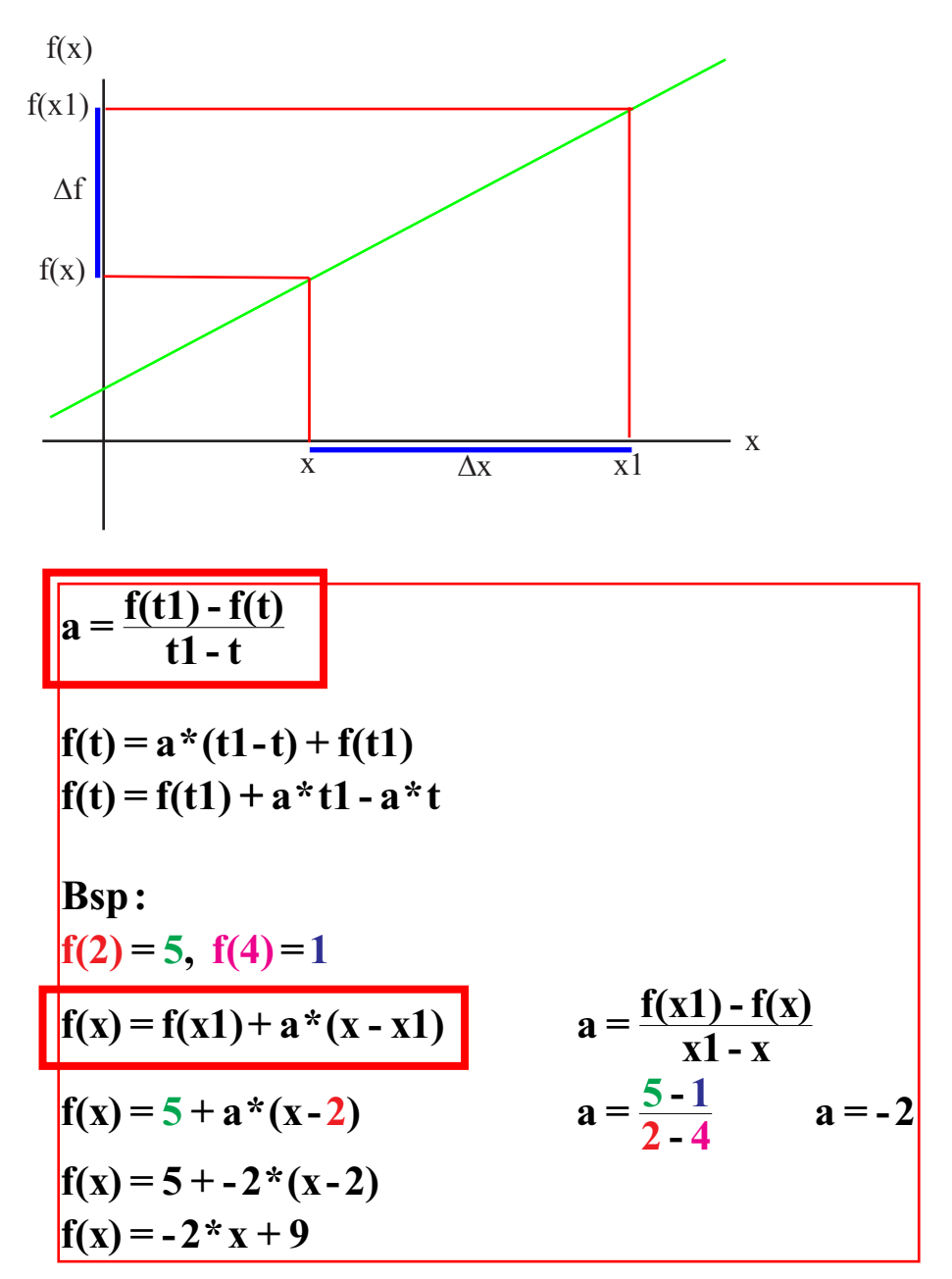

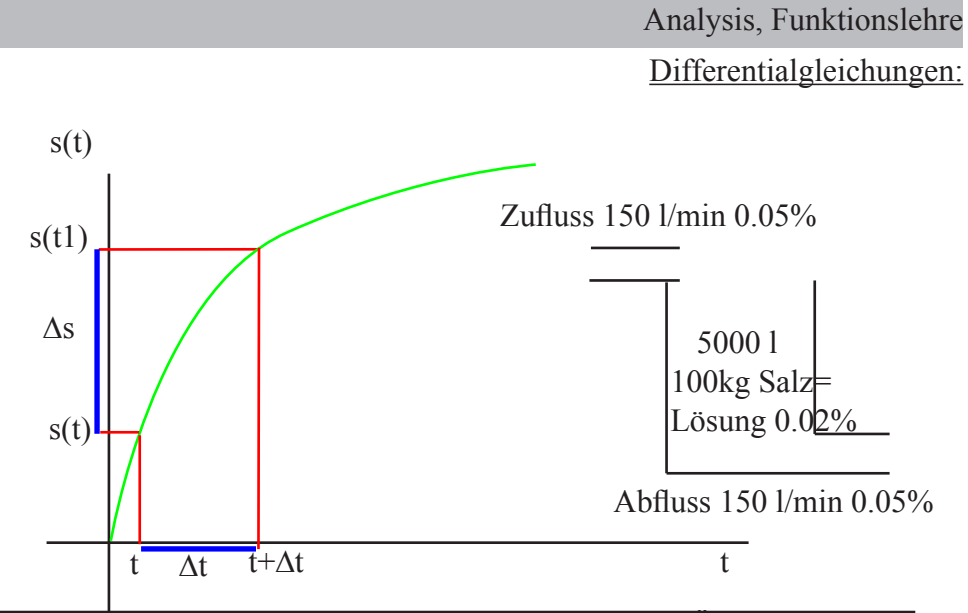

Definition: Die Funktion, die wir suchen und ihre momentane Änderungsrate kommen als Unbekannte in der Funktion vor. Nicht Zahl ist gesucht, sondern ganze Funktion.

$$
\frac{\Delta s}{\Delta t} = \frac{f(t+\Delta t) - f(t)}{\Delta t}
$$
\n
$$
\Delta s = f(t+\Delta t) - f(t) \qquad \text{Salzkonzentration} = c(t) = \frac{s(t)}{5000}
$$
\ntund  $\Delta t$  eng beieinander  
\n
$$
s(t+\Delta t) \qquad \approx s(t) + \Delta V^*0.005 - \Delta V^*c(t)
$$
\n
$$
s(t+\Delta t) \qquad \approx s(t) + \Delta t^*150^*0.005 - \Delta t^*150^* \frac{s(t)}{5000} \qquad \text{/.} s(t) : \Delta t
$$
\n
$$
\frac{s(t+\Delta t) - s(t)}{\Delta t} \qquad \approx 150^*0.005 - 150^* \frac{s(t)}{5000}
$$
\n
$$
\frac{s(t+\Delta t) - s(t)}{\Delta t} \qquad \approx 7.5 - 150^* \frac{s(t)}{5000}
$$
\n
$$
\text{Generalall } / \text{ Grenzwert (momentane Änderungsrate)}
$$
\n
$$
\Delta t \longrightarrow 0
$$
\n
$$
s'(t)=7.5 - 150^* \frac{s(t)}{5000}
$$
\nTR :  $\text{desolve}(y'=7.5 - \left(150^* \frac{y}{5000}\right)$  and  $y(0)=0.2, x, y$ )

Änderungsrate:

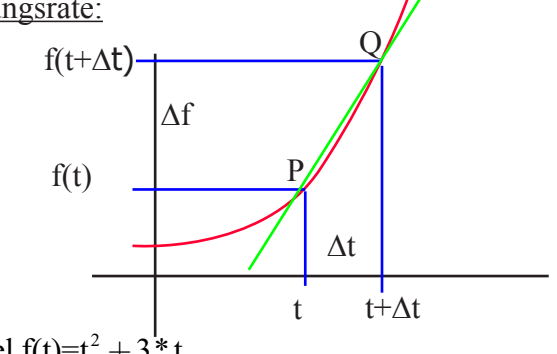

Beispiel f(t)= $t^2 + 3*t$ 

mittlere oder durchschnittliche Änderu ngsrate (Differenzquotient):

f t  $=\frac{f(t+\Delta t)-f(t)}{dt}$ t im Zeitintervall  $[t, t+$ "t] ∆ ∆ ∆  $\Delta$ Geometrisch Steigung von P zu Q

momentane Änderungsrate, Grenzfall:

Grenzwert für ∆t gegen Null! Grenzfall: Sekante wird zur Tangente. (Nenner wird 0)

1  $x-3$  $=\frac{f(t+\Delta t) - f(t)}{dt}$  Grenzfall kann natürlich (nicht bestimmter F-Wert),  $\Delta t$ Geometrisch Gerade wird zur Tangente bei ∆t fast Null. oder selber über ∆t bestimmt sein.

$$
\lim_{x\to 0} \frac{f(t+\Delta t)-f(t)}{\Delta t} \to f'(t) = \lim_{\Delta x\to 0} \frac{f(t+\Delta t)-f(t)}{\Delta t}
$$

$$
TR:
$$

 $d(t^2+3*t,x)$  out "Momentane Änderungsrate" 2<sup>\*</sup>x+3 bei  $\lim_{\Delta x \to 0}$  Resultat 3 Funktion der Änderungsrate der Funktion.

 $TR.$ 

limit  $\left(\frac{f(t+\Delta t) - f(t)}{\Delta t}\right)$ t  $\frac{\Delta t$ ) - f(t) , *x*, 0) bestimmt den Y-Wert an dem angegebenen X-Wert, Out: y-Wert des Grenzwertes.

Grenzwert:

Beispiel:

$$
f(x) = \frac{2*x^2 - 7*x + 3}{x - 3}
$$
  
\n
$$
f(x) = \frac{(x - 3)^*(2*x - 1)}{x - 3}
$$
  $x \in \mathbb{R} \setminus \{3\}$   
\nSchreibweise :  
\n
$$
x_0 = 3 \lim_{x \to 3} f(x) = \frac{(x - 3)^*(2*x - 1)}{x - 3}
$$
  
\n $f(3) = 7$   
\n $f(x) = \frac{(x - 3)^*(2*x - 1)}{x - 3}$ ,  $x \neq 3$   
\n $f(x) = \frac{7}{x - 3}$   
\nrechtsseitiger Grenzwert:  
\n $\lim_{x \to 3^+}$  Grenzwert von der positiven X-Achse her.  
\n $\lim_{x \to 3^-}$  Grenzwert:

möglcihen Grenzwerten  $x_0$  hat. Funktion ist mit einem Strich gezeichnet.

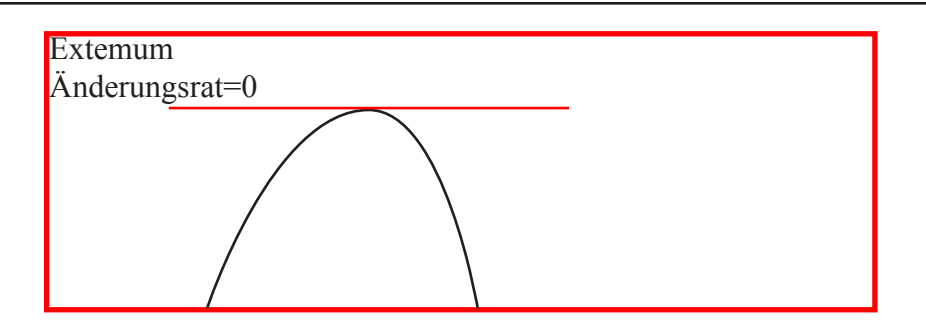

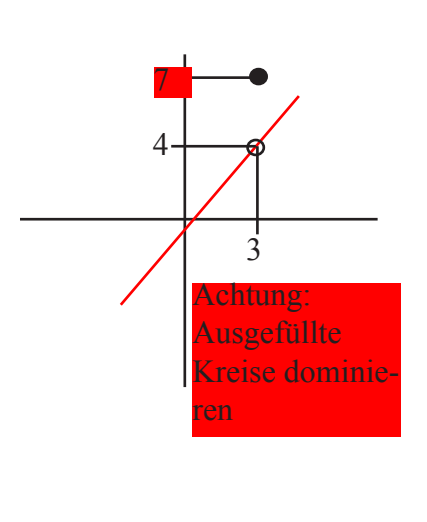

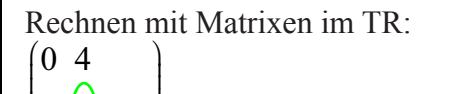

 $\mathbf{I}$  $\mathbf{I}$  $\overline{\phantom{a}}$  $\overline{\mathcal{X}}$  $\overline{\mathcal{L}}$  $\overline{\phantom{a}}$ 

 $\overline{8}$ 

I  $\mathbf{1}$ I L

 $\mathsf{l}$ L  $\overline{4}$ L L

 $2 66$ 

3 32  $\sum$  $5/32$  $264$ 

7 528

l

L  $\mathsf{I}$ L L L L I I l ł  $\mathcal{L}$ l

1048

 $\overline{\lambda}$ 

∆ eines Wertes immer ein Wert minus den vorherigen Wert.

Ist die Änderungsrate bekannt, so kann mit: deSolve  $y'$  Term and  $y(0)$ =Wert, x, y oder Integrale Term, x ACHTUNG: +C

> Bei Listen immer zuerst x Liste, dann y Liste

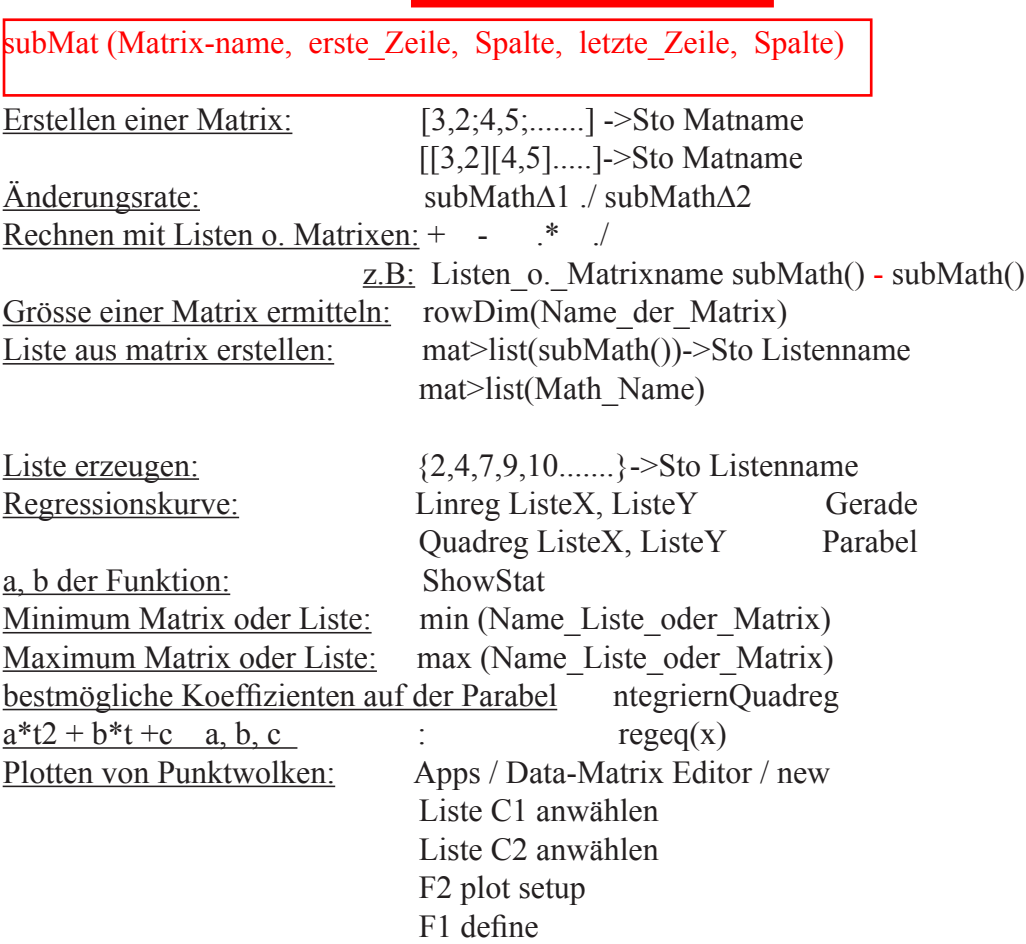

Integrieren: F3

 ƒ( integrate  $f$ (term, x) ƒ(term, x, Anfangswert, Endwert) Achtung: TR liefert nur eine Stammfunktion mit c=0

Quadreg(Wie Linreg aber bei Qudratischen Funktionen): Quadreg Liste1, Liste2

Limit, um den Grezwert der nichtdefinierten Stelle zu ermiteln: limit(Term, x, Stelle, 1 oder -1) /-1 für linkseitig 1 für rechtsseitig limit(Term,n,n=∞) Σ( sum: Konstante\*Σ(Term, i, Startwert, Endwert)

Integrieren: ƒ(Term,x,Anfangswert,Endwert) Änderungsrate: δ(f(x),x,wievielte Ableitung) <u>Differenzgleichung:</u> deSolve(y'=f(x,y) and y(0)=y<sub>0</sub>, x, y)  $Linearisierung durch Parabel: taylor (f(x), x, 2, x<sub>0</sub>) 2=Grad des Polynomials$ </u> Regressionskurve:

Drei Punkt (1/1), (2/2), (4/5) Gerade im TR: Linreg {1,5,4}, {1,2,4 }

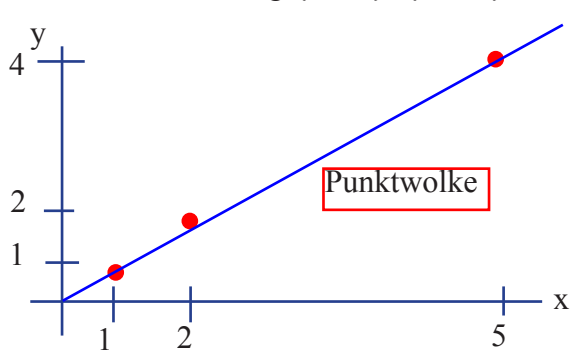

Die Regressionsgerade ist die Gerade durch die Punktewolke, bei der die Abstände der Punkte zur wirklichen Gerade möglichst klein ist. Um Vorzeichenfehler zu vermeiden, nimmt man den tatsächlichen Funktionswert-den Punktwert im Quadrat. jede Regressionskurve geht durch den Schwerpunkt.

SSE (sum squared error):

Schwerpunkt 
$$
\overline{x} = \frac{x_1 + x_2 + x_3 \dots}{\text{Anzahl } x} = \frac{1+2+4}{3} = \frac{7}{3}
$$
  
\nSchwerpunkt  $\overline{y} = \frac{y_1 + y_2 + y_3 \dots}{\text{Anzahl } y} = \frac{1+2+5}{3} = \frac{8}{3}$   
\nSchwerpunkt  $(\overline{x}, \overline{y}) = (\frac{7}{3}, \frac{8}{3})$   
\nSteigung  $\overline{y} = m^* \overline{x} + b \implies b = \overline{y} - m^* \overline{x}$   
\n $b = \frac{8}{3} - m^* \frac{7}{3}$   
\nSSE (sum squared error)  $\sum_{k=1}^{3} (f(x_k) - y_k)^2 = (f(1) - 1)^2 + (f(2) - 2)^2 + (f(4) - 5)^2$   
\n $\sqrt{\text{tatsächlicher Funktionswert-Punktwert}}$   
\n $\sqrt{f(\overline{y}) = m^* \overline{x} + b}$  Schwerpunkt

 $((m*1+b)-1)^2 + ((m*2+b)-2)^2 + ((m*5+b)-5)^2$  $((m^*1+\frac{8}{3}))$ 3  $-m*\frac{7}{2}$ 3 8 3  $(-1)^2 + ((m^*2 + \left(\frac{8}{3} - m^* \frac{7}{3}\right)) - 2)^2 +$  $\left($ l  $\overline{\phantom{a}}$  $\mathcal{L}$ J  $\overline{\phantom{a}}$  $\left($ l  $\overline{\phantom{a}}$  $\mathcal{L}$ J <sup>2</sup> +  $((m*2+\left(\frac{8}{3}-m*\frac{7}{3}\right))-2)^2$  +  $((m*5+\left(\frac{8}{3}-m*\frac{7}{3}\right))-5)$  $9*m^2 - \frac{52*m}{2}$ 3  $+\frac{26}{2}$ 3 für welches m ist  $SSE(m)$  minimal???  $SSE'(m)=0$   $SSE =$ 3  $-m*\frac{7}{2}$ 3 2  $\left($  $\overline{\mathcal{K}}$  $\overline{\phantom{a}}$  $\mathcal{L}_{\mathcal{L}}$ J  $( ) - 5 )<sup>2</sup>$ *i*=1 *n*  $\sum_{i}^{n} (f(X_i) - y_i)^2$ *m*  $\left($  $\overline{\phantom{a}}$  $\mathcal{L}$ TR: solve  $\left[\delta \left(9* m^2 - \frac{52* m}{3} + \frac{26}{3} \right), m\right]$  $\left( \delta \left( 9 \ast m^2 - \frac{52 \ast m}{3} + \frac{26}{3} , m \right) = \right)$  $\overline{\phantom{a}}$  $\mathcal{L}$  $\left[0\right],\,m\right]$ 

J

 $\big)$ 

l out m, mit m b berechnen

 $\overline{y}$ 

3

Euler Verfahren (Differential 1. Ordnung):

gegeben:  
\n
$$
f'(x) = cos(x)
$$
,  $f(0)=2$   
\ngesucht:  
\n $f(x)=??$ ?  
\nfür x=0 haben wir die Information  $f'(0,4)=0,29$   
\n $f(0.4)=??$ ,  $D=h*f'(0)=0.4$ ,  $f(0.4) \gg 2+Dy = 2,4$   
\n $f'(0) = \frac{y_1 - y_0}{h}$   
\n $y_1$   
\n $y_2 = y_0 + h*f'(0)$   
\n $f'(0) = \frac{y_1 - y_0}{h}$   
\n $y_2 = y_1 + h*f'(x_0)$   
\n $x_1 = x_0 + h$   
\n $y_2 = y_1 + h*f'(x_1)$   
\n $y_2 = y_1 + h*f'(x_1)$   
\n $y_1 = y_0 + h*f'(x_1)$   
\n $y_2 = y_1 + h*f'(x_1)$   
\n $y_2 = y_1 + h*f'(x_1)$   
\n $y_1 = y_0 + h*f'(x_1)$   
\n $y_2 = y_1 + h*f'(x_1)$   
\n $y_2 = y_1 + h*f'(x_1)$   
\n $y_1 = y_0 + h*f'(x_1)$   
\n $y_2 = y_1 + h*f'(x_1)$   
\n $y_2 = y_1 + h*f'(x_1)$   
\n $y_1 = y_0 + h*f'(x_1)$   
\n $y_2 = y_1 + h*f'(x_1)$ 

das Summenzeichen Σ:

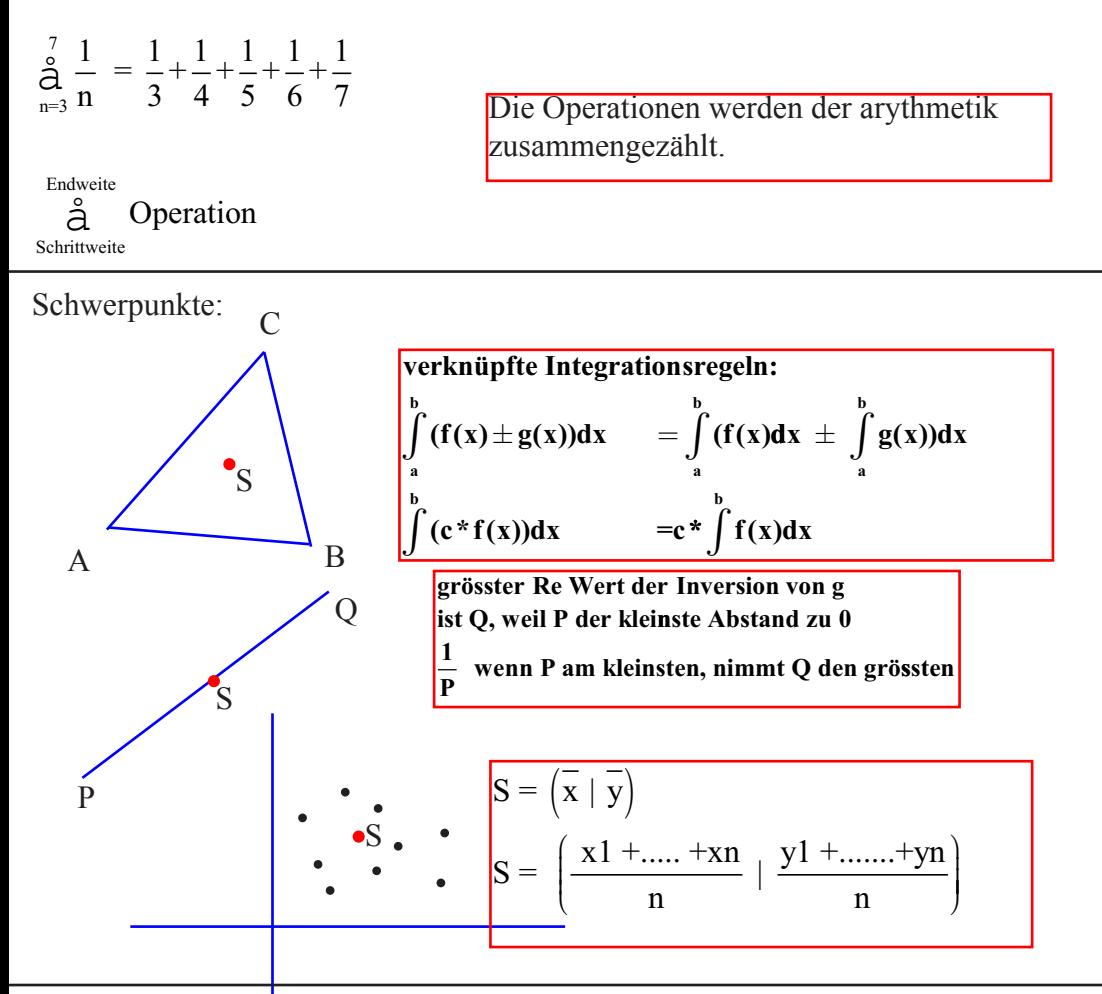

Differenzieren Integrieren:

gegeben  $y(x) = x * sin(\alpha)$ 

gesucht  $Y(x)$  so dass  $Y'(x)=x^*sin(x)$  man kennt nur die Änderungsrate von  $Y(x)$ 

Lösung:  $Y(x) = \rightarrow x^* \sin(x)^* dx = \sin(x) - x^* \cos(x) + C$  (Integrationskonstante)

Eine Funktion mit F' =f heisst Stammfunktion

Menge aller Stammfunktionen von f heissen unbestimmtes Integral f heisst Integand.

/ steht für unbestimmtes Integral

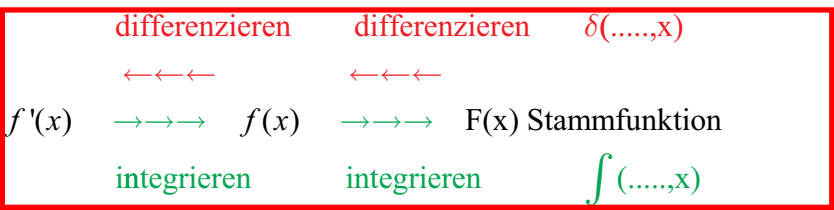

### Differenzieren:

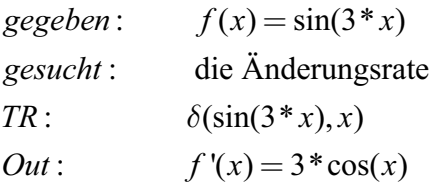

*gegeben*:  $f'(x) = -2*x*y^2$   $y(0) = 1$ 

$$
f(x, y) = -2*x*y^2
$$

*TR*: 
$$
deSolve(y' = -2*x*y^2 \text{ and } y(0) = 1, x, y)
$$

*Out*:  $y(x)$ 

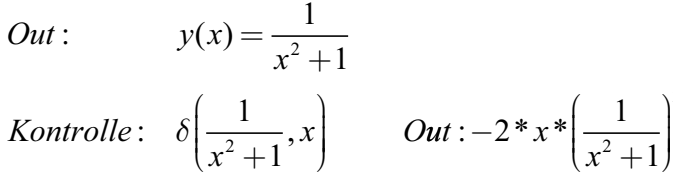

## Integrieren:

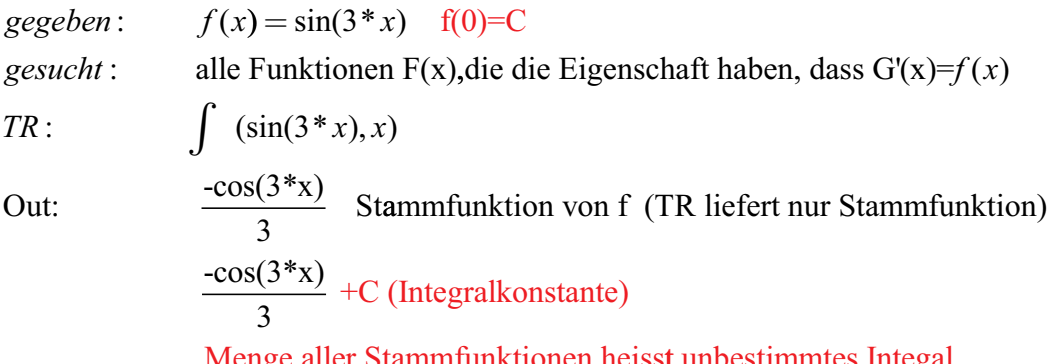

Menge aller Stammfunktionen heisst unbestimmtes Integal

 $\mathcal{L}$  $\big)$ 

2

Rechenregeln für die Ableitungen (differenzeren):

$$
f(x) = x' \rightarrow f'(x) = r * x^{r-1}
$$
  
\n
$$
f(x) = \sin(x) \rightarrow f'(x) = \cos(x)
$$
  
\n
$$
f(x) = \cos(x) \rightarrow f'(x) = -\sin(x)
$$
  
\n
$$
f(x) = e^x \rightarrow f'(x) = e^x
$$
  
\n
$$
f(x) = \ln x \rightarrow f'(x) = \frac{1}{x}
$$

Summenregel:

$$
f(x) = g(x) + h(x) \rightarrow f'(x) = g'(x) + h'(x)
$$

Produktregel:

$$
f(x) = c^* g(x) \rightarrow f'(x) = c^* g'(x)
$$
  

$$
f(x) = g(x)^* h(x) \rightarrow f'(x) = g'(x)^* h(x) + g(x)^* h'(x)
$$

Quotientenregel:

$$
f(x) = \frac{g(x)}{h(x)} \qquad \longrightarrow f'(x) = \frac{g'(x)^* h(x) - g(x)^* h'(x)}{(h(x))^2}
$$

Kettenregel:

$$
f(x)=g(h(x)) \qquad \qquad \to f'(x)=g'(h(x))^*h'(x)
$$

Äussere abgleietet von der Inn eren, mal die Innere abgeleitet Bei mehreren Ineinader:

$$
a(b(c(d(x)))) \longrightarrow a'(b(c(d(x)))) * b'(c(d(x))) * c'(d(x)) * d'
$$

Achtung Konstanten: 4+x wird differenziert zu 1  $(1^*x^0)=1^*1$  $y+x=4$   $y'+x'=0$ 

**Eine Funktionsreihe der Gestalt:**  $\sum_{k=1}^{\infty} a_k * (x - x_0)^k$  heisst **Potenzreihe**. **k** = **0 a**<sub>0</sub>, a<sub>1</sub>, ... heissen Koeffizienten der Potenzreihe **x heisst Entwicklungspunkt <sup>0</sup>**

**Activity**

\nAlthough:

\nAndlysis, Funktionslehre

\n
$$
\frac{1}{x} \text{ wird differenziert zu } -1 * \frac{1}{x^2}
$$

\n
$$
f(x) = 2^x \quad f'(x) = \ln 2 * e^{x^* \ln 2}
$$

\n
$$
7^{11} = e^{11^* \ln 7}
$$

\n
$$
3^5 = e^{5^* \ln 3}
$$

\n
$$
f(x) = e^{x^* \ln 2} = f'(x) = \ln 2 * e^{x^* \ln 2} = f'(x) = \ln 2 + 2^2
$$

\n
$$
f(x) = 7^x = f'(x) = \ln 7 * 7^x
$$

\n
$$
f(x) = e^x = f'(x) = \ln e^* e^x
$$

\n
$$
y * e^{3^* x - 5^* y - 2}
$$

\n
$$
f'(x) = 3 * y * e^{3^* x - 5^* y - 2}
$$

\n
$$
f'(y) \quad y = 1
$$

\n
$$
e^{3^* x - 5^* y - 2} = -5 * e^{3^* x - 5^* y - 2}
$$

\nProduct **regel**: 
$$
-5 * y * e^{3^* x - 5^* y - 2} + e^{3^* x - 5^* y - 2}
$$

Achtung:

 $b^*e^{a^*x} = a^*b^*e^{a^*x}$  /bei e hoch kann der Exponent nach vorne genommen werden, bleibt aber im hoch.

Bei Wurzel  $\sqrt{x^2-3}$  /Zwei Funktionen

 $K$ onstanten = Null

implizit differenzieren:

 $x^{2} + y^{2} = 1$  /()' wobei y=(y(x))<sup>2</sup> 1.Funktion y(x) Produkteregel 2.Funktion x  $2*x+2*y'(x)*y(x)=0$ 2  $y'(x) = \frac{-2*x}{2*y}$ *y*  $f(x) = \frac{-2*x}{2*y} = \frac{-x}{y}$ 

Rechenregeln für die Integration:

### Konstanten  $\neq$  Null

**Bsp a q k k : , .** − = =− + + + = ∞ − ∑ **<sup>1</sup> 8 <sup>1</sup> <sup>1</sup> 8 8 3 16 9 32 27 1 1 .. , , , a= 8 3 a= 23 100 q q** = = **16 9 8 3 <sup>0</sup> <sup>2323232323</sup> <sup>1</sup> 100**

Functionsreihen:

\nfür den Grenzwert, falls er existiert f(x)

\n
$$
f(x) = \sum_{k=1}^{\infty} (\cos(x))^{k-1}
$$
\n
$$
a = 1
$$
\n
$$
q = x
$$
\n
$$
\varepsilon_{15} \text{ an der Stelle } x = 3
$$
\n
$$
\varepsilon_{15} = \left| \frac{a}{1-q} \right| * |q|^{n} = \left| \frac{1}{1 - \cos(3)} \right| * |\cos(3)|^{15}
$$

Hauptsatz der Differenzial und Integralrechnung:

# **Funktionsreihen:**

**für den Grenzwert, falls er existiert f(x)**

$$
f(x) = \sum_{k=1}^{\infty} (cos(x))^{k-1}
$$
  
a = 1

$$
\mathbf{q} = \mathbf{x}
$$

 $\varepsilon_{15}$  an der Stelle **x** = 3

das Summenzeichen Σ:

$$
\sum_{n=3}^7 \frac{1}{n} = \frac{1}{3} + \frac{1}{4} + \frac{1}{5} + \frac{1}{6} + \frac{1}{7}
$$

Operation Schrittweite Endweite ∑

Die Operationen werden der arythmetik zusammengezählt.

TR: Konstante\*Σ(Term, i, Startwert, Endwert)  $\Sigma(1/k!)$ , k, 0, ∞)  $\rightarrow$ Zahl durch Null wird berücksichtigt Limit(Term, n, ∞) oder Limit(Term, n)|n=Schrittweite Achtung:

Σ(Term, i, Startwert, Endwert)|n=Schrittweite

Bei Wurzelterm muss Schrittweite definiert werden, ∞ geht nicht.

 $\frac{1}{2}$  = 1+ $\frac{1}{4}$ 4 1 9 1  $\frac{1}{4}n^2$  4 9  $n^2$  6  $\frac{1}{2}$  = 1 + 1 +  $\frac{1}{2}$ 2 1 6 1  $\sum_{n=0}^{\infty} n^2$  1 1 2 6 24 2  $\sum_{n=1}^{\infty} n^2$  4 9 *n*  $\sum_{n=1}^{\infty} \frac{1}{n^2} = 1 + \frac{1}{4} + \frac{1}{9} + \frac{1}{n^2} = \frac{\pi}{6}$  $\sum_{n=1}^{\infty} \frac{1}{n^2} = 1 + 1 + \frac{1}{2} + \frac{1}{6} + \frac{1}{24} + \dots = e$  $\left($  $\overline{\mathcal{L}}$  $\overline{\phantom{a}}$  $\mathcal{L}$  $\bigg)$  $\lim_{i \to 0} \Delta x^* \left( \sum_{i=0}^{n} g(x_i) \right)$  $\lim_{\Delta x \to 0} \Delta x * \left( \sum_{i=0}^{n-1} g(x_i) \right)$  = bestimmt *n*  $\lim_{\Delta x \to 0} \Delta$ 0  $\left(\frac{\ }{i=0}\right)$ 1 es Integral von g(x) in den Grenzen a und b:  $g(x)dx$ *a b*  $\int_{a}^{b} g(x) dx$   $\Delta x = \frac{b-a}{n}$ 

$$
\pi * \sum_{k=0}^{n-1} f(x)^2 * \Delta x \quad \Delta x \to 0 \quad \pi \int_{\text{a=Anfang}}^{\text{b-Schluss}} f(x)^2 * dx
$$

Rotationskörper ,Matelflächen, Funktionsflächen ,Kurvenlängen usw.:

**Kegelvolumen** 
$$
V_n
$$
:

\n
$$
\pi^* \Delta x^* \sum_{i=0}^{n-1} f(x_i)^2 \qquad \Delta x = \frac{h(\text{Betrag auf der X-Achse})}{n}
$$
\nEuler  $y_n$ :

\n
$$
y_0 + \Delta x^* \sum_{i=0}^{n-1} f(x_i)
$$
\nKurvenlänge  $s_n$ :

\n
$$
\Delta x^* \sum_{i=0}^{n-1} \sqrt{1 + (f'(x_i))^2}
$$
\ntheoretischer Mittelwert  $\overline{t}$ :

\n
$$
\approx \Delta x^* \sum_{i=1}^n f(t_i)^* t_i
$$

Beispiel Rotationskörper Kegelvolumen:

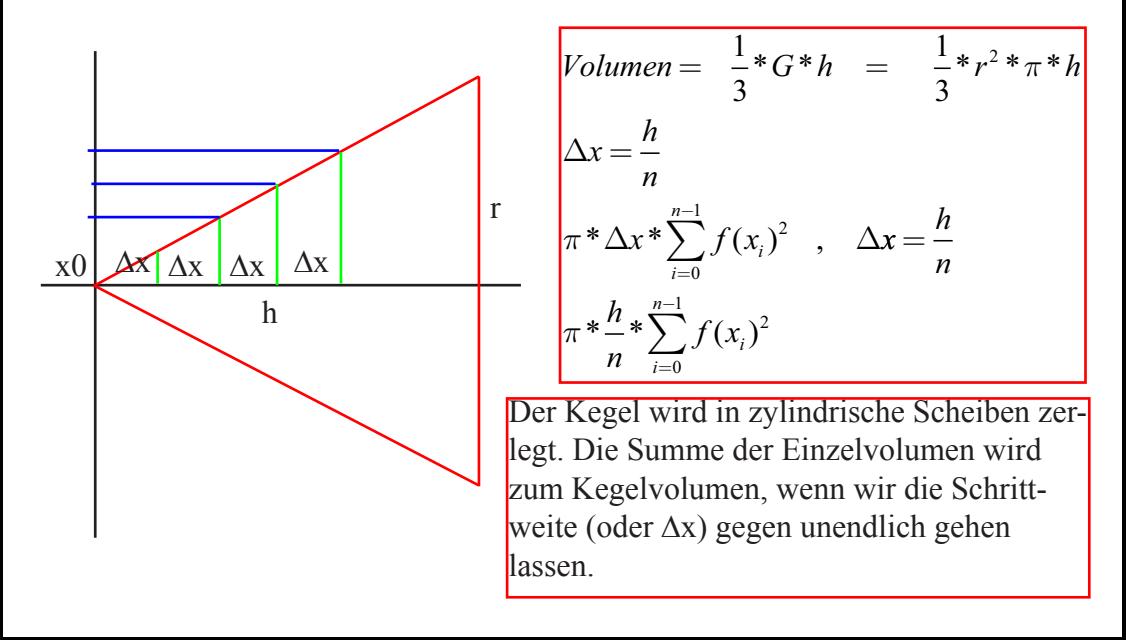
bestimmte Integralfunktionen:

Fläche zwischen Graphen und x-Achse A, f(x) 
$$
\geq 0
$$
:

\nA =  $\int_{a}^{b} f(x) dx$ 

\nDifferentia Igleichung :

\ny(x) =  $\int_{x_0}^{x} f(u) du$ 

\nVolume bei Rotationskörpern:

\nV =  $\pi * \int_{a}^{b} f^2(x) dx$ 

\nLänge s des Graphen:

\ns =  $\int_{a}^{b} \sqrt{1 + (f'(x))^2} dx$ 

\nempirische Mittelwert x:

\nx =  $\int_{a}^{ar} x * f(x) dx$ 

\nMantelfläche M:

\nM =  $2 * \pi * \int_{a}^{b} f(x) * \sqrt{1 + (f'(x))^2} dx$ 

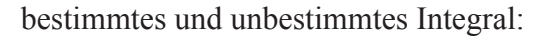

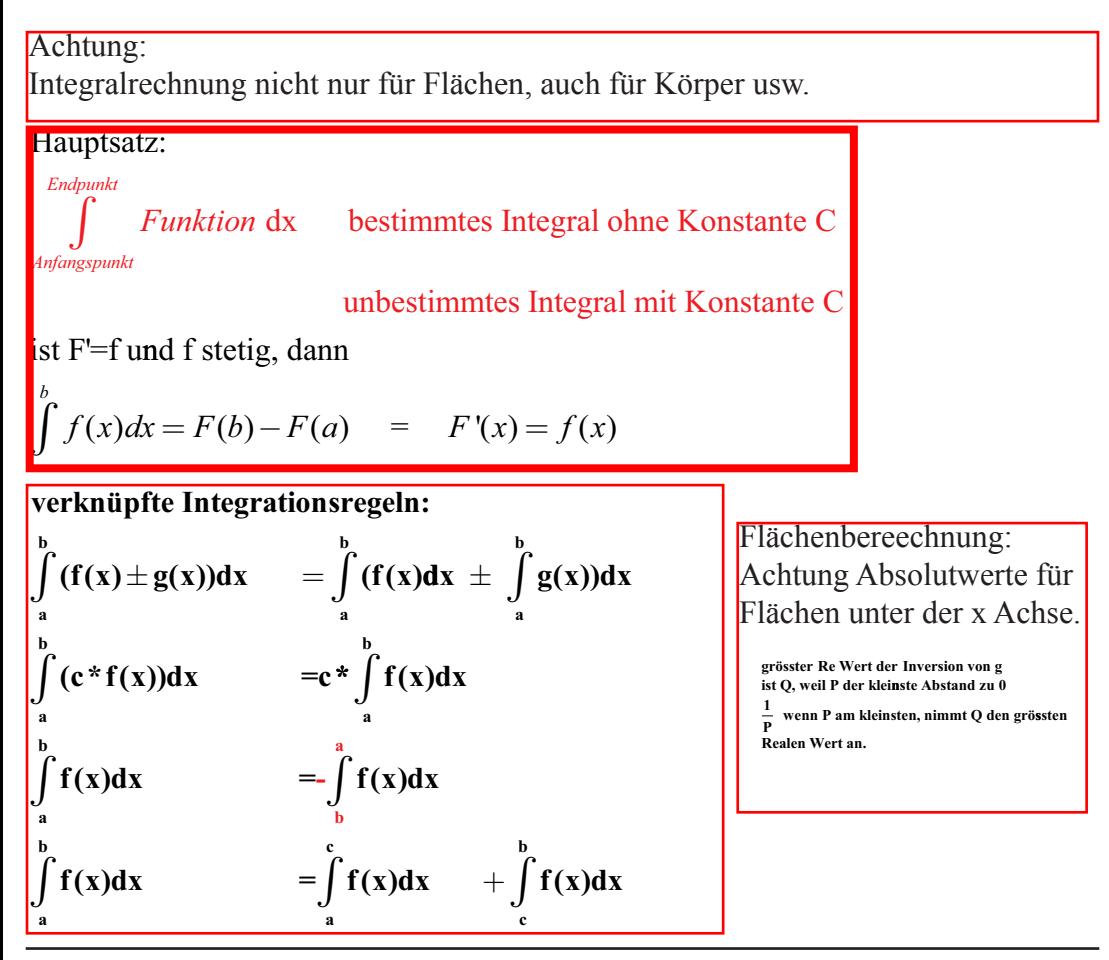

Werkzeuge der Analysis:

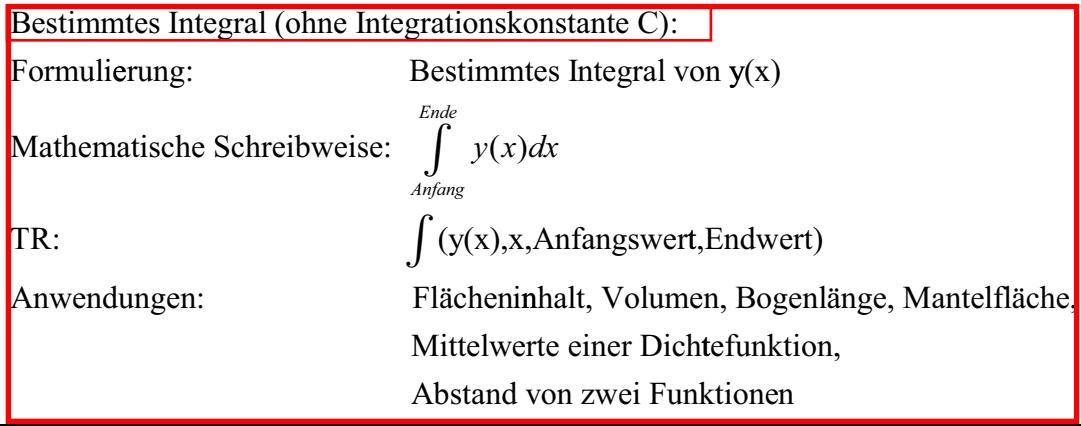

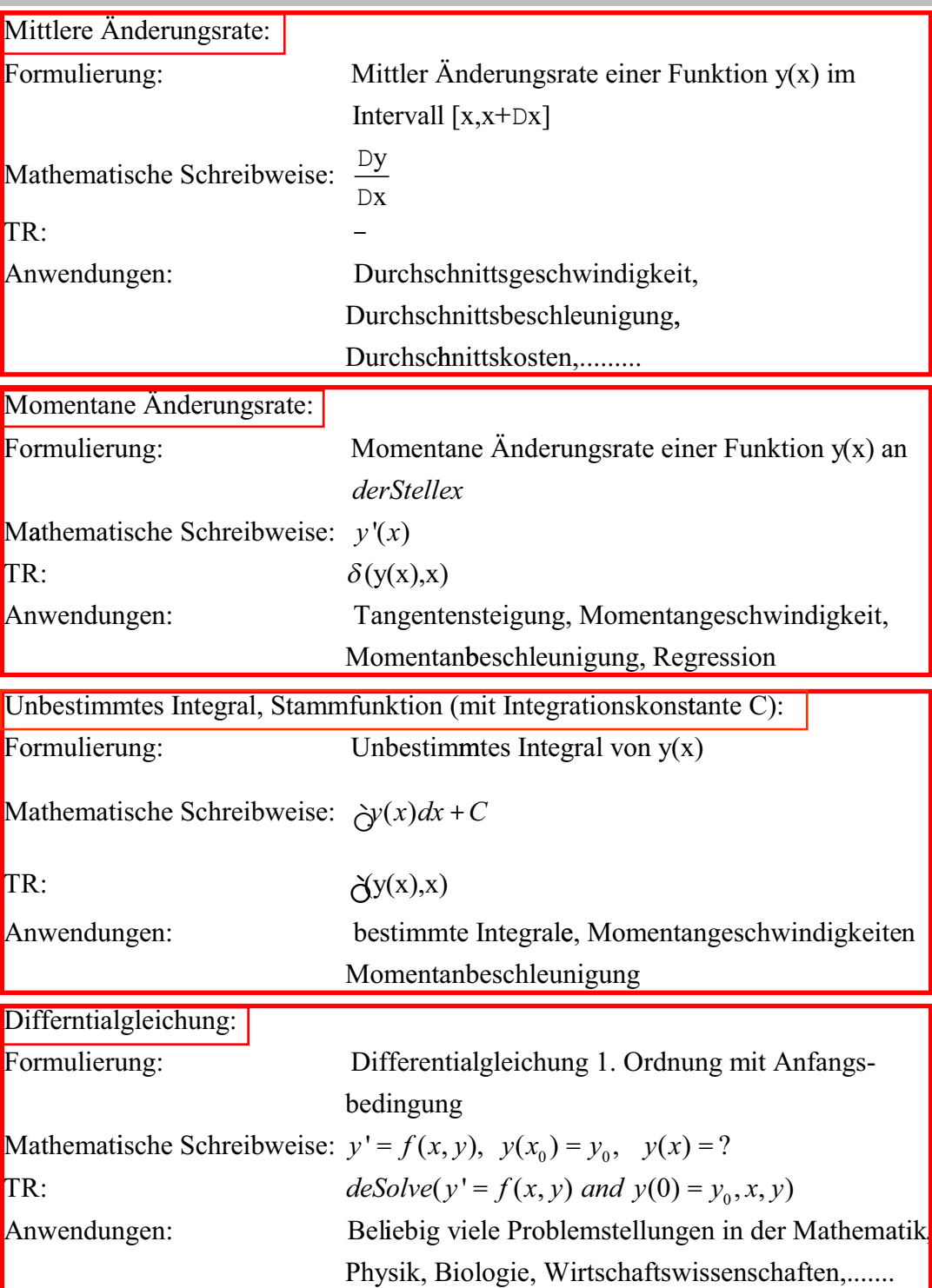

allgemein wichtiges:

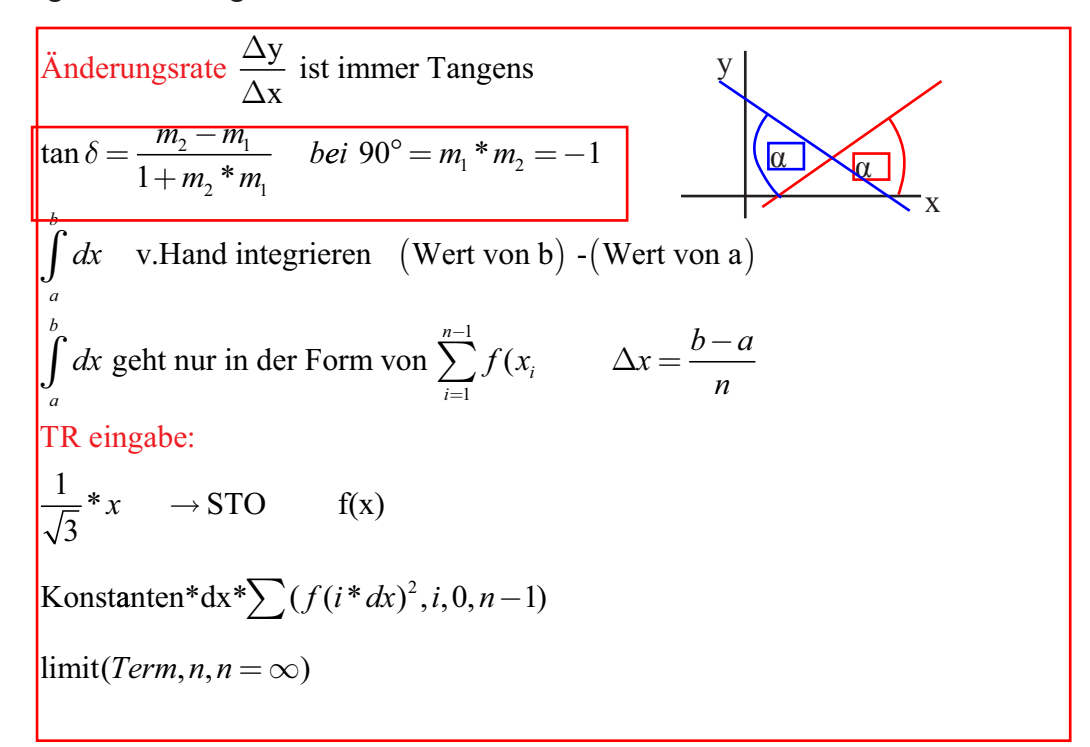

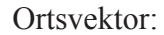

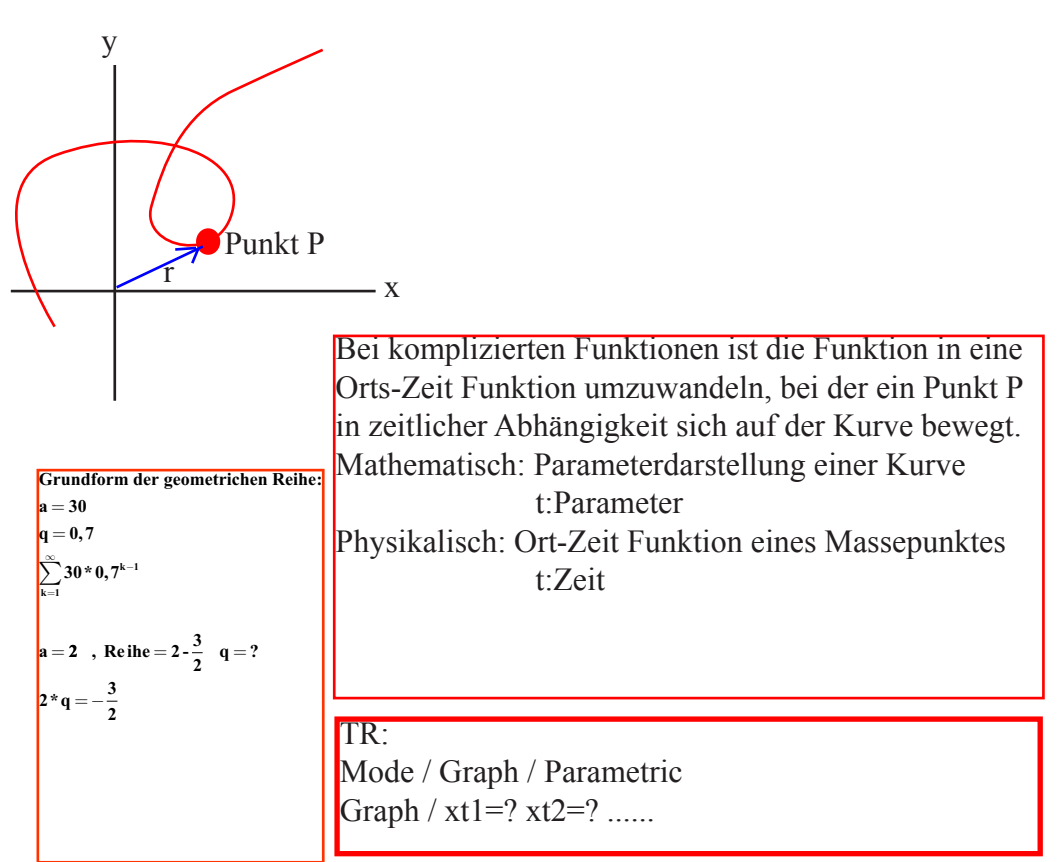

hyperbolische Funktionen oder Hyperbelfunktionen:

 $\sinh x = \frac{e^x - e^{-x}}{2}$  $\cosh x = \frac{e^x + e^{-x}}{2}$  $\tanh x = \frac{\sinh x}{1}$ **cosh x**  $\coth x = \frac{\cosh x}{\cosh x}$ **sinh x 2 2**

$$
sinh(-x) = -sinh x
$$
  
\n
$$
cosh(-x) = cosh x
$$
  
\n
$$
sinh(x + y) = sinh x * cosh y + cosh x * sinh y
$$
  
\n
$$
cosh(x + y) = cosh x * cosh y + sinh x * sinh y
$$
  
\n
$$
cosh2 x - sinh2 x = 1
$$
  
\n
$$
(sinh x)' = cosh x
$$
  
\n
$$
(cosh x)' = sinh x
$$
  
\n
$$
(tanh x)' = \frac{1}{cosh2 x}
$$

lineare Approximation:

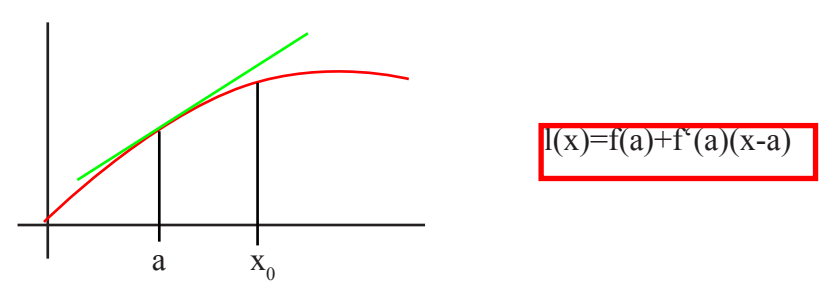

Linearisierung von f an der Stelle a -----  $\frac{\ln(x) = f(a) + f^{(x)}(a)(x-a)}{h^{(x)}(a)(x-a)}$ 

Für eine Parabel als Linearfunktion:

 $l(x) = a^*x^2 + b^*x + c$  $l(x_0) = f(x_0)$  $l'(x_0) = f'(x_0)$  $l''(x_0) = f''(x_0)$ 

 TR: taylor (f(x), x, 2, x<sub>0</sub>) 2=Grad des Polynoms

Taylor-Reihen:

$$
T(x) = a_0 + a_1 * (x - x_0) + a_2 * (x - x_0)^2 + a_3 * (x - x_0)^3 + \dots + a_n * (x - x_0)^n
$$
  
\n
$$
f'(x_0) = T'(x_0)
$$
  
\n
$$
f''(x_0) = T''(x_0)
$$
  
\n
$$
f'''(x_0) = T'''(x_0)
$$
  
\n
$$
f'''(x_0) = T'''(x_0)
$$
  
\n
$$
a_0 = f(x_0)
$$
  
\n
$$
a_1 = f'(x_0)
$$
  
\n
$$
a_2 = \frac{f''(x_0)}{2!}
$$
  
\n
$$
a_3 = \frac{f'''(x_0)}{3!}
$$
  
\n
$$
a_4 = \frac{f'''(x_0)}{4!}
$$
  
\n
$$
a_1 = \frac{f'''(x_0)}{4!}
$$
  
\n
$$
a_1 = \frac{f'''(x_0)}{n!}
$$
  
\n
$$
a_1 = \frac{f'''(x_0)}{n!}
$$
  
\n
$$
a_1 = \frac{f'''(x_0)}{n!}
$$
  
\n
$$
a_1 = \frac{f'''(x_0)}{n!}
$$
  
\n
$$
a_2 = \frac{f'''(x_0)}{n!}
$$
  
\n
$$
a_1 = \frac{f'''(x_0)}{n!}
$$
  
\n
$$
a_2 = \frac{f'''(x_0)}{n!}
$$

 $\mathbb{R} \to \mathbf{M}$   $\mathbf{M} \to \mathbb{R}$  $\mathbf{Zahl} = \delta^* \mathbf{m}^* \mathbf{B}^e$ = **L Anzahl Ziffern** = **Vorzeichen** δ **B** = **Basis** e = Exponent **m Mantisse** =

**1**

Achtung: = + + + = <sup>−</sup> ∑ **<sup>z</sup> z z z B** Bei Taylorreihe zu Potenzreihe -> fakultäten belassen **L j 1 2 ... \* e ,** = **e0 Bias Exponentenverschiebung**

Graphen und ihr Verlauf:

 $f'(x) > 0$  für alle x Werte des Intervalls :

streng monoton wachsend im Intervall

 $f'(x) \leq 0$  für alle x Werte des Intervalls :

stren monoton fallend im Intervall

 $f(x)=0$  Extremalstelle Lokales Minimum oder Maximum.

Vorzeichenwechsel eines Faktors ist entscheidend:

Bsp.  $f'(x)=12*x^3-12*x^2-24*x$  $f'(x)=12*x*(x-2)*(x+1)$  kritische Stellen: -1 0  $\leftarrow$  f'(x)=0  $\mathfrak{D}$ 

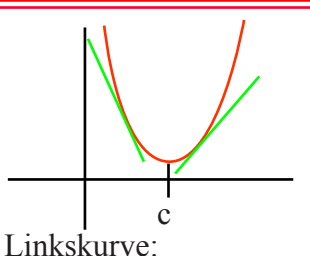

 $f'$  von - zu + (0 an der Stelle c) links von c monoton fallend rechts von c monoton steigend lokales Minimum bei c.

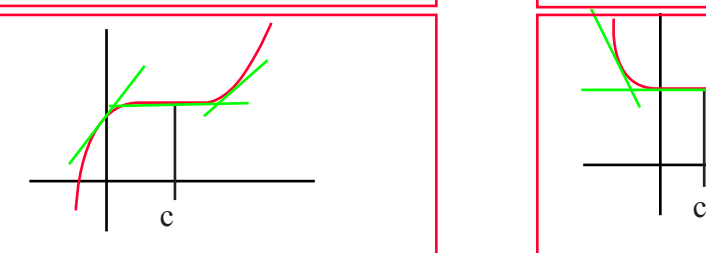

Sattel: beidseitig von c monoton steigend

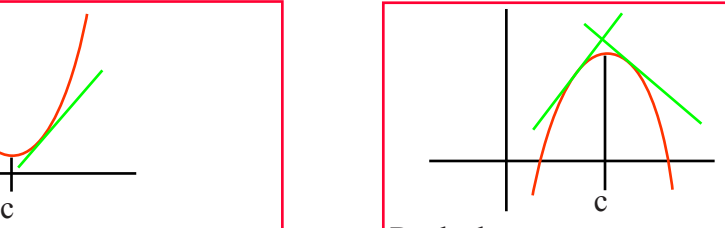

Rechtskurve:  $f'$  von + zu - (0 an der Stelle c) links von c monoton steigend rechts von c monoton fallend

lokales Maximum bei c.

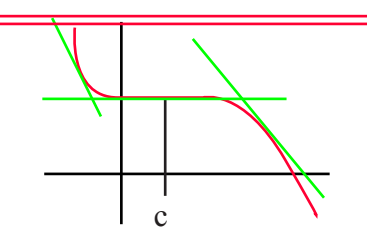

Sattel: beidseitig von c monoton fallend

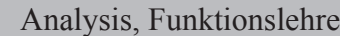

kein definierte Änderungsrate:

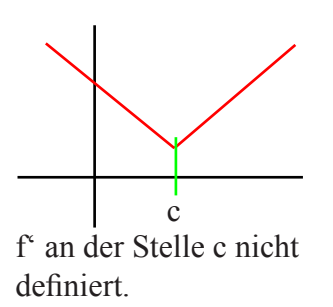

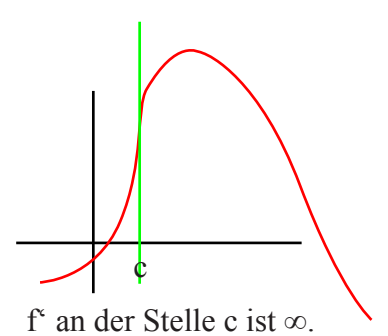

Wendepunkte:

 $f''(x) < 0$  alle x vom Intervall sind rechtsgekrümmt  $f'(x) > 0$  alle x vom Intervall sind linksgekrümmt  $f''(x)=0$  Wendepunkt  $f'(c)=0$  und  $f''(x) < 0$  lokales Maximum

 $f'(c)=0$  und  $f''(x)>0$  lokales Minimum

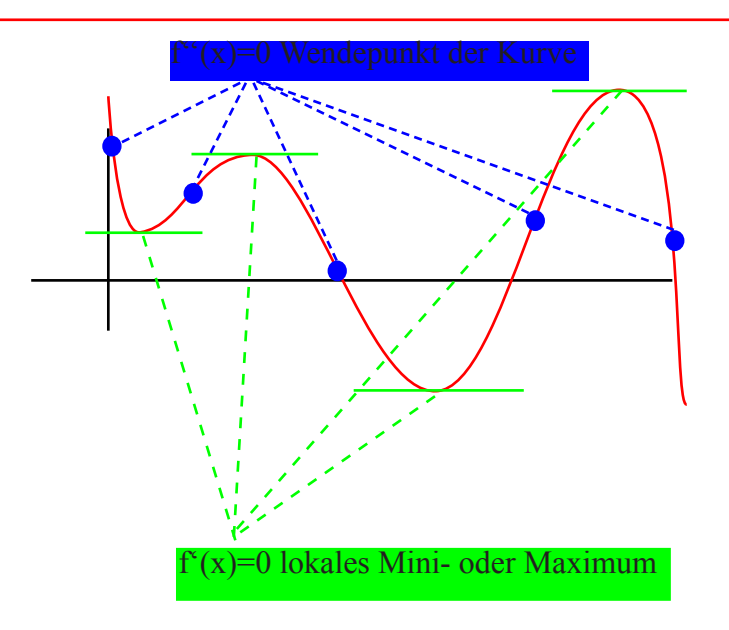

Implizit Differenzieren:

Bei x und y im Term -------> implizit differenzieren!!!

$$
T_n(x) = \sum_{k=0}^{n} \frac{f^{(k) *}(x_0) * (x - x_0)^k}{k!} a_k
$$
  
\n
$$
e^x = \sum_{k=0}^{\infty} \frac{1}{k!} x^k \quad \text{für jedes } x \in \Re
$$
  
\n
$$
\cos(x) = \sum_{k=0}^{\infty} \frac{(-1)^k}{(2*k)!} x^{2*k} \quad \text{für jedes } x \in \Re
$$
  
\n
$$
\ln(1+x) = \sum_{k=0}^{\infty} \frac{(-1)^k * x^{k+1}}{k+1} \quad \text{für } |x| < 1
$$

**nkte Gerade und Fun 1 x k** + ∑ **<sup>1</sup> )! \*** Berührungspunkte Gerade und Funktion:

$$
D < 0 = \text{kein Berührungspunkt, keine Extremalstelle}
$$
\n
$$
D = 0 = \text{ein Berührungspunkt, eine Extremalstelle}
$$
\n
$$
D > 0 = 2 \text{Schnittpunkte}
$$

### Achtung: Ableitung \* Ableitung =tang

$$
-10*(-2-x)^2 = -10*(x+2)^2
$$
  

$$
-10*(-2-x)^3 = 10*(x+2)^3
$$

Bei Integral mit ABS() rechnen.

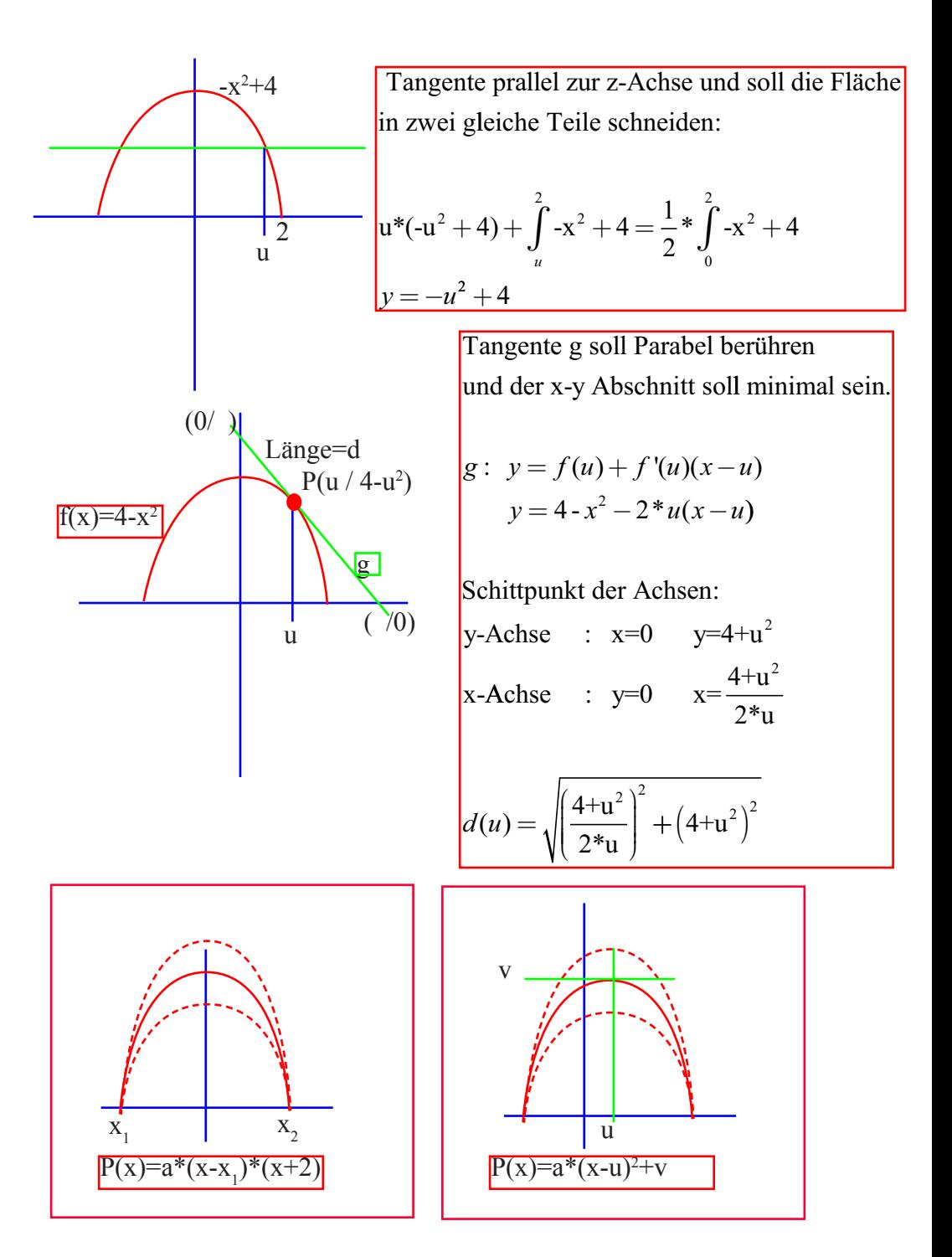

### Asymtoten:

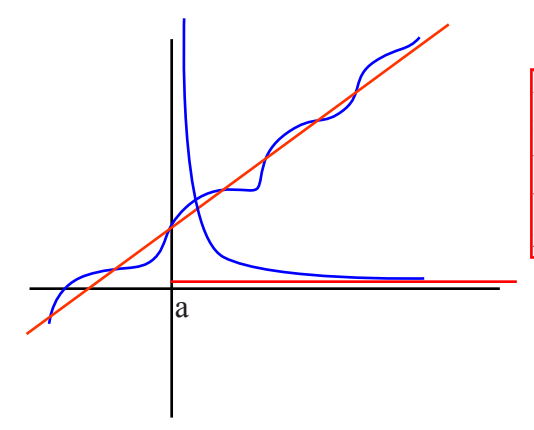

Eine Asymtote ist eine Geard, der sich der Grap h einer Funktion  $F(x)$ unbegrenzt nähert bei immer grösser werdendem x an eine Zahl, die nicht zum Definitionsbereich von f gehört.

 $A$ *symtote* $(x) = m * x + b$  $\lim_{x \to \infty} f(x) - (m*x + b) = 0$  $m$  *m* anchmal :  $m = \lim_{x \to \infty} f'(x)$  $x \rightarrow a+$  $x \rightarrow a \lim f(x) = \pm \infty$  oder/und  $\lim f(x) = \pm \infty$ 

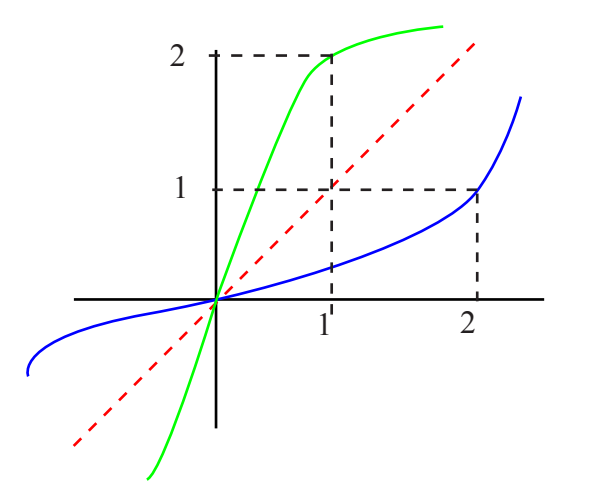

x und y Werte werden vertauscht: Bsp.  $f^{-1}(f(x)) = f^{-1}\left(\frac{1}{2} * x\right)$  $\overline{\mathcal{L}}$  $f^{-1}(f(x)) = f^{-1}\left(\frac{1}{2} * x - 3\right)$  $\mathcal{L}$  $\big)$  $\Big| =$  $=\frac{1}{2} * x = 2 * y +$  $= 2 * \left( \frac{1}{2} * x - \right)$  $\overline{\mathcal{L}}$  $\overline{\mathsf{I}}$  $\mathcal{L}$  $\big)$  $e^{-1}(x) = 2 * \left(\frac{1}{2} * x - 3\right) +$  $y(x) = \frac{1}{2} * x$  $x(y) = 2 * y$  $f^{-1}(x) = 2^* \frac{1}{2}^* x$  $(x) = \frac{1}{2}$  $(y) = 2^*$  $(x) = 2^* \frac{1}{2}^*$ 1 2 3  $2 * y + 6$  $2 * \frac{1}{2}$ 2  $x^1(x) = 2^* \left| \frac{1}{2} x - 3 \right| + 6$ 

Eine Funktion  $f(x)$  heisst umkehrbar, wenn aus  $x1^{-1}$  x2 stest folgt  $f(x1)^{-1} f(x2)$ . Wird als Umkehrfunktion oder Inverse Funktion bezeichnet. Symbol:

 $x = f^{-1}(y)$  y ist jetzt sie unabhängige Variable, x sie Abhängige.

Im gewohnten Korddinatensystem:  $y = f^{-1}(x)$ 

Umkehrfunktionen werden immer üb er 45° des ersten und dritten Quadranten gespiegelt.

Umkehrfunktionen Arcus- und Areafunktionen:

Arcusfunktionen : sin-1, cos-1, tan-1 man fragt nach dem Bogen y (Arcus), dessen Sinus Cosinus oder Tangens x ist. Areafunktionen : Umkehrfunktion der Hyberbolischen Funktionen  $y=arsinh(x)$  (lies: area sinus hyperbolicus x)  $y=arcosh(x)$ ,  $y=artanh(x)$ ,  $y=arcoth(x)$ 

#### Von Hand Integrieren:

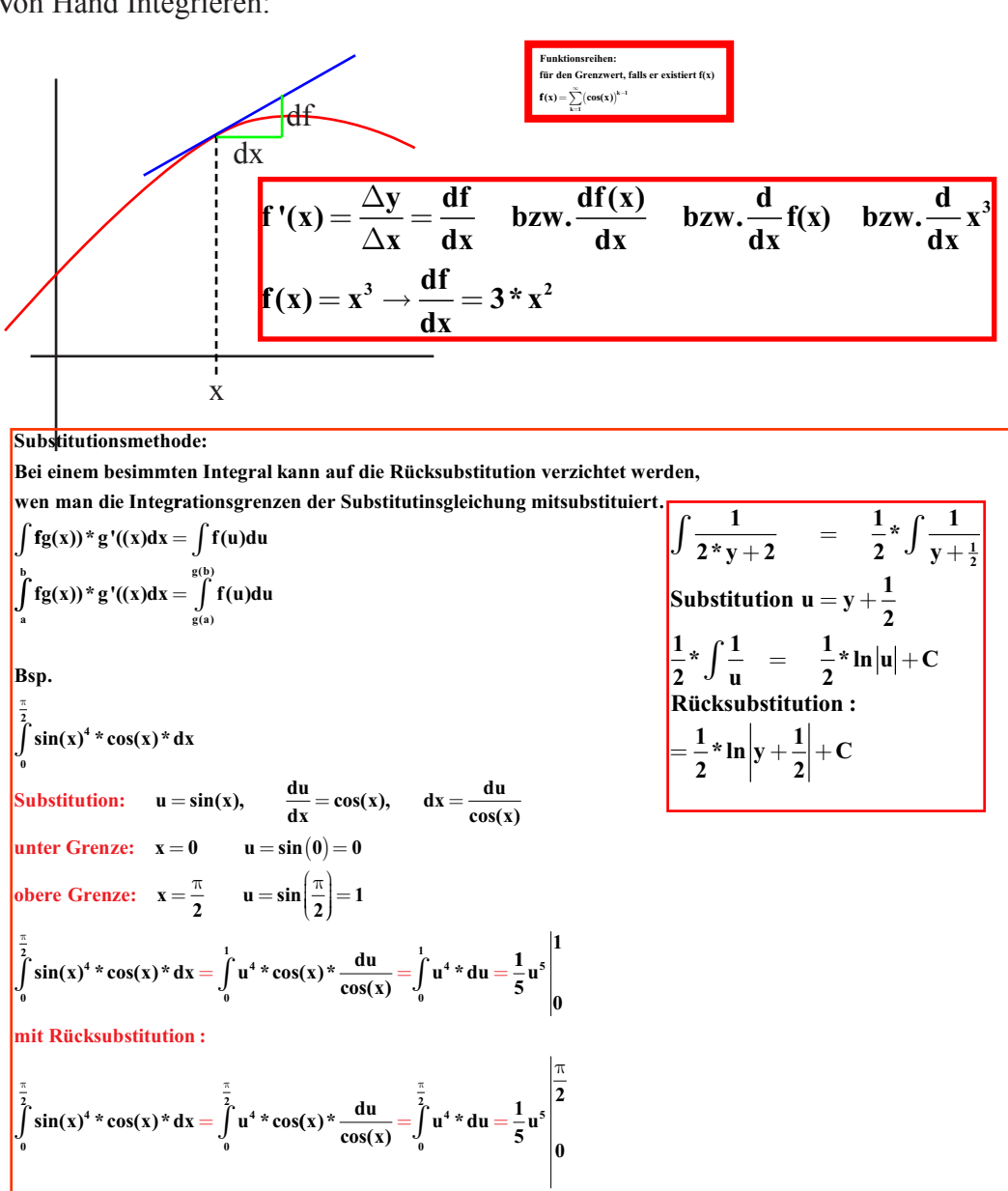

**Rücksubstitution** :=  $\frac{1}{7}$ sin  $\frac{1}{5}$ sin(x)<sup>5</sup> $\Bigg|_0^2$ **0** π

$$
\int x^{r} = \frac{1}{r+1} * x^{r+1} + C
$$
\n
$$
\int \frac{1}{x} = \ln x + C
$$
\n
$$
\int \sin(x) = -\cos(x) + C
$$
\n
$$
\int \cos(x) = \sin(x) + C
$$
\n
$$
\int e^{x} = e^{x} + C
$$
\n
$$
\int \frac{1}{1+x^{2}} = \arctan(x) + C
$$
\n
$$
\int \sinh(x) = \cosh(x) + C
$$
\n
$$
\int \cosh(x) = \sinh(x) + C
$$
\n
$$
\int \frac{1}{\cos^{2}(x)} = \tan(x) + C
$$
\n
$$
\int \frac{1}{\sqrt{1-x^{2}}} = \arcsin(x) + C
$$
\n
$$
\int \frac{1}{\sqrt{x^{2}+1}} = \arcsin(x) + C
$$
\n
$$
\int \frac{1}{\sqrt{x^{2}-1}} = \arccosh(x) + C
$$
\n
$$
\int \frac{1}{\sqrt{1-x^{2}}} = \arctanh(x) + C
$$
\n
$$
\int (g(x) + h(x)) = \int g(x) + \int h(x)
$$
\n
$$
\int (a * g(x)) = a * \int g(x)
$$

Substitutionsmethode  
\n
$$
\int_{\frac{\sqrt{\pi}}{6}}^{\frac{\sqrt{\pi}}{2}} 2^x x^* \cos(x^2)^* dx
$$
\n
$$
x^2 \text{ wird durch y ersetzt}
$$
\n
$$
y' = \frac{dy}{dx} = 2^x x
$$
\n
$$
dy = 2^x x^* dx
$$
\n
$$
\int_{0}^{\frac{\pi}{2}} 2^x x^* \cos(x^2) dx = \int_{0}^{\frac{\sqrt{\pi}}{2}} \cos(x^2)^* 2^x x^* dx = \int_{y(0)}^{y(\sqrt{\pi})} \cos(y) dy = \int_{0}^{\pi} \cos(y) dy
$$
\n
$$
= \sin(y) + C = \sin(\pi) - \sin(0)
$$

Analysis, Funktionslehre v' besser zum integrieren. u besser zum differenzieren. **Partielle Integration: Der Integrand f(x) wird in "geeigneter" Weise in ein Prdukt aus zwei Funktionen u(x) und v'(x) zerlegt. In einigen Fällen muss man mehrnmals hintereinender partiell integrieren, ehe man auf ein Grundintegral stösst.**  $\int u(x) * v'(x) dx = u(x) * v(x) - \int u'(x) * v(x) dx$  $u(x) * v'(x) dx = u(x) * v(x) - \int u'(x) * v(x) dx$ **. Bsp \*cos( x x ) \* dx** ∫ **b b b a a a**  $\int u(x)^* v'(x) dx = u(x)^* v(x) - \int$  $u(x) = x \rightarrow$  Differenziert  $u'(x) = 1$  $v'(x) = \cos(x) \rightarrow$  **Integriert**  $\int x^* \cos(x) dx = x^* \sin(x) - \int 1^* \sin(x) dx$  $\mathbf{v}(\mathbf{x}) = \sin(\mathbf{x})$  $=$  **x**  $*$  **sin(x)** + **cos(x)** + **C Achtung: Beim unbestimmten Integral (keine Grenzen) C nicht vergessen! Bsp .**  $x^2 * cos(x) * dx$  $u(x) = x^2$   $\longrightarrow$  **Differenziert**  $u'(x) = 2 * x$  $v'(x) = \cos(x) \longrightarrow$ **Integriert**  $v(x) = \sin(x)$ **0** π ∫  $= x^2 * sin(x)$ **0 0 2** − ∫ **\* \*sin( )\* x x dx**  $\mathbf{u}(\mathbf{x}) = 2 \cdot \mathbf{x} \rightarrow \mathbf{D}$ π  $\rightarrow$  Differenziert **u'**(**x**) = 2  $=$ **sin(x)**  $\rightarrow$  $v'(x) = \sin(x)$   $\rightarrow$  **Integriert**  $v(x) = -\cos(x)$  $\mathbf{r} = \mathbf{x}^2 * \sin(\mathbf{x}) \vert -\vert 2 * \mathbf{x} * (-\cos(\mathbf{x})) - \vert 2 * -(\cos(\mathbf{x})) * \vert 2$  $\left($ l  $\mathbf{x}^2 * \sin(\mathbf{x})$   $\Big|$   $\Big| 2 * \mathbf{x} * (-\cos(\mathbf{x})) - \int 2 * -(\cos(\mathbf{x})) * d\mathbf{x}$ **0 0**  $2 * x * (-cos(x)) - 2$  $\pi$  ( $\pi$ l  $\mathcal{L}$ J  $\cdot$  $= x^2 * sin(x) | - (2 * x * (-cos(x)) - (-2 * sin(x)))$  $= x^2 * sin(x)$   $- (2 * x * (-cos(x)) + 2 * sin(x))$ **0 0**  $\mathbf{r} \cdot \sin(x)$  |  $-(2 \cdot x \cdot (-\cos(x)) - (-2 \cdot \sin(x)))$  $\pi$  $x = x^2 * sin(x) + 2 * x * cos(x) - 2 * sin(x)$  $π$  π **0 0**  $-(2 * x * (-cos(x)) + 2 * sin(x))$ **0** π

Partialbruchzerlegung:

**Partialbruchzerlegung: Beispiel: 2**  $1-x^2$ **1.Polynomdivision, Fal ls Grad des Nenners < als Grad des Zähler 2.Nenner in faktoren zerlegen und Nullstellen berechnen:**  $1-x^2 = 0$  **Nullstellen**  $x = -1$   $x = 1$  $1-x^2 = -(x-1)*(x+1)$  $= (1-x)^*(1+x)$ **. 4 A und B berechnen:**  $\frac{1}{2} = \frac{1}{1-x} + \frac{1}{1+x}$  $\frac{A}{1-x} +$ **A x B x x B 2 1-x 3.Ansatz: 1**  $(1 + x) + B^*(1)$  $\frac{B}{+x} = \frac{A*(1+x)+B*(1-x)}{(1-x)*(1+x)} = \frac{2}{1-x^2}$  $2 \equiv A * (1 + x) + B * (1 - x)$  $2 \equiv (A - B)^* x + A + B$  $A * (1 + x) + B * (1 - x)$ **x**) \*  $(1 + x)$  $*(1+x)+B*(1-x)$  $(1-x)*(1+x)$ **2 1-x A** − **B** = **0** // keine x Anteile  $A + B = 2$  $A=1$   $R=1$ **2 1-x 1 5.A und B einsetzen: 6 .Integrieren mit Ln (Brüche)<sup>2</sup> 1**  $=\frac{1}{1-x}+\frac{1}{1+x}$ 

$$
\frac{1-x^2}{x^*(x-2)^2} \quad \text{Zähler ist schon faktorisiert}
$$
\n
$$
\frac{1-x^2}{x^*(x-2)^2} = \frac{A}{x} + \frac{B}{x-2} + \frac{C}{(x-2)^2} \quad \text{// immer alle n Grade einbeziehen}
$$
\n
$$
1-x^2 \equiv A^*(x-2)^2 + B^*x^*(x-2) + C^*x
$$
\n
$$
1-x^2 \equiv (A+B)^*x^2 + (-4*A-2*B+C)^*X + 4*A
$$
\n
$$
A+B = -1
$$
\n
$$
-4*A + B + C = 0 \quad \text{// kein x Anteil}
$$
\n
$$
4*A = 1
$$

$$
\frac{A}{(a * x + b)^n} \quad \text{oder} \quad \frac{A * x + B}{(a * x^2 + b * x + c)^n}
$$
\n
$$
\text{Wenn } x^2 \text{ vorkommt, } \text{dann } A * x + B
$$
\n
$$
\text{bei } (x-1)^3 \quad \frac{A}{(x-1)} + \frac{A}{(x-1)^2} + \frac{A}{(x-1)^3}
$$
\n
$$
\text{Nullstellen ermitteln:}
$$
\n
$$
3 * x^2 * 24 * x + 45 \qquad //=0 \quad \text{Nullstellen } 5 \text{ und } 3
$$
\n
$$
= 3 * (x-3) * (x-5)
$$
\n
$$
\text{TR : factor}
$$

irreduzibel: Wenn es keine Nullstellen hat. echt gebrochenrational: Wenn der Grad des Zähler kleiner ist als der Nenner unecht gebrochen: Wenn der Grad des Zählers grösser ist als der Nenner Schwerpunkt oder "empirischer Mittelwert":

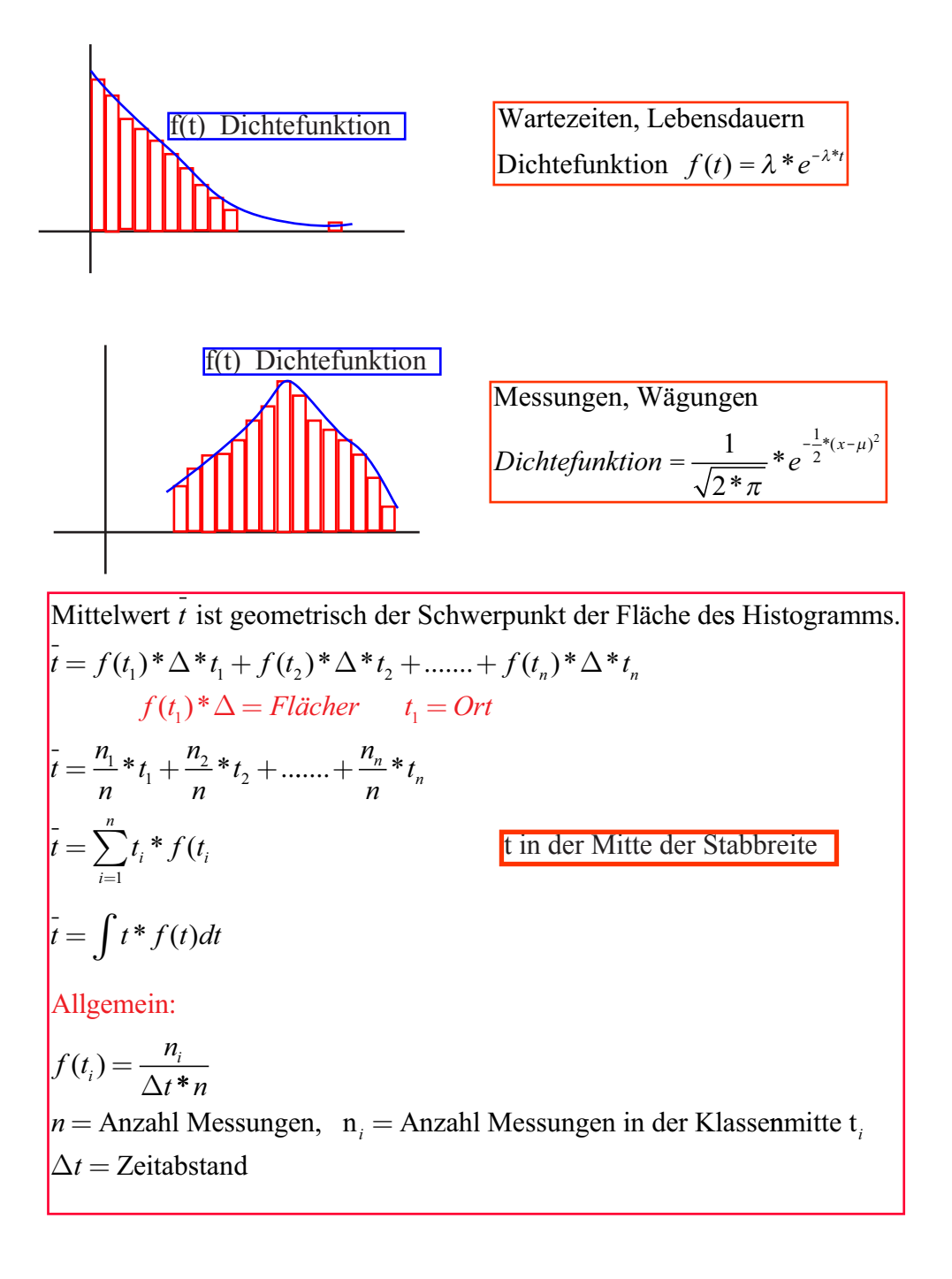

Differenzieren von Hand:

**Differnzieren mit trennbaren Veränderlichen:**  $\mathbf{y} = \mathbf{g}(\mathbf{x}) * \mathbf{h}(\mathbf{y})$ , dann: **Beispiel**  $y' = -2 * x * y^2$ ,  $y(0) = 1$  ${\bf y}$  **\*** =  $-2$  \*  ${\bf x}$  \*  ${\bf y}$ <sup>2</sup> **1.Variablen "sortieren": 2.y' selektieren und ersetzen:**  $|\colon y^2$ **'\* y**  $\frac{1}{y^2} = -2 \cdot x$  |y'  $*\frac{d}{dx} = -2*$ **x**  $\mathbf{y}' = \frac{\mathbf{dy}}{\mathbf{y}}$ **dx y**  $\frac{1}{y^2} * \frac{dy}{dx} = -2 * x$ **y**  $|\mathbf{y'}=\frac{\mathbf{y}}{n}$  **dy=y'\*dx 1**  $\int$ <sub>2</sub> \* **d**y=−2 \* x \* **d**x  $\int$  beidseitiges integrieren **3.beidse itiges Integrieren: 4.C mi t der Anfangsbedingung errechnen**  $\int \frac{1}{y^2} * dy = \int -2$ **- 1 y 1**  $=-x^2 + C$  $y = \frac{1}{x^2 - C}$  $\int \frac{1}{y^2} \cdot dy = \int -2 \cdot x \cdot dx$ **1** =  $\frac{1}{0^2 - C}$  |C = -1

**allgemeine Lösung: Lösung der Differnzialgleichung ist eine Kurvenschar**  $y(x) = \ln \frac{1}{2} x^2 + C$  $\left($ l  $\overline{\phantom{a}}$  $\mathcal{L}$  $\big)$  $\frac{1}{2}$  \*  $x^2$  + C **2 2**

**partikuläre Lösung: Lösung der Differentialgleichung ist eine Funktion**

 $y(x) = \ln \frac{1}{2}$ **2 1 2**  $\left(\ln \frac{1}{2} * x^2 + \right)$  $\overline{\mathcal{K}}$  $\overline{\mathsf{I}}$  $\overline{\phantom{a}}$  $\big)$  $\overline{\phantom{a}}$  Lineare Differentialgleichung 1. Ordnung:

ist linear, wenn sie folgende Gestalt hat:  $y' + p(x) * y = q(x)$  $p(x)$  und  $q(x)$  sind Funktionen, die nur von x aber nicht von y abhängig sind. homogene Differentialgleichung, wenn  $q(x) = 0$ inhomogen, wenn  $q(x) \neq 0$ . inhomegen : Alles was von y abhängig ist. **Beispiel:**  $y' + \tan(x) * y = 2 * \sin(x) * \cos(x)$ **1.homogener Teil lös en alles was von y abhängt** ( )  $\frac{dy}{dx} =$  $y' + tan(x)*y = 0$ **dx**  $\tan(x) * y$  |  $* dx$  : y  $*$ **dy** =  $\int$  -**tan(x)**\*  $\ln |y| = \int \frac{-\sin(x)}{\cos(x)}$ **y**  $\int \frac{1}{\mathbf{v}} \cdot d\mathbf{y} = \int -\tan(\mathbf{x}) \cdot d\mathbf{x}$  $\ln |y| = \ln |\cos(x)| + C$   $|e^{(x)}|$ **x**  $\int \frac{\sin(x)}{\cos(x)} * dx$ **y**   $=$ **K** \* cos(x)  $y(x) = K(x) * cos(x)$ **2. Variation der Konstanten:** Ansatz:  $y = K(x) * cos(x) \rightarrow Störfunktion$  ${\bf y}' = \int {\bf K}({\bf x})^* \cos({\bf x}) = {\bf K}'({\bf x})^* \cos({\bf x}) - {\bf K}({\bf x})^* \sin({\bf x})$ **3.Eins etzen in der Differentialgleichung:**  $K'(x)*cos(x) - K(x)*sin(x) + tan(x)*K(x)*cos(x) = 2*sin(x)*cos(x)$  **y' y**  $\mathbf{K}'(x) * \cos(x) - \mathbf{K}(x) * \sin(x) + \mathbf{K}(x) * \sin(x) = 2 * \sin(x) * \cos(x)$  $K(x) \rightarrow$  **integrieren**  $\rightarrow \int 2^* \sin(x)$  $K'(x) = 2 * sin(x)$  $K(x) = -2 * cos(x) + C$  $y(x) = (-2 * cos(x) + C) * cos(x)$ 

Differentialgleichung der 2. Ordnung:

**y** ''+ **a** \* **y** '+ **b** \* **y y''+a\*y'+b\*y=f(x) inhomogene Differentialgleichung** homogene Differentialgleichung **a,b sind Konstanten f(x) ist die Störfunktion 1. die charakteristische Gleichung erstellen:**  ↓  $y'' + a * y' + b * y = 0$  $\lambda^2 + a \cdot \lambda^1 + b \cdot \lambda^0 = 0$ **1.**  $y(x) = C_1 * e^{\lambda_1 * x} + C_2 * e^{\lambda_2 * x}$ **2. mögliche Fälle für die Lösung:**  $\lambda_1$ ,  $\lambda_2$  **zwei reelle Lösungen 2.**  $y(x) = (C_1 * x + C_2) * e^{\lambda^* x}$   $\lambda = \lambda_1 = \lambda_2$  eine reelle Doppellösung  **3.**  $y(x) = e^{r^{*}x} * (C_1 * cos(w * x) + C, sin(w * x))$ 

λ = **r i** ± **\*w zwei konjugiert komplexe Lösungen**

**konstante Funktion: Polinom, oder lineare Funktion:**  $y_p = c_0$  **Parameter:**  $c_0$  $y_p = c_0 + c_1 * x + ... + c_n * x^n$  Parameter:  $c_0 ... c_n$  $g(x) = A * sin(\omega * x)$  $g(x) = B * sin(\omega * x)$ **Trigonometrische Funktion:**  $\mathbf{g}(\mathbf{x}) = \mathbf{A} * \sin(\omega * \mathbf{x}) + \mathbf{y}_{\mathbf{p}} = \mathbf{B} * \cos(\omega * \mathbf{x})$  $\mathbf{y}_{\mathbf{p}}(\mathbf{x}) = \mathbf{C}_1 * \sin(\omega * \mathbf{x}) + \mathbf{C}_2 * \cos(\omega * \mathbf{x})$  Parameter :  $\mathbf{C}_1, \mathbf{C}_2$ **oder**  $C \cdot \sin(\omega \cdot x)$ + δ**) Parameter : C ,**δ **g(x)=A\*e b\*x e-Funktion:**  $\mathbf{y}_{\mathbf{p}} = \mathbf{C}^* \mathbf{e}^{\mathbf{b}^* \mathbf{x}} \mathbf{e} \qquad \mathbf{y}_{\mathbf{p}} = \mathbf{C}^* \mathbf{e}^{\mathbf{b}^* \mathbf{x}} \mathbf{e} \qquad \qquad \textbf{Parameter C}$ 

 $x'' - 4*x = t^3 - 1$  $\mathbf{x}(t) = \mathbf{x}_{h}(t) + \mathbf{x}_{p}(t)$  $x'' - 4 * x = 0$ **1.homogene Lösung : charkteristisch Gleichung :**  $l_1^2 - 4 = 0$   $l_1 = 2$   $l_2 = -2$  $\mathbf{x}_{\mathbf{h}}(\mathbf{t}) = \mathbf{C}_1 \cdot \mathbf{e}^{2 \cdot \mathbf{t}} + \mathbf{C}_2 \cdot \mathbf{e}^{2 \cdot \mathbf{t}} + \mathbf{C}_3 \cdot \mathbf{e}^{2 \cdot \mathbf{t}}$ **2.partikuläre Lösung :**  $\mathbf{e}_{\mathbf{h}}(\mathbf{t}) = \mathbf{C}_1 \cdot \mathbf{e}^{2 \cdot \mathbf{t}} + \mathbf{C}_2 \cdot \mathbf{e}^{-2 \cdot \mathbf{t}}$ **Partikuläre Lösung ist immer im Lösungsformel gleichen Grades (gleicher Form)**  $\mathbf{w} \times \mathbf{w} = \begin{bmatrix} \n\mathbf{w} \cdot \mathbf{w} \cdot \mathbf{w} \end{bmatrix}$  **bei**  $\mathbf{x}_n(\mathbf{x}) = \sin(\mathbf{x}) + \cos(\mathbf{x})$  dann  $\mathbf{x}_n(\mathbf{x}) = \mathbf{A}^* \cos(\mathbf{w}^* \mathbf{x}) + \mathbf{B}^* \sin(\mathbf{w}^* \mathbf{x})$ Ansatz Parametervergleich **:**  $\lim_{n \to \infty} \frac{f(x_n - \sin(x)) - f(x_n)}{n}$  $\mathbf{x}_{\text{p}}(t) = \mathbf{b}_{\text{0}} + \mathbf{b}_{\text{1}} * t + \mathbf{b}_{\text{2}} * t^2 + \mathbf{b}_{\text{3}} * t^3 = t^3 - 1$  $$  $\mathbf{b}_1 = \mathbf{0}$  $$  $$  $y_p = a * x^3 + b * x^2 + c * x + d$  **y**<sub>p</sub><sup>*'*</sup> = **3** \* a \* x<sup>2</sup> + 2 \* b \* x + c  $y_p$ <sup>"</sup> = 6\*a\*x+2\*b  $6* a * x + 2* b - 4*(a * x^3 + b * x^2 + c * x + d) = t^3 - 1$  ${\bf y_{p}}''$   $\cdot$  -  $4$   $\ast$   ${\bf y_{p}}$   $=$   ${\bf t^3}$  -  ${\bf 1}$ **ausmultipliziert : 6** \*  $a * x + 2 * b - 4 * a * x^3 - 4 * b * x^2 - 4 * c * x - 4 * d = t^3 - 1$ **z usammenfassen Parametervergleich :**  $6 * a - 4 * c = 0$ **-4 \*a =1**  $-4 * b = 0$  $2 * b - 4 * d = -1$  $a = -\frac{1}{4}$  $\frac{1}{4}$ **\* x b = 3** ſ l  $\mathcal{L}$  $\big)$  $\left\lfloor \frac{1}{2} \right\rfloor$ **0\*x**  $c = -\frac{3}{3}$  $\frac{8}{8}$  \* x  $d = \frac{1}{4}$  $\mathbf{x}(\mathbf{t}) = \mathbf{x}_{\mathbf{h}}(\mathbf{t}) + \mathbf{x}_{\mathbf{p}}(\mathbf{t}) = \mathbf{C}_{1} \cdot \mathbf{e}^{2\mathbf{t}\mathbf{t}} + \mathbf{C}_{2} \cdot \mathbf{e}^{2\mathbf{t}\mathbf{t}} - \frac{1}{4} \cdot \mathbf{x}^{3}$  $\mathbf{x}_{\mathrm{p}}(\mathrm{t})=-\frac{1}{4}*\mathbf{x}^3-\frac{3}{8}$  $\frac{3}{8}$  \* x +  $\frac{1}{4}$  $\mathbf{p}_p(\mathbf{t}) = -\frac{1}{4} \cdot \mathbf{x}^3 - \frac{3}{8} \cdot \mathbf{x} + \frac{1}{4}$ **2**  $\frac{1}{4}$  \* x<sup>3</sup> -  $\frac{3}{8}$  $\frac{3}{8}$  \* x +  $\frac{1}{4}$ **4**

## allgemeines:

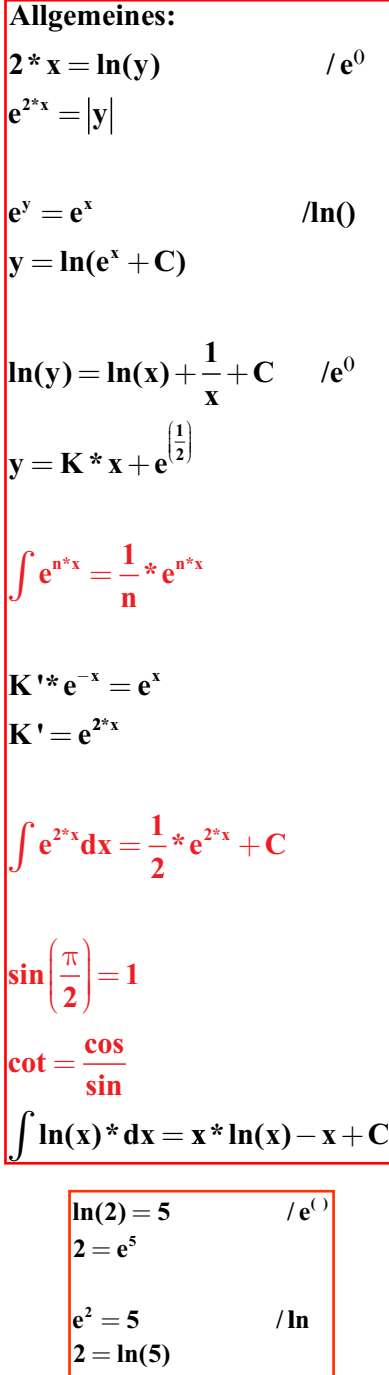

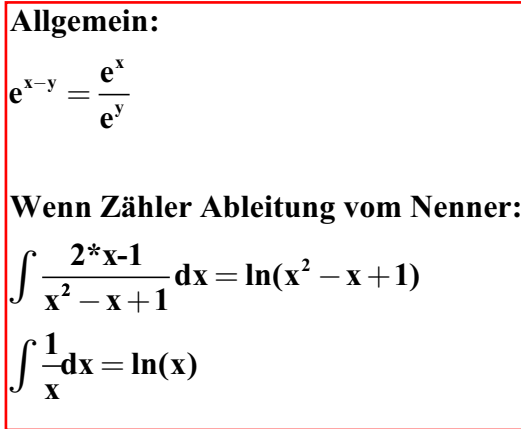

$$
\ln |x| - \ln |x + 1| + C_2 = \ln \left| \frac{x}{x+1} \right| + C_2
$$
\n
$$
2 * \ln |x| = \ln |x|^2
$$
\n
$$
\cot(x) = \frac{\cos(x)}{\sin(x)}
$$
\n
$$
\ln |x| + \frac{1}{x} + C \qquad |e^{(x+1)}|
$$
\n
$$
= x * e^{\frac{1}{2}} * e^C
$$
\n
$$
\int -\frac{1}{x^2} = \frac{1}{x} + C
$$
\n
$$
\int \frac{Z\ddot{a} h \, dr}{\text{Nenner}} = \ln(\text{Nenner}), \text{ falls Nenner'} = Z\ddot{a} h \, dr
$$
\n
$$
4 * \ln |x^2 - x + 1| + C \qquad |e^{(x+1)}|
$$
\n
$$
= (x^2 - x + 1)^2 * K
$$
\n
$$
-\frac{1}{3} * \ln |x| + C = \ln |x|^{-\frac{1}{3}} + C
$$

y' und y'':

 $y''^* cos(x) + y'^* sin(x) = 0$  $\mathbf{u} = \mathbf{y}' \quad \mathbf{u}' = \mathbf{y}''$  $u'$ \*  $cos(x) + u$ \*  $sin(x) = 0$ **substituieren :**  $\mathbf{u}^{\mathsf{T}} = -\mathbf{u} * \frac{\sin(\mathbf{x})}{\sigma}$ **x**  $\mathbf{u}$ <sup> $\cdot = \frac{\mathbf{du}}{\mathbf{d}}$ </sup> **dx du dx**  $*\frac{du}{dx} = -u * \frac{\sin(x)}{\sin(x)}$  ${\bf v} = -{\bf u} * \frac{\sin({\bf x})}{\cos({\bf x})}$ **cos( ) '** = **cos**  $= 1 * \frac{du}{1} = -$ **( ) x sin( ) u**  $\bigcup$  **cos(x)**  $\ln|\mathbf{u}| = \ln|\cos(\mathbf{x})| + C$  $\mathbf{u} = \mathbf{K} \cdot \cos(\mathbf{x})$  $du = -\int \frac{\sin(x)}{x}$ **x**  $\int \frac{1}{u} du = -\int \frac{\sin(x)}{\cos(x)} dx$ **rücksubs tituon :**  $y' = K * cos(x)$   $y = K * sin(x) + C$ 

> **Substituieren bei Differentialgleichungen:**  $y'' + a * y' = 0$  $\mathbf{u} = \mathbf{y}$  $\mathbf{u}$ <sup>+</sup> $\mathbf{a}$  \* $\mathbf{u} = \mathbf{0}$  $\frac{du}{dt} = \int \frac{1}{u} \cdot \mathbf{x} \, \mathbf{du} = \int -\mathbf{a} \cdot \mathbf{x} \, \mathbf{dt}$  $ln u = -a * t + C$  $u(t) = K * e^{-a*t}$ **y**(**t**) =  $\int u(t) = \int K^* e^{-a^*t} = -\frac{K}{a} * e^{-a^*t} + C_1$  $\frac{du}{dt} = -au$

### komplexe (imaginäre) Zahlen:

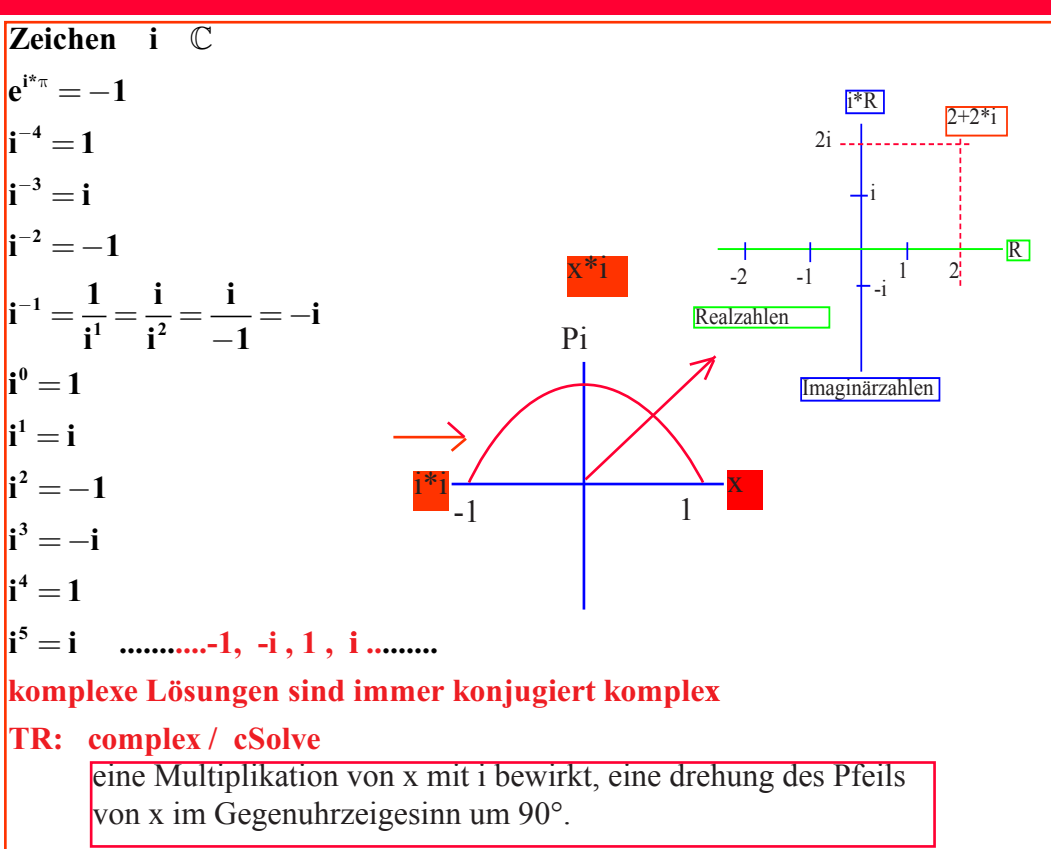

$$
z = x + y * i = \text{Re} \text{alt} + \text{Im} \text{ aginärt} \text{et} * i
$$
\n
$$
i = \sqrt{-1}
$$
\n
$$
i * i = i^{2} = -1
$$
\n
$$
z = \text{Gegenzahl zu } z = \text{konjugiert komplexe } \text{Zahl} = x - y * i
$$
\n
$$
|z|^{2} = x^{2} + y^{2} = z * z
$$
\n
$$
|z| = \sqrt{x^{2} + y^{2}}
$$
\n
$$
e^{i *_{\pi}} = -1
$$
\n
$$
i^{641} = i^{640(gr\ddot{o} \text{set } Zahl \text{ durch } 4 \text{ teilbar}) * i = 1 * i = i
$$
\n
$$
e^{i * \delta} = \cos(\delta) + i * \sin(\delta)
$$
\n
$$
|e^{i}| = 1
$$

Rechenoperationen komplexen Zahlen:

eine komplexe Zahl 
$$
z = x + y * i
$$
 ist ein Vektor  $\begin{pmatrix} x \\ y \end{pmatrix}$  in der Gausschen Ebene  
\nVektor = Zeiger  
\nMenge der komplexen Zahlen : C  
\n $x = Realanteil von z$   
\n $y = Imaginärantell von z$  (z=y\*<sup>2</sup>i ist rein imaginär)  
\nAchtung nur y ist Imaginärteil  
\n $|z| =$  ist der Betrag einer komplexen Zahl =  $\sqrt{x^2 + y^2}$   
\n $x_1 + y_1 * i = x_2 + y_2 * i$   $x_1 = x_2$   $y_1 = y_2$   
\neine Gleichung liefert also 2 Zahlen  
\n $z_1 + z_2 = (x_1 + x_2) + (y_1 + y_2) * i$   
\n $z_1 - z_2 = (x_1 - x_2) + (y_1 - y_2) * i$   
\n $z_1 + z_2 = z_2 + z_1$   
\n $(z_1 + z_2) + z_3 = z_1 + (z_2 + z_3)$   
\n $z + 0 + 0 * i = z$   
\n $-z = (-x) + (-y) * i$  so dass  $z + (-z) = 0$   
\n $\overline{mmer z(Zahl)} = x(\text{Realteil}) + y(\text{Imaginärteil}) * i$   
\nMultiplikation :  
\n $z_1 * z_2 = (x_1 + y_1 * i) * (x_2 + y_2 * i) = x_1 * z_2 + x_1 * y_2 * i^2 =$  Achtung i<sup>2</sup>wird – 1  
\n $(x_1 * x_2 - y_1 * y_2) + (x_1 * y_2 + y_1 * x_2) * i$   
\n $z_1 * z_2 = z_2 * z_1$   
\n $(z_1 * z_2) * z_3 = z_1 * (z_2 * z_3)$   
\n $z_1 * (z_2 + z_3) = z_1 * (z_2 * z_3)$ 

$$
z = 2 + 3 * i
$$
 gesucht z<sup>-1</sup> **Asufapletting Realteil Imaginärteli**:  
\nz<sup>-1</sup> =  $\left(\frac{1}{z * z}\right) * z$   
\n
$$
z_1 = z_1 * \left(\frac{1}{z_2 * z_1}\right) * \frac{1}{z_2}
$$
\n
$$
z_2 = z_1 * \left(\frac{1}{z_2 * z_1}\right) * \frac{1}{z_2}
$$
\n
$$
z_3 = z_1 * \left(\frac{1}{z_2 * z_1}\right) * \frac{1}{z_3}
$$
\n
$$
z_4 = -7
$$
\n
$$
z_5 = 24
$$
\n
$$
z_6 = -7
$$
\n
$$
z_7 = -7
$$
\n
$$
z_8 = 24
$$
\n
$$
z_9 = 24
$$
\n
$$
z_1 = -7
$$
\n
$$
z_1 = 2 + i * (-x + 2) = -0.5 - 6 * i
$$
\n
$$
z_1 = -1 - i * (-x + 2) = -0.5 - 6 * i
$$
\n
$$
z_2 = -1 - i * (-x + 2) = -0.5 - 6 * i
$$
\n
$$
z_3 = -1 - i * (-x + 2) = -0.5 - 6 * i
$$
\n
$$
z_4 = -1 - i * (-x + 2) = -0.5 - 6 * i
$$
\n
$$
z_5 = 1 - i * (-x + 2) = -0.5 - 6 * i
$$
\n
$$
z_6 = 1 - i * (-x + 2) = -0.5 - 6 * i
$$
\n
$$
z_7 = 1 - i * (-x + 2) = -0.5 - 6 * i
$$
\n
$$
z_8 = 1 - i * (-x + 2) = -1 - i * (-x + 2) = -1 - i * (-x + 2) = -1 - i * (-x + 2) = -1 - i * (-x + 2) = -1 - i * (-x + 2) = -1 - i * (-x + 2) = -1 - i * (-x + 2) = -1 - i * (-x + 2) = -1 - i * (-x + 2) = -1 - i * (-x + 2) = -1 - i * (-x +
$$

## Division mit komplexen Zahlen: Analysis, Funktionslehre

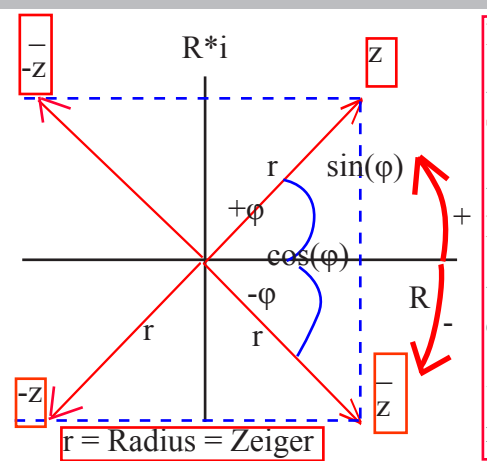

**Kartesische Form oder Normalform: Trigometrische For m:**  $\mathbf{z} = \mathbf{x} + \mathbf{v} \cdot \mathbf{i}$ **Exponentialform oder Polarform:**  $\mathbf{z} = \mathbf{r}^*(\cos \varphi + \mathbf{i}^*\sin \varphi)$  $z = r * e^{i * \varphi}$ ϕ  **heisst Argument von z, kurz arg(z) Argument Bereich -** $\pi$  **bis**  $\pi$  $\left(\textbf{Modulo }\pi\right)$ **r** ist der Radius von  $z$ ,  $r=|z|$ 

**Umrechnung:**

$$
z = x + y * i, \quad x \neq 0
$$
\n
$$
r = \sqrt{x^2 + y^2} \quad \text{und } \varphi = \arctan\left(\frac{y}{x}\right) \quad \text{sofern x>0}
$$
\n
$$
\varphi = \arctan\left(\frac{y}{x}\right) + \pi \quad \text{sofern x>0}
$$
\n
$$
\varphi = \arctan\left(\frac{y}{x}\right) + \pi \quad \text{sofern x<0}
$$
\n
$$
\varphi = \frac{\pi}{2} \quad \text{Arctan:}
$$
\n
$$
\text{at } x = 0 \text{ und } y > 0 \quad \varphi = \frac{\pi}{2} \quad \text{Arctan:}
$$
\n
$$
\text{dist } x = 0 \text{ und } y < 0 \quad \varphi = -\frac{\pi}{2} \quad \text{3. und 4. Quadrant negativ-}
$$
\n
$$
\text{dist } z = r * e^{i^2 \varphi} \quad \text{so gilt } x = r * \cos(\varphi) \quad \text{und } y = r * \sin(\varphi)
$$
\n
$$
z_1 * z_2 = r_1 * r_2 * (\cos(\varphi_1 + \varphi_2) + i * \sin(\varphi_1 + \varphi_2))
$$
\n
$$
z_2 = \frac{r_1}{r_2} * (\cos(\varphi_1 - \varphi_2) + i * \sin(\varphi_1 - \varphi_2))
$$
\n
$$
\text{dist } z = \frac{r_1}{r_2} * (\cos(\varphi_1 - \varphi_2) + i * \sin(\varphi_1 - \varphi_2))
$$
\n
$$
\text{dist } \varphi = \frac{r_1}{r_2} * (\cos(\varphi_1 - \varphi_2) + i * \sin(\varphi_1 - \varphi_2))
$$
\n
$$
\text{dist } \varphi = \frac{r_1}{r_2} * (\cos(\varphi_1 - \varphi_2) + i * \sin(\varphi_1 - \varphi_2))
$$
\n
$$
\text{dist } \varphi = \frac{r_1}{r_2} * (\cos(\varphi_1 - \varphi_2) + i * \sin(\varphi_1 - \varphi_2))
$$
\n
$$
\text{dist } \varphi = \frac{r_1}{r_2} * (\cos(\varphi_1 - \varphi_2)
$$

**Multipika tion, Division bei Exponentialform:**

**)**

$$
\begin{array}{ccc} z_{_1} \ast z_{_2} & = & r_{_1} \ast r_{_2} \ast e^{i \ast (\phi_{_1} + \phi_{_2})} \\ \frac{z_{_1}}{z_{_2}} & = & \frac{r_{_1}}{r_{_2}} \ast e^{i \ast (\phi_{_1} - \phi_{_2})} \end{array}
$$

**Bei der Multiplikation w erden Radien multipliziert, Argumente addiert.**

**Bei der Division werden Radien dividiert, Argumente subtrahiert.**

 $\mathcal{L}_{\mathcal{L}}$  $\big)$ 

#### **Potenzen: bei kartesicher Form:**  $\mathbf{z}$  $\rightarrow$  **r** und  $\varphi$  ausrechnen  $\left( \mathbf{r} = \sqrt{\mathbf{x}^2 + \mathbf{y}^2}, \quad \varphi = \arctan \left( \frac{\mathbf{y}}{2} \right)$  (bei x  $z = r^* e^{i^* \varphi}$  $z^n = r^n * e^{i^n * n}$ **x**  $=\sqrt{x^2+y^2}, \quad \varphi = \arctan$  $\overline{\mathcal{L}}$  $\overline{\mathsf{I}}$  $\mathcal{L}$  $\big)$  $x^2 + y^2$ ,  $\varphi = \arctan\left(\frac{y}{x}\right)$  (bei x <  $\left($  $\overline{\mathcal{L}}$  $\overline{\phantom{a}}$  **0 -180°)**  $\rightarrow$  **z** =  $e^{x^*\pi^*i}$  $\rightarrow$  **z**<sup>n</sup> = **e**<sup>x\* $\pi$ \*n\*i</sup>  $\rightarrow$  in kartesische Form zurück  $(y = r * sin(\varphi) \quad x = r * cos(\varphi))$

### **n-te Wurzel:**

$$
z^{n} = a \t n = ?
$$
\n
$$
r^{n} * (cos(\delta) + i * sin(\delta)) = a_{0} * (cos(\alpha) + i * sin(\alpha))
$$
\n
$$
r^{n} = a_{0} \t r = \sqrt[n]{a_{0}}
$$
\n
$$
\delta = \frac{\alpha + k * 2 * \pi}{n} \t k \in \mathbb{Z} \t (0,1,2,3,4......)
$$
\n
$$
\sqrt[n]{r * e^{-n}}
$$
\n
$$
Bsp: z = \sqrt{4 - 2 * i} = r * e^{i * \varphi}
$$
\n
$$
z^{2} = 4 - 2 * i = r^{2} * e^{i * 2 * \varphi} = \sqrt{20} * e^{i * \alpha}
$$
\n
$$
r = \sqrt[4]{20} \t \alpha = arctan\left(-\frac{2}{4}\right)
$$
\n
$$
\varphi_{1} = 2 * \varphi = \alpha + k * 2 * \pi \qquad \varphi_{1} = \frac{\alpha + 0 * 2 * \pi}{2} \qquad \varphi_{1} = \frac{\alpha}{2}
$$
\n
$$
\varphi_{2} = \frac{\alpha + 1 * 2 * \pi}{2} \qquad \varphi_{2} = \frac{\alpha + 2 * \pi}{2}
$$
\n
$$
z = \sqrt[4]{20} * e^{\varphi^{*}i}
$$
\nFirst n-te Wurzel gibt es n Lösumen!!!

Analysis, Funktionslehre

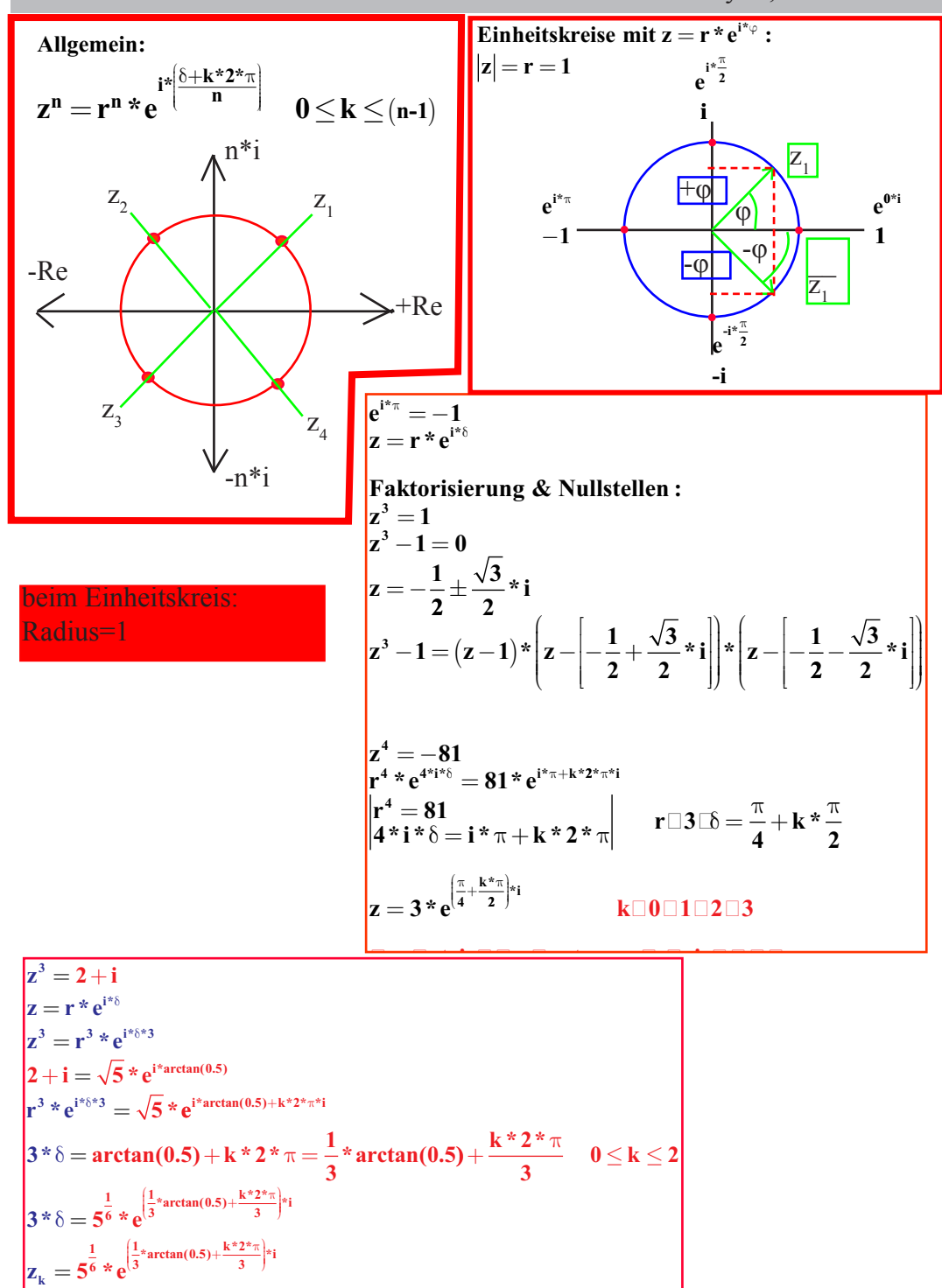

$$
\frac{z = e^{-i^{rt}} = cos(t) + i^{*}sin(t)}
$$
\n
$$
\frac{z = e^{-i^{rt}} = cos(t) - i^{*}sin(t)}
$$
\n
$$
e^{i^{rt}} + e^{-i^{rt}} = 2 * cos(t)
$$
\n
$$
e^{i^{rt}} + e^{-i^{rt}} = 2 * i^{*}sin(t)
$$
\n
$$
e^{i^{rt}} - e^{-i^{rt}} = 2 * i^{*}sin(t)
$$
\n
$$
e^{i^{rt}} - e^{-i^{rt}} = 2 * i^{*}sin(t)
$$
\n
$$
sin(t) = \frac{e^{i^{rt}} + e^{-i^{rt}}}{2 * i} = \frac{1}{2} * sinh(i^{*}t)
$$
\n
$$
sin(t) = \frac{e^{i^{rt}} + e^{-i^{rt}}}{2 * i} = \frac{1}{2} * sinh(i^{*}t)
$$
\n
$$
sin(t) = \frac{e^{i^{rt}} + e^{-i^{rt}}}{2 * i} = \frac{1}{2} * sinh(i^{*}t)
$$
\n
$$
sin(t) = \frac{e^{i^{rt}} - e^{-i^{rt}}}{2 * i} = \frac{1}{2} * sinh(i^{*}t)
$$
\n
$$
sin(t) = \frac{e^{i^{rt}} - e^{-i^{rt}}}{2 * i}
$$
\n
$$
cos(t) = \frac{cos(t)}{2} + i^{*}sin(t)
$$
\n
$$
cos(t) = \frac{cos(t)}{2} + i^{*}sin(t)
$$
\n
$$
sin(t) = \frac{e^{i^{rt}} - e^{-i^{rt}}}{2}
$$
\n
$$
cos(t) = cos(t) + i^{*}sin(t)
$$
\n
$$
sin(t) = \frac{e^{i^{rt}} - e^{-i^{rt}}}{2}
$$
\n
$$
cos(t) = cos(t) + i^{*}sin(t)
$$
\n
$$
cos(t) = \frac{cos(t)}{2} + i^{*}sin(t)
$$
\n
$$
sin(t) = \frac{e^{i^{rt}} - e^{-i^{rt}}}{2}
$$
\n
$$
cos(t) = \frac{1}{2} sinh(i^{*}t)
$$
\n
$$
sin(t) = \frac{e^{i^{rt}} - e^{-i^{rt}}}{2}
$$
\n
$$
cos(t) = \frac{e^{i^{rt}} + e^{-i^{rt}}}{2}
$$
\n
$$
cos(t) = \frac{1}{
$$

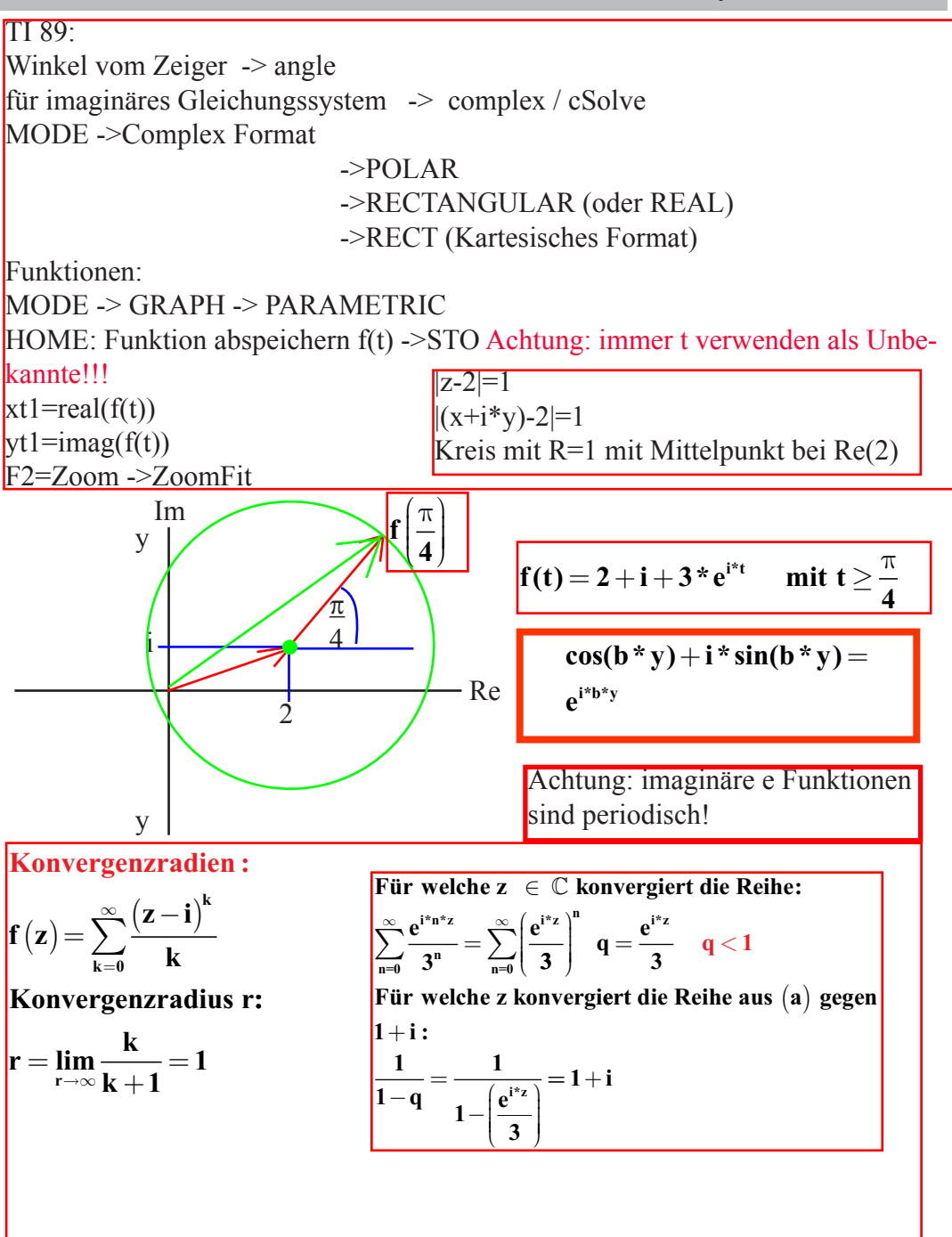

**Konvergenzradius ist der Radius (r = 1) eines Kreises Innerhalb dieses Kreises konvergiert die Reihe.**

### Integration und Ableiten von komplexen Zahlen:

**-trennen von Realteil und Imaginärteil**

**-i als Konstante ausserhalb der Integration**

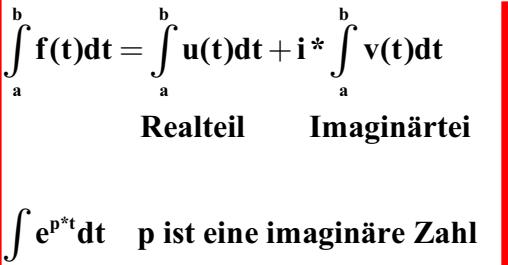

$$
= \int e^{x^{*}t} * e^{i^{*}t^{*}y} dt
$$
  
= 
$$
\int e^{x^{*}t} * cos(ty) + e^{x^{*}t} * sin(ty) * i
$$

**Die Ableitung von f(t) ist: f** '(**t**) = **x** '(**t**) + **i** \* **y** '(**t**)

**Die Integration von f(t) ist:**  $\int f(t) = \int x(t) + i^* \int y(t)$  $\bf{Rec}$  alteil, Imaginärteil

**Integrations und Ableitungsregeln sind gleich wie beim herkömmlichen Zahlenraum!!!!**

**Falls ein Gebiet G** ⊆ *C* gibt, das [a,b] enthält und falls f auf G eine **Stammfunktion F hat:**

$$
\int_{a}^{b} f(t)dt = F(b) - F(a)
$$
 F ist Stammfunktion  
f(z) = e<sup>p\*z</sup> ist definiert auf dem Gebiet G und hat dort Stammfunktion:  
F(z) =  $\frac{1}{p} * e^{p*z}$ 

$$
\int_{0}^{1} (\overline{t} + i) dt = \int_{0}^{1} (t + i) dt \longrightarrow \text{nur die Ortskurve}
$$

Für eine Funktion nennt man jede Lösung z der Gleichung f(z) = z  $f(z) = a * z + b$   $z = ?$  $z = \frac{-b}{a}$ **a Fixpunkt** = 1 **a**  $*1 + b = 1$  $=$  $\frac{-1}{-1}$ − **1 einen Fixpunkt bildet**  $z = 1 + i$  auf  $\omega = -2$  ab  $a*(1+i) + b = -2$ 

#### Wurzelortskurve:

Wurzelortskurve:

Da man die Nullstellen eines komplexen Polynoms auch "Wurzel" nennet, heisst die Kurve, welche duch Aufzeichnung aller Nullstellen entsteht Wurzelortskurve. Dabei durchläuft ein Parameter k meistens alle reellen Zahlen.

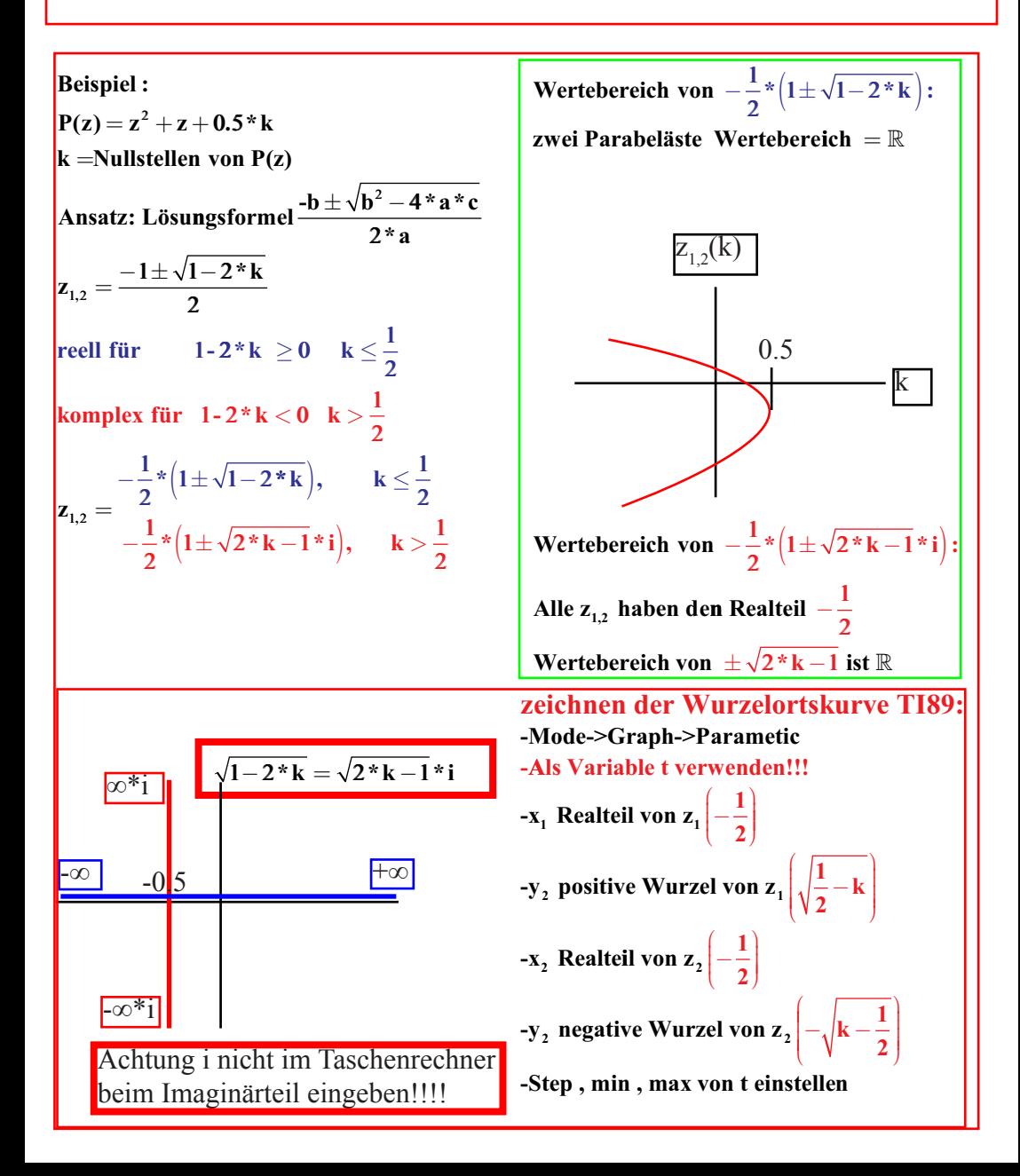

### komplexe Funktionen und Ortskurven:

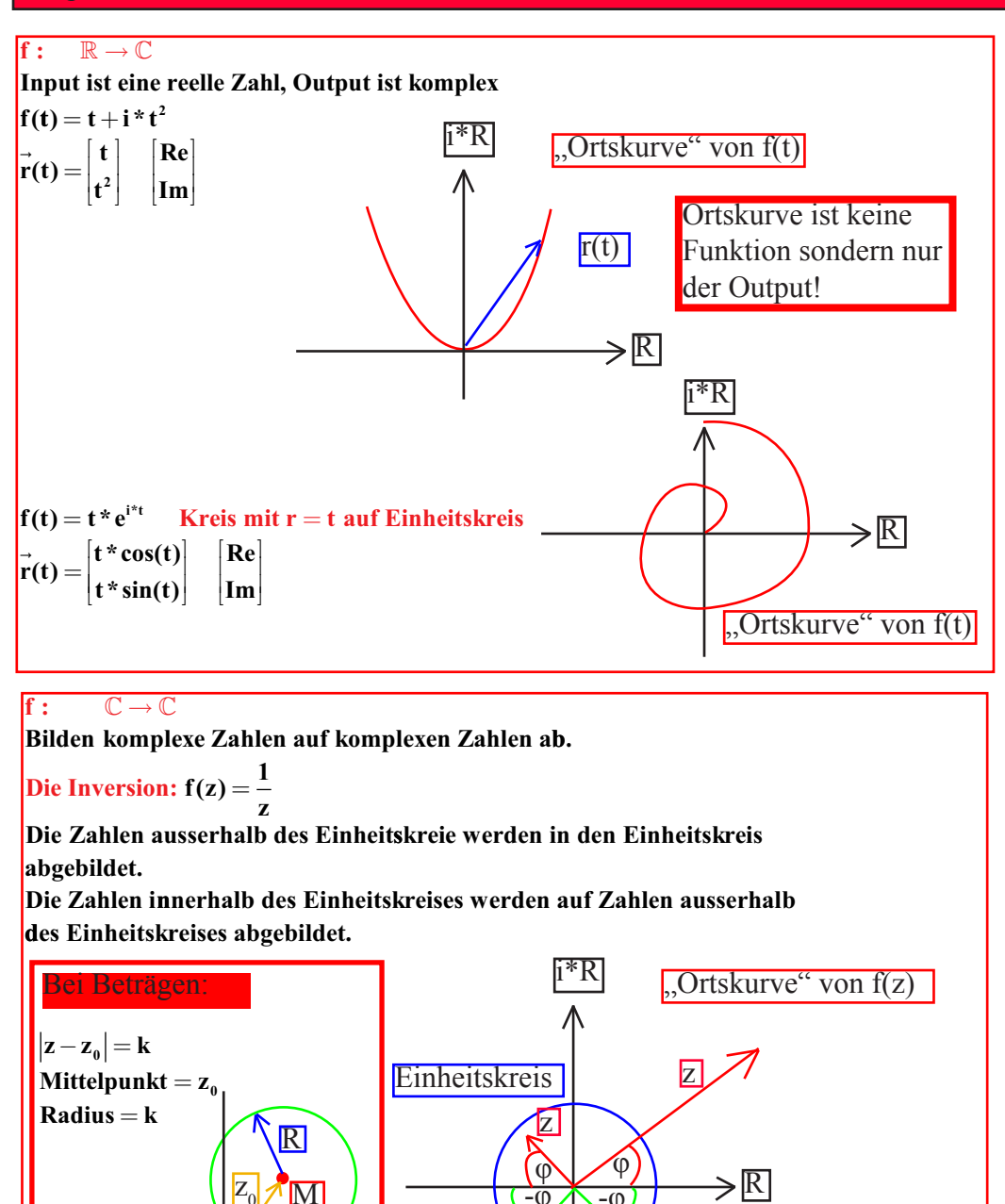

-φ

 $f(z) \leq$  Einheitskreis

 $\overline{-}$   $\overline{0}$ 

 $f(z)$  > Einheitskreis

M
**spezielle Formen von Ortskurven:**  $f(t) = 2 + t * i$ **Gerade horizontal:**  $f(t) = t + 5 * i$  $f(t) = -1 + \frac{1}{7} * i$  **t Gerade vertikal: Teil einer Geraden: Kreise r mit Mittelpunkt bei 0 und**  = **3 :** > **0**  $f(t) = 3 * e^{i * t}$ **Kreis** mit Mittelpunkt bei  $(4, 5^*i)$  und  $r = 2$ : **i**  $\mathbf{0} \leq \mathbf{t} < 2^* \pi$ **f**(**t**) =  $4+5*$ **i** +  $2*$ **e**<sup>i\*t</sup> 0  $\leq$  **t**  $<$   $2*$   $\pi$ **Halb kreis mit Mittelpunkt bei 0 und r** = **7 : f** (**t**) = 7  $*$  **e**<sup>i\*t</sup> **0**  $\leq$  **t**  $<$   $\pi$ 

**Fixpunkte : z heissen Fixpunkte einer Funktion f(z), wenn**  $z = f(z)$  $f(z) = \frac{1}{1-z}$  $z = f(z) \rightarrow z = \frac{1}{1-z}$  $z^2 - z$  $=\frac{1}{1}$  $=f(z)$   $\rightarrow$   $z=$  $-z+1=0$   $\longrightarrow$ **1 1 1**  $2^2 - z + 1 = 0$  $\rightarrow$  **Lösungsformel**  $z_{1,2} = \frac{1}{2} \pm \frac{\sqrt{3}}{2} * i$ **2**  $\frac{1}{2} = \frac{1}{2} \pm \frac{\sqrt{3}}{2}$ 

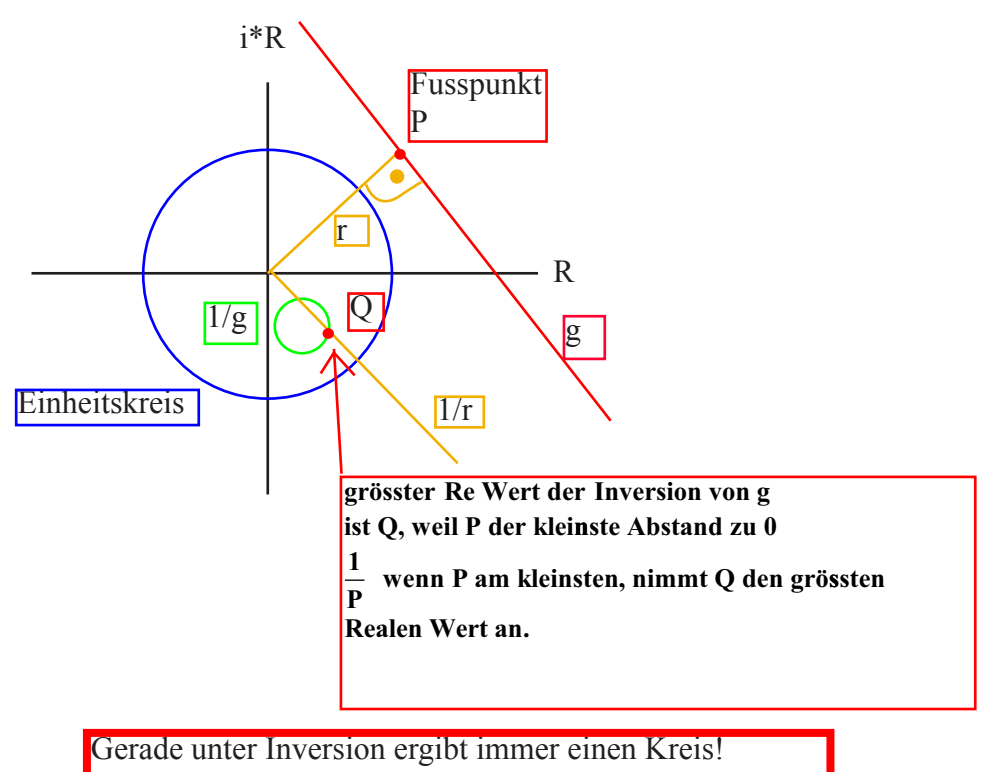

g ergibt k

Analysis, Funktionslehre Geometrische Reihen:  $|q|$  < 1 **Grundform der geometrichen Reihe:**  $\overline{a}$ **Eine geometrische Reihe ist eine (unendliche) Zahlenfolge der Gestalt: s**<sub>1</sub> = **a**, **s**<sub>2</sub> = **a** + **a** \* **q**, **s**<sub>3</sub> = **a** + **a** \* **q** + **a** \* **q**<sup>2</sup>,...., **s**<sub>n</sub> =  $a + a * q + a * q^2 + \dots + a * q^{n-1}$  $a * q^k$ **s n heisst die n-te Partialsumme k 1**  $=1$  $\sum_{k=1}^{\infty} a^* q^{k-1} = \frac{a}{1-a}$  $s_n = a * \frac{1-q^n}{1-q}$ , sofern q  $\neq$  $\lim_{n \to \infty} s_n = \frac{a}{1-a}$ **q 1 q n**  $\sum_{n \to \infty}^{\infty}$  **n**  $\sum_{n=1}^{\infty}$  **1**  $1-q^n$ **1**  $*\frac{1}{1}$ , sofern q  $\neq$  1  $\lim s_n = \frac{a}{1}$ ,  $\lim_{n \to \infty} |q| < 1$  =  $a + a * q + a * q^2 + a * q^3$ ....  $E(Fehler) = \left| \frac{a}{1-q} - s_n(Partialsumme) \right|$  $\frac{\mathbf{a} - \mathbf{s}_n}{\mathbf{q}}$ **1**  $=\left|\frac{\mathbf{a}}{\mathbf{1}-\mathbf{q}}\right|^{*}|\mathbf{q}|^{n}$  (fü  $=\frac{a}{1-q}-a*\frac{1-a}{1-q}$ **a q**  $a * \frac{1-q}{4}$ **q q**  $q$ <sup>| $n$ </sup> **n 1 1 1 1 \***  $*$  |**q**|| (für **q** < 1) **q =zweite Partialsum me durch erste Partialsumme**  $\mathbf{E}_n(\text{Wert}) = \frac{\mathbf{a}}{1 - \mathbf{q}(\text{Wert})} * |\mathbf{q} * (\text{Wert})|^n$ **Grundform** 

$$
a = 30
$$
  
\n
$$
q = 0,7
$$
  
\n
$$
\sum_{k=1}^{\infty} 30 * 0,7^{k-1}
$$
  
\n
$$
a = 2, \text{ Rei } = 2 - \frac{3}{2} \quad q = ?
$$
  
\n
$$
2 * q = -\frac{3}{2}
$$

**Bsp :**  $a = 1, q$ **k k**  $\left| \begin{array}{c} \n-\frac{1}{2} \n\end{array} \right|$  **a** = 1,  $\frac{8}{2} + \frac{16}{3} + \frac{32}{27} + \ldots$  $\left($  $\overline{\mathcal{K}}$  $\overline{\phantom{a}}$  $\mathcal{L}$  $\big)$  $\sum_{n=1}^{\infty} \left( -\frac{1}{8} \right)$   $a=1, q= \sum_{k=1}^{\infty} \left( -\frac{1}{8} \right)^{k-1}$  $1, q = -\frac{1}{2}$ **1** ( 8) 8 **3 16 9 32 27 1 ..**  $a=\frac{8}{2}$  $\frac{23}{2323232323}$   $a=\frac{23}{100},$ **3 100**  $q =$ **q**<sub>2</sub>, **q**  $=$   $\frac{23}{100}$ , **q**  $=$   $\frac{1}{100}$ **16 9 8 3 100** Funktionsreihe:

Eine Funktionsreihe ist eine (unendliche) Zahlenfolge der Gestalt:  $s1(x)=u1(x)$  $s2(x)=u1(x)+u2(x)$  $s3(x)=u1(x)+u2(x)+u3(x)$  $\sin(x)=u(1(x)+u(2(x)+u(3(x))+\dots+un(x))$  $\sin(x)$  heisst n-te partialsumme ans der Stelle x.

## **Funktionsreihen:**

**für den Grenzwert, falls er existiert f(x)**

```
f(x) = \sum_{x} (cos(x))^{k}a=1q = x\varepsilon_{15} an der Stelle x = 3
                 a
                     q
               k
(x) = \sum_{k=0}^{n} (cos(x))^{k-k}_{15} = \left| \frac{1}{1-q} \right|^{*}=
               \sum_{k=1}^{\infty} (\cos(x))^{k-1}\varepsilon_{15} = \left| \frac{\mathbf{a}}{\mathbf{1} - \mathbf{q}} \right| * |\mathbf{q}|^n = \left| \frac{\mathbf{1}}{\mathbf{1} - \mathbf{c_0}} \right|1 – cos(3
                                                       cos( )
                                                                         * \cos(3)
```
Welchen Fehler En(x) macht man, wenn man an der Stelle x den Grenzwert der Reihe annähert durch die n-te Partialsumme?

 $3)$  $^{15}$ 

Existiert der Grenzwert f(x) einer Funktionsreihe in einem ganzen Bereich D der reellen Zahlen, so heisst f Grenzfunktion. Die Reihe heisst konvergent an der stelle x für jedes x Element von D.

| x start q                            | Konvergenzradius :                                        |           |
|--------------------------------------|-----------------------------------------------------------|-----------|
| Greenzwert $f(x)$                    | $\sum_{n=0}^{\infty} (-1)^n * \frac{n}{2^n} * x^{2^{*n}}$ |           |
| Nonvergenz bei Geometrischen Reihen: |                                                           |           |
| $1 + (q)$                            | $a = 1$                                                   |           |
| $q = 0$                              | $ q  < 1$                                                 | $ q  < 1$ |
| $1 = 0$                              | $q = 1$                                                   |           |
| $ q  < 1$                            | $ q  < 1$                                                 |           |
| $ q  < 1$                            | $ q  < 1$                                                 |           |

\n**Röcksubstitution:**

\nExercise 1.2.113

\nExercise 2.3.233

\nExercise 3.3.333

\nExercise 4.4.233

\nExercise 4.4.233

\nExercise 4.4.233

\nExercise 4.4.233

\nExercise 4.4.233

\nExercise 4.4.233

\nExercise 4.4.233

\nExercise 4.4.233

\nExercise 4.4.233

\nExercise 4.4.233

\nExercise 4.4.233

\nExercise 4.4.233

\nExercise 4.4.233

\nExercise 4.4.233

\nExercise 4.4.233

\nExercise 4.4.233

\nExercise 4.4.233

\nExercise 4.4.233

\nExercise 4.4.233

\nExercise 4.4.233

\nExercise 4.4.233

\nExercise 4.4.233

\nExercise 4.4.233

\nExercise 4.4.233

\nExercise 4.4.2

 $\sum$ **u**<sub>k</sub>(**x**) **k** = ∞ **0**

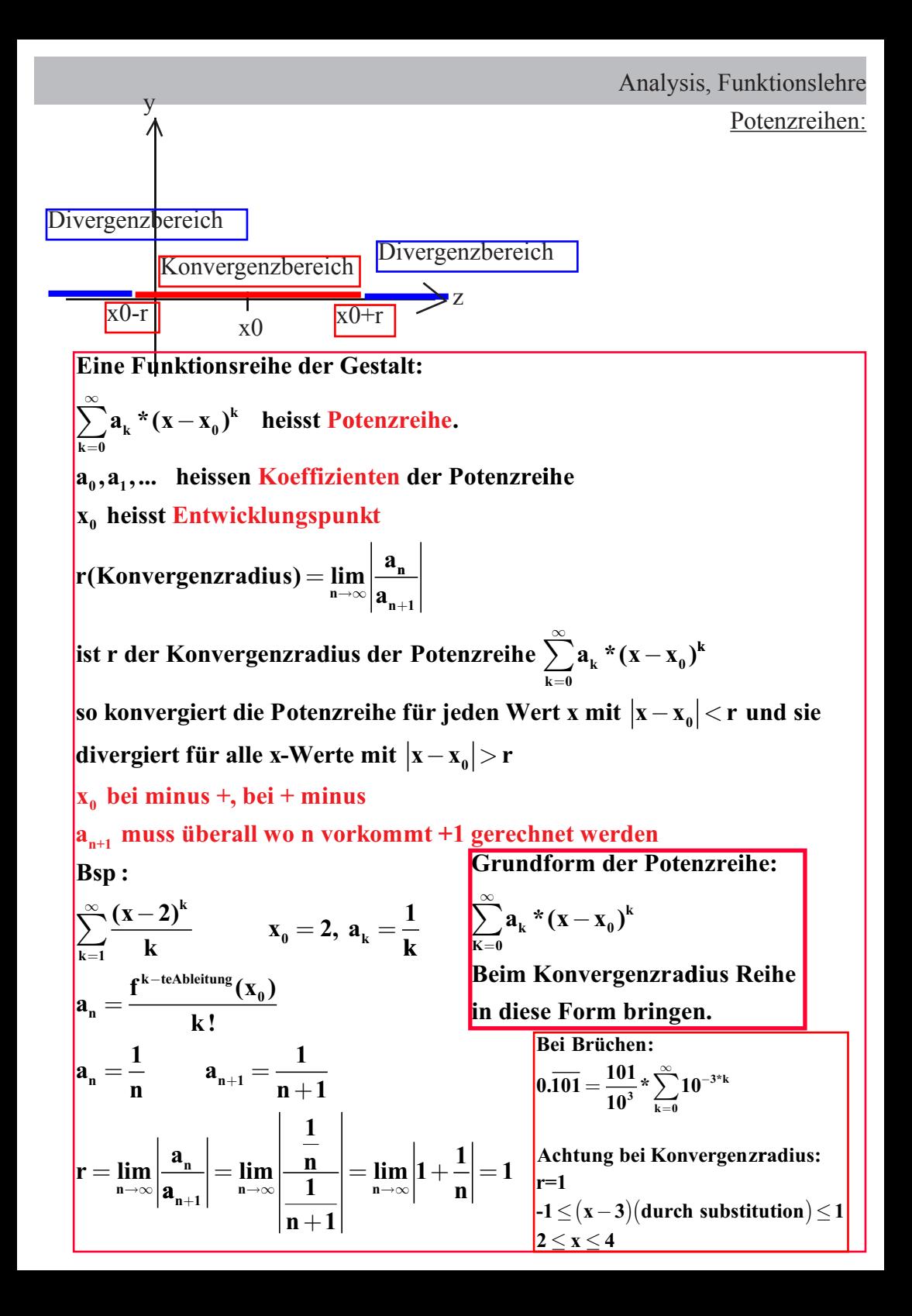

**( ) \* \*( )\* ( ) \*** <sup>−</sup> + + = − = ∞ ∑ **<sup>1</sup> 3 1 1 1 2 1 2 k k k k x k k substituier u x neue Reihe: <sup>k</sup> k k k u k k sultat u x \* \*( )\* Re : 3 1 1 3 3 <sup>1</sup>** + + < < < −−−−−−−−− = ∞ ∑  **- 3** −−−−−−−−−−−−−−−−−−−−−− + = + + + <sup>+</sup> <sup>=</sup> <sup>+</sup> **x x x x x k k 5 1 6 11 16 6 1 2 3 1 4 1 8 \* ... \* <sup>1</sup> 3 1 4 1 8 1 1 2 1 4 1 5 10 2 5** + + + + + + + + = **x x u u u x neue Reihe :** <sup>+</sup> <sup>=</sup> <sup>+</sup> − ≤ ≤ − ≤ ≤ **8 1 1 2 2 2 2 2 5 5 5 ... a x x k k**

**T (x) = \*(x - x ) e = 1 k! \*x fü f \*(x ) k! a <sup>n</sup> k=0 n 0 k x k=0 ¥ k (k) 0** ∑ **<sup>k</sup>** ∑ **r jedes x R cos(x) <sup>=</sup> (-1) (2 \* k)! \*x für jedes x k k=0 ¥ 2\*k** ∈ ∑**<sup>R</sup> ln(1+x)= (-1) \*x k +1 für x <1 sin(x)= (-1) (2 \* k k+1 k=0 ¥ k** ∈ ∑ **k +1)! \*x für jedes x R arctan(x)= (-1) (2 \* k + k=0 ¥ 2\*k+1 k** ∑ <sup>∈</sup> **1) \*x für x < 1 1 1- x = x k=0 ¥ 2\*k+1 k k=0 ¥** ∑ ∑ **für x (** <sup>∈</sup> **-1,1)**

**Achtung: Es ist legitim, falls k erst von der 2. Partialsumme passt:**

**irgendwas + k=1 Term** ∞ ∑

**Man bestimme die Anzahl der Summmanden, die nötig sind, um die Grenzfunktion f(x) von**  $\sum_{n=1}^{\infty} \frac{(x-2)^k}{n}$  **im Intervall (1.5**  $\sum_{k=1}$  **k**  $\sum_{k=1}^{\infty} \frac{(x-2)^k}{k}$  im Intervall (1.5, 2.5) auf **zwei Nachkommastellen genau zu approximieren (0,01).**  $\frac{(x-2)^k}{k} = \sum_{k=1}^{N-1} \frac{(x-2)^k}{k}$  (N-te Partialsumme) +  $\sum_{k=1}^{\infty} \frac{(x-2)^k}{k}$ **k=1**  $k \t k = \t k$  **k k**  $\sum_{k=1}^{\infty} \frac{(x-2)^k}{k} = \sum_{k=1}^{N-1} \frac{(x-2)^k}{k} (N\text{-te Partialsumme}) + \sum_{k=1}^{\infty} \frac{(x-2)^k}{k} (Rest R_N)$ **k=1**  $\bf{Gesucht}$   $\bf{N}, \bf{Rest}$   $\bf{R}_N$  so,  $\bf{dass}$  $\bf{R}_N$   $\lt \epsilon = 0.001$   $\bf{bin Interval(a,b)=(1.5$  , 2.5)  $\sum_{k=1}^{N-1} \frac{(x-2)^k}{k} (N$ -te Partialsumme $)+ \sum_{k=1}^{\infty} \frac{(x-2)^k}{k} (Rest R_N)$  $\frac{b}{1}$ **b k+1 k**  $$ **k x k k k**  $=\frac{(x-2)^k}{k}$   $\frac{b_{k+1}}{k}$  $-2)^{k+}$  $(x-2)$  $(x-2)$ **2 2**)<sup>**k**+1</sup> **k x k k k**  $\frac{1}{k} = \frac{n}{k+1} * (x)$  $$ **k <sub>k+1</sub> =**  $\frac{\mathbf{k}}{\mathbf{k}+1}$  **\***  $(**x**-2)$  **\***  $**b**$ **<sub>k</sub> k**  $k+1$  $\frac{(x+1)}{(x-2)^k} = \frac{k}{k+1} * (x-1)$ **2**)<sup>**k**</sup> **1 k** + 1  $\frac{\mathbf{k+1}}{(\mathbf{x}-2)^k} = \frac{\mathbf{k+1}}{k+1} * (\mathbf{x}-2)$  $b_{k} = \frac{R}{k+1} * (X-2) * b_{k}$ <1, (x−2)<0.5 bei Höchstwerten! für x **∈** |1.5, 2.5 |  $|\textbf{b}_{k+1}|\!\leq\!0.5$  \*  $|\textbf{b}_{k}|$  $\left| \mathbf{b}_{\mathbf{k}+\mathbf{2}} \right| \leq \mathbf{0.5}^3$  \*  $\mathbf{0.5}^{\mathbf{j}}$   $\star$   $\vert$ **b**  $|\textbf{b}_{_{\text{k+3}}}|$   $\leq$  0.5  $^*$   $|\textbf{b}_{_{\text{k+2}}}|$   $\leq$  0.5  $^3$   $^*$   $|\textbf{b}_{_{\text{k}}}$  $\mathbf{R}_{_{\mathbf{N}}} = \left| \sum \mathbf{b}_{_{\mathbf{k}}} \right| \leq \sum \left| \mathbf{b}_{_{\mathbf{k}}} \right|$  $|\mathbf{b}_{\mathbf{k}+\mathbf{j}}|\!\leq\!0.5^{\texttt{J}\,\ast}|\mathbf{b}_{\mathbf{k}}|$  $k = N$  $k = N$  $=$   $\sum$   $\left|\mathbf{b}_{_{\mathrm{N+}\mathrm{j}}}\right|\leq$   $\sum 0.5^\mathrm{j}$   $^*$   $\left|\mathbf{b}\right|$ =  $\sum^{\infty}$ **b**<sub>k</sub> $\leq \sum^{\infty}$ = **b n**  $=$  $|{\bf{b}}_{\rm n}|^* \frac{1}{1-\epsilon}$ **j j n j**  $=$   $|\mathbf{b}_n|$  \*  $\sum_{n=1}^{\infty} 0.5^{\mathsf{j}}$  (genaue Reihe) **j** + = ∞ =  $\sum^{\infty}$   $\left|\mathbf{b}_{N+j}\right| \leq \sum^{\infty}$ = **0 0 0**  $0.5^{\text{J} *}$  $1 - 0.5$  $\frac{1}{-0.5} = |b_{n}| \times 2$  $2 = 2$  $\left| \mathbf{R} _{_{\mathbf{N}}}\right| \!\leq\! \left| \mathbf{b} _{_{\mathbf{N}}}\right| ^{\ast} 2\!=2^{\ast}\frac{\left| \mathbf{x} -\mathbf{2}\right| ^{\mathbf{x}}}{\mathbf{x}}\!\leq\! 2^{\ast}\frac{\mathbf{0.5}^{\mathbf{N}}}{\mathbf{x}}\!<\!$  $2 * \frac{0.5^{N}}{N} = 0.01$ **x**  $N \begin{bmatrix} \triangle & N \\ N & N \end{bmatrix}$  **N N**  $N$  **0**  $\boldsymbol{\epsilon}^N$ **N** ε  **N=5.25**

Grundform geometrischen Reihe:

\n
$$
\sum_{k=0}^{\infty} a^* q^k
$$
\nGrundform Potenzreihe:

\n
$$
\sum_{k=0}^{\infty} a_k * (x - x_0)^k \qquad x_2 \text{ ist Envicklungspunkt}
$$
\n
$$
a_0, a_1 \dots a_n \text{ sind Koeffizienten}
$$
\nGrundform Funktionsreihe:

\n
$$
\sum_{k=0}^{\infty} a^* x^k \qquad q \text{ ist variable } = x
$$

$$
\int \frac{\sin(x)}{x} \cdot dx = \sum_{k=0}^{\infty} \frac{(-1)^k}{(2^k k + 1)!} \cdot \int_{a}^{x} x^{2k} dx =
$$
\n
$$
\sum_{k=0}^{\infty} \frac{(-1)^k}{(2^k k + 1)!} \cdot \sum_{k=0}^{x} \frac{(-1)^k}{(2^k k + 1)!} \cdot \sum_{k=0}^{x} \frac{(-1)^k}{(2^k k + 1)!} \cdot \sum_{k=0}^{x} \frac{a^{2^k k + 1}}{a^{2^k k + 1}} \cdot \frac{a^{2^k k + 1}}{a} =
$$
\n
$$
\sum_{k=0}^{\infty} \frac{(-1)^k}{(2^k k + 1)!} \cdot \sum_{k=0}^{x} \frac{x^{2^k k + 1}}{2^k k + 1} \cdot \frac{a^{2^k k + 1}}{2^k k + 1} \cdot \frac{a^{2^k k + 1}}{
$$

**Man bestimme die Anzahl der Summanden, die nötig sind, um die Grenzfunktion f(x) von ln(1+x) im Intervall(-0.5, 0.5) auf <10 genau zu approximieren. -5**

$$
ln(1+x)=\sum_{k=0}^{n-1}\frac{(-1)^k}{k+1}x^{k+1} + \sum_{k=n}^{\infty}\frac{(-1)^k}{k+1}x^{k+1} \qquad \left(<10^{-5}\right)
$$
\n
$$
|b_k| = \frac{|x|^{k+1}}{k+1}
$$
\n
$$
|b_{k+1}| = \frac{|x|^{k+2}}{k+2} = \frac{|x|^{k+1}}{k+1}x|x|\frac{k+1}{k+2} \leq |b_k|^*|x| \leq 0.5^*|b_k|
$$
\n
$$
|b_{k+2}| \leq |b_{k+1}|^*0.5 \leq |b_k|^*0.5^2
$$
\n
$$
|b_{k+1}| \leq |bn|^*0.5^j
$$
\n
$$
\sum_{k=n}^{\infty}\frac{(-1)^k}{k+1}x^{k+1} \leq |bn|^* \sum_{j=0}^{\infty} 0.5^j = |bn|^*2 \qquad 2 = \frac{a}{1-q}
$$
\n
$$
2^*|bn| \leq 10^{-5}
$$
\n
$$
2^* \frac{0.5^{n+1}}{n+1} \leq 10^{-5}
$$
\n
$$
2^{n-1} \quad \text{and} \quad \text{and} \
$$

$$
\sum_{k=0}^{\infty}\int \sin^{2^{*}k}(t)^{*}dt=\int \left[\sum_{k=0}^{\infty}\sin^{2^{*}k}(t)\right]^{*}dt
$$

∑ und ∫ vertauschen immer gestattet!

$$
\int_{0}^{x} \left(\sum_{k=0}^{\infty} \frac{1}{k!} * (-t^2)^{k}\right) dt
$$
\n= Potenzreihen dürfen Summandenweise integriert werden.  
\n
$$
\sum_{k=0}^{\infty} \frac{1}{k!} * (-1)^{k} * \int_{0}^{x} t^{2^{k}k} dt
$$

Fourier-Reihen:

$$
\sum_{k=0}^{\infty} a_k * (x - x_0)^k
$$
im Konvergenzintervall  $(x_0 - r, x_0 + r)$ 

**In der N aähe des Entwicklungspunktes kann f(x) schon durch eien Partialsumme mit wenigen Summanden gut angenähert werden.**

**Innerhalb eines vorgegeben Intervalls soll die Näherungsfunktion die gegebene Funktion f(x) überall ungefähr gleich gut approximiert sein.**

**Das Mass für eine gute Approximation f(x) und g(x) ist das Abstandsquadrat:**

**Unter dem Abstandsquadrat zweier Funktionen f(x) und g(x),**

**welche im Intervall (a, b) definiert sind, verstehen wir das Integral:**

$$
\int_{a}^{b} (f(x)-g(x))^{2} * dx
$$

 ${\bf f}({\bf x})$  und  ${\bf g}({\bf x})$  heissen orthogonal, wenn ihr Skalarprodukt **Null ergibt.**

**Auf dem Intervall (0,T) mit**  $\omega = \frac{2*\pi}{n}$  **paarweise or T thogonal: 1**,  $\cos(\omega * t)$ ,  $\cos(2 * \omega * t)$ , ......  $\sin(\omega * t), \sin(2 * \omega * t), \dots$ 

Eine Funktion **g** aus V ist zerlegbar nach  $f_i$   $i = 1, 2, 3, 4$ ........ **wenn gilt:**

$$
g = \sum_{i=1}^{\infty} \frac{(g, f_i)}{(f_i, f_i)} * f_i
$$

**Ein Vektorraum sit eine Menge V on Elementen, die man zueinender addieren und die man mit einer Zahl multiplizieren kann.**

**x,y,z** ∈ des Vektorrames **a,b reelle Zahlen 1. 2.**  $x + y = y + x$ **3.** Element 0 in V, so dass gilt  $x + 0 = x$  $(x + y) + z = x + (y + z)$ **4.** Element  $-x$  in V, so dass gilt  $x + (-x) = 0$ **5.**  $a*(b*x) = (a*b)*x$ **6.**  $1 * x = x$ 7.  $a^*(x+y) = a^*x + a^*y$ 

**8.**  $(a+b)^*x = a^*x + b^*x$ 

**Skalarprodukt zweier Funktionen:**

$$
(f_1, f_2) = \int_a^b f_1(x) * f_2(x) * dx
$$
  
\n
$$
(f_1, f_2) = (f_2, f_1)
$$
  
\n
$$
(f_1 + f_2, f_3) = (f_1, f_3) + (f_2, f_3)
$$
  
\n
$$
(a * f_1, f_2) = a * (f_1, f_2)
$$

**Die Reihe heisst trigonometrische Reihe:**

$$
\frac{a_0}{2} + \sum_{k=1}^{\infty} a_k * \cos(k * \omega * t) + b_k * \sin(k * \omega * t)
$$

für eine Funktion f(t) mit der periode T und  $\omega = \frac{2*\pi}{\pi}$  heissen reelle Fourier-**T**

koeffizienten a<sub>k</sub> und b<sub>k</sub> sind Koiffizienten der Fourierreihe:

$$
a_k = \frac{2}{T} * \int_0^T f(t) * cos(k * \omega * t) * dt \qquad k \ge 0
$$
  
\n
$$
b_k = \frac{2}{T} * \int_0^T f(t) * sin(k * \omega * t) * dt \qquad k \ge 1
$$
  
\n
$$
a_0 = \frac{2}{T} * \int_0^T f(t) * dt
$$
  
\nFourierreihe:

$$
S_{f}(t) = \frac{a_{0}}{2} + \sum_{k=1}^{\infty} a_{k} * cos(k * \omega * t) + b_{k} * sin(k * \omega * t)
$$

**Integralform ausgedrückt duchrch Summe:**  $\mathbf{f}(\mathbf{t})$ **a b** ∫ **f** (**t**) \* dt  $\approx \sum_{\mathbf{k}=\mathbf{0}} \mathbf{f}(\mathbf{t}_{\mathbf{k}})^* \Delta \mathbf{t}$ **k n** = − ∑ **0 1**

**komplexe Fourrier ausgedrückt duch Summe:**

$$
\begin{aligned} &\frac{1}{T}*\smallint\limits_{0}^{T}f\left(t\right)\ast e^{-i^{*}k^{*}\omega^{*}t}\ast dt\\ &\approx\sum f\left(t_{k}\right)\ast e^{-i^{*}k^{*}\omega^{*}t}k\ast\Delta t\end{aligned}
$$

## **Dirichelet - Bedingung:**

Ist eine T-periodische Funktion f(t) auf dem Intervall  $\bm{[0,T]}$  stückweise **stetig differenzierba r, so gilt für die Fourier-Reihe S <sup>f</sup> ( )t : -ist f auf dem Tei lintervall [a,b] stetig, so konvergiert die S f** auf [a,b] gegen f. -ist t<sub>0</sub> eine Sprungstelle von f, so gilt:

$$
S_{f}(t_{_0}) = \frac{1}{2} * \left( \lim_{f \to t_{_0}^{+}} f(t) + \lim_{f \to t_{_0}^{-}} f(t) \right) \quad \text{das heisst, } S_{f}(t_{_0}) \text{ ist in der Mitte der Sprungstellen}
$$

## **Symmetrie:**

**Für die Berechnung der Fourier-Koeffizienten gilt:**

**-anstelle der Periode [0,T] kann [a,a+T] als Intervall verwendet werden**

**-für Funktionen f**(**t**) = **-f**(-**t**) gilt  $a_k = 0$ 

**-für Funktionen f**(**t**) = **f**(-**t**) gilt  $\mathbf{b}_k = \mathbf{0}$ 

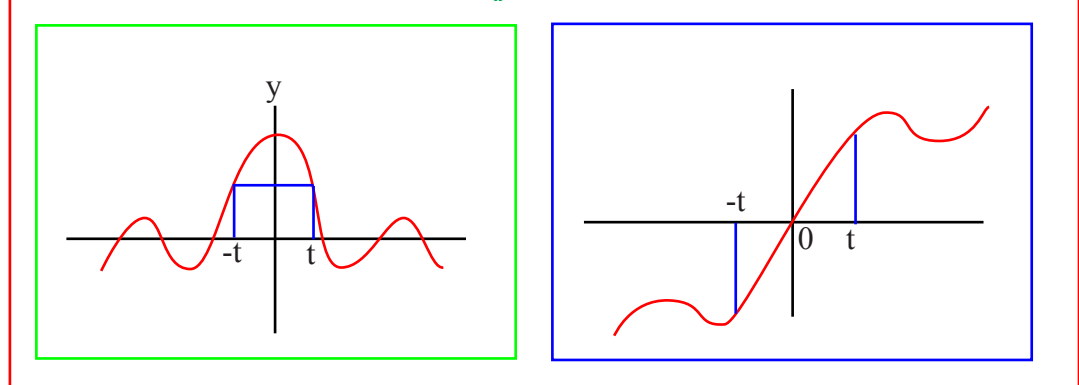

Compare Fourier Darstellung:

\n
$$
\cos(x) = \frac{1}{2} * (e^{ix_x} + e^{ix_x})
$$
\n
$$
\sin(x) = \frac{1}{2} * (e^{ix_x} + e^{ix_x})
$$
\n
$$
S_f(t) = \frac{a_0}{2} + \sum_{k=1}^{\infty} \left( a_k * \frac{1}{2} * (e^{ix_k + w^{*}t} + e^{ix_k + w^{*}t}) + b_k * \frac{1}{2} * (e^{ix_k + w^{*}t} + e^{ix_k + w^{*}t}) \right)
$$
\n
$$
\sum_{k=-\infty}^{\infty} c_k * e^{ix_k + w^{*}t} = \lim_{n \to \infty} \left( \sum_{n=1}^n c_k * e^{ix_k + w^{*}t} \right) =
$$
\n
$$
\frac{a_0}{2} + \lim_{n \to \infty} \left( \sum_{n=1}^n (a_k * \cos(k * w * t) + b_k * \sin(k * w * t)) \right)
$$
\n
$$
c_0 = \frac{a_0}{2}
$$
\n
$$
c_k = \frac{1}{2} * (a_k - i * b_k)
$$
\n
$$
c_k = \overline{c_k} = \frac{1}{2} * (a_k + i * b_k)
$$
\nDie Zahlen  $c_k = \frac{1}{T} * \int_0^T f(t) * e^{ix_k + w^{*}t} dt$  mit  $k \in \mathbb{Z}$  heissen

\nkomplexe Fourierkeitikisenten von  $f(t)$ 

\nDie komplexe Fourierkeitikisenten von  $f(t)$ 

\nDie komplexe Fourierkeitikishtung:

\n
$$
\frac{a_0}{2} * \sum_{k=-\infty}^{\infty} c_k * e^{ix_k + w^{*}t}
$$
\nIntegrabilitying:

\n
$$
c_k = \frac{1}{T} * \int_0^{t} f(t) * e^{-ix_k - t} * dt + \int_0^{t} f(t) * e^{-ix_k - t} * dt
$$

 $t_0$   $t_1$   $t_2$  $t_1$   $t_2=T$